# МИНИСТЕРСТВО СЕЛЬСКОГО ХОЗЯЙСТВА И ПРОДОВОЛЬСТВИЯ РЕСПУБЛИКИ БЕЛАРУСЬ

# ГЛАВНОЕ УПРАВЛЕНИЕ ОБРАЗОВАНИЯ, НАУКИ И КАДРОВ

Учреждение образования «БЕЛОРУССКАЯ ГОСУДАРСТВЕННАЯ СЕЛЬСКОХОЗЯЙСТВЕННАЯ АКАДЕМИЯ»

А. С. Ярмоленко, О. Н. Писецкая, Т. В. Шулякова

# **ФОТОГРАММЕТРИЯ И ДИСТАНЦИОННОЕ ЗОНДИРОВАНИЕ ЗЕМЛИ**

*Рекомендовано учебно-методическим объединением по образованию в области сельского хозяйства в качестве учебно-методического пособия для студентов учреждений, обеспечивающих получение высшего образования I ступени по специальностям 1-56 01 01 Землеустройство, 1-56 01 02 Земельный кадастр*

> Горки БГСХА 2020

*Рекомендовано методической комиссией землеустроительного факультета 24.12.2019 (протокол № 4) и Научно-методическим советом БГСХА 26.12.2019 (протокол № 4)* 

Авторы:

доктор технических наук, профессор *А. С. Ярмоленко*; кандидат технических наук, доцент *О. Н. Писецкая*; кандидат технических наук, доцент *Т. В. Шулякова*

Рецензенты:

кандидат технических наук, доцент *В. В. Ялтыхов*; начальник отдела фотограмметрии и геоинформационных систем РДАУП «БелПСХАГИ» *Г. В. Ошуркевич*

#### **Ярмоленко, А. С.**

Я73

Фотограмметрия и дистанционное зондирование Земли : учебно-методическое пособие / А. С. Ярмоленко, О. Н. Писецкая, Т. В. Шулякова. – Горки : БГСХА, 2020. – 174 с. ISBN 978-985-7231-87-4.

Рассмотрены методы аэрокосмических съемок, технология изготовления фотосхем, анализ одиночного снимка, пары снимков, трансформирование снимков, построение фотопланов, аналитической фототриангуляции способом связок с использованием программы Excel.

Для студентов учреждений, обеспечивающих получение высшего образования I ступени по специальностям 1-56 01 01 Землеустройство, 1-56 01 02 Земельный кадастр.

> **УДК 528.7(075.8) ББК 65.32+26.12**

**ISBN 978-985-7231-87-4** © УО «Белорусская государственная сельскохозяйственная академия», 2020

### **ВВЕДЕНИЕ**

В связи с широким развитием информационных и цифровых технологий происходит автоматизация процессов аэро- и космических съемок, обработки получаемых при этом снимков, составления планов и карт: разрабатываются и совершенствуются цифровые фотограмметрические станции.

В связи с этим встает острая проблема подготовки соответствующих специалистов и издания современной учебной литературы. Поскольку информационно-цифровые методы все больше находят применение в землеустройстве и кадастре, то издание современного учебного пособия по фотограмметрии и дистанционному зондированию Земли является весьма актуальной задачей. Решению этой задачи и посвящено настоящее пособие, написанное для студентов специальностей «Землеустройство» и «Земельный кадастр» по дисциплине «Фотограмметрия и дистанционное зондирование Земли».

В данной работе на современном уровне изложен весь курс фотограмметрии за исключением наземной фотосъемки и дешифрирования. Названные разделы могут составить предмет отдельного пособия.

В пособии изложены следующие вопросы: виды аэрокосмических съемок: блок-схема топографического аэрофотоаппарата (АФА): определение элементов внутреннего ориентирования снимка и дисторсии изображения; визуальный способ калибровки АФА; пример расчета элементов внутреннего ориентирования и остаточной дисторсии в визуальном способе; определение сдвига оптического изображения и его компенсация; доплеровское измерение скорости и сноса самолета; разрешающая способность объектива; диафрагма и выдержка аэрофотоаппарата; геометрические параметры плановой топографической аэрофотосъемки; оценка фотограмметрического качества аэрофотосъемочного материала: изготовление фотосхем и фотопланов: зависимость между координатами точки снимка и местности; масштаб снимка; смещение точек на наклонном снимке; трансформирование снимков; определение координат точки местности по координатам ее изображения на стереопаре снимков; взаимное ориентирование снимков; фотограмметрические методы сгущения геодезической опоры; построение аналитической аэрофототриангуляции способом связок в среде Excel.

Таким образом, здесь охвачены все вопросы аэрофотосъемки и обработки снимков. После теоретического изложения каждого вопроса приводятся числовые примеры и задачи для выполнения лабораторных работ. Все разделы сопровождаются контрольными вопросами.

Решение сложных задач проводится в среде системы Excel, чем также отмечается ее современность.

# **1. МЕТОДЫ АЭРОКОСМИЧЕСКИХ СЪЕМОК**

# **1.1. Виды аэрокосмических съемок**

Аэрокосмической фотосъемкой называется процесс фотографирования земной поверхности летательным аппаратом (ЛА) с воздуха или из космоса.

Аэрокосмические съемки подразделяются [1, 2, 6, 7]:

- по *спектральному диапазону*, в котором производится съемка (от ультрафиолетовой зоны спектра до инфракрасной (тепловой), многозональная);

- *виду приемника излучения* (фотографическая, цифровая, телевизионная, радиометрическая, инфракрасная);

- *способу построения изображения* (кадровая, щелевая, панорамная, сканерная).

Фотографирование с воздуха называется *аэрофотосъемкой*, а фотографирование из космоса космическими летательными аппаратами (КЛА) – *космической фотосъемкой.*

Аэрофотосъемки можно классифицировать:

- по назначению (топографическая, разведывательная для инженерных, геологических изысканий и др.);

- способу построения изображения (кадровые, щелевые, панорамные);

- характеру светочувствительных материалов (черно-белая, цветная, спектрозональная);

- направлению оптической оси аэрофотоаппарата (АФА) (плановая – с углами наклона до 3º, перспективная – с заданным углом наклона более 3º, планово-перспективная);

- охвату территории (маршрутная, площадная).

Кроме того, аэрофотосъемку можно классифицировать по масштабу, времени суток и др. В табл. 1.1 приведены зоны спектра электромагнитного излучения, имеющие отношение к съемкам.

К настоящему времени наибольшее распространение имеет *кадровая* аэрокосмическая съемка (рис. 1.1).

| Длина волны излучения | Излучение               |
|-----------------------|-------------------------|
| l HM                  | Рентгеновское           |
| $10-100$ HM           | Ультрафиолетовое        |
| $1-10$ MKM            | Видимое                 |
| $10$ MKM $-1$ MM      | Инфракрасное (теплое)   |
| $1_{MM} - 100_{MM}$   | Микроволновое (горячее) |
| $1 m - 100 km$        | Радиоволны              |

Таблица 1.1. **Зоны спектра, в которых может вестись съемка**

Из центра проекции *S* (рис. 1.1) в результате одной экспозиции производится 1 фотоснимок (кадр) местности.

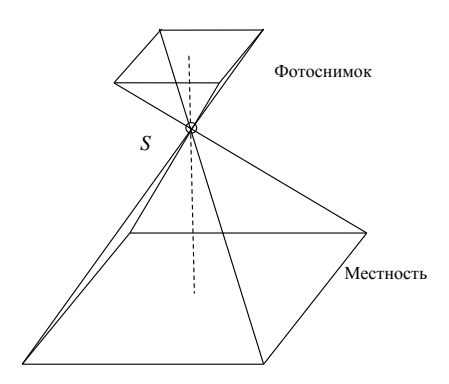

Рис. 1.1. Кадровая съемка

Однако развитие получают *панорамная и щелевая* аэро- и космические съемки.

В панорамной (рис. 1.2) съемке объектив фотоаппарата вращается вокруг точки *S*. В результате получается обзор большого участка местности. Специальная *щель* проходит по всему периметру пленки и передает на нее изображение местности на определенном интервале. Иногда этот интервал представляет собой полосу – панораму от горизонта до горизонта.

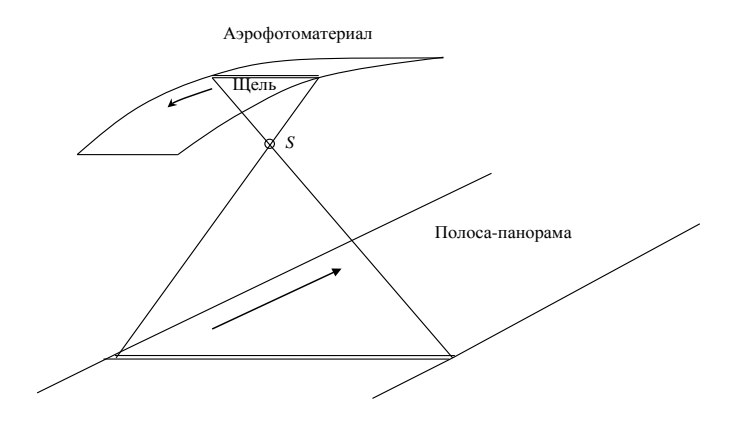

Рис. 1.2. Панорамная съемка

При *щелевом* аэрофотографировании (рис. 1.3) изображение земной поверхности представляется сплошной лентой – непрерывной последовательностью изображений узких полос земной поверхности.

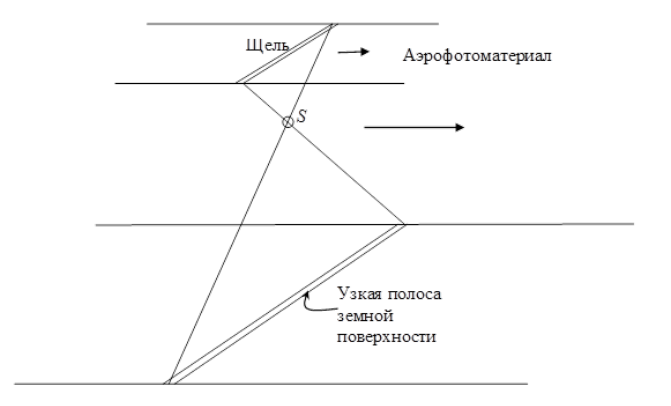

Рис. 1.3. Щелевая съемка

Щелевые системы бывают двух видов:

- с неподвижной щелью, но с подвижной пленкой;

- с подвижной щелью, но с неподвижной пленкой.

#### **1.2. Блок-схема топографического аэрофотоаппарата**

Кадровые топографические АФА являются основными при топографических съемках местности. Составными блоками кадрового топографического аппарата являются (рис. 1.4): I – аэрокамера, II – кассеты, III – аэрофотоустановка, IV – командный прибор, V – фотоотсек самолета. В состав *аэрокамеры* входят: *1* – внутренний блок, *2* – наружный блок, *3* – объектив, *4* – затвор, *5* – прикладная рамка.

**Затвор** – это устройство для проникновения света в течение времени от объекта фотографирования до фотоматериала.

Затвор характеризуется *диафрагмой* (перегородкой), обеспечивающей изменение площади действующего отверстия затвора в течение времени *t*.

Затворы бывают:

- центральные;
- жалюзийные;

- ленточные;

- шторно-щелевые.

Вторая характеристика затвора – *выдержка* – это промежуток времени, в течение которого осуществляется экспонирование светочувствительного слоя.

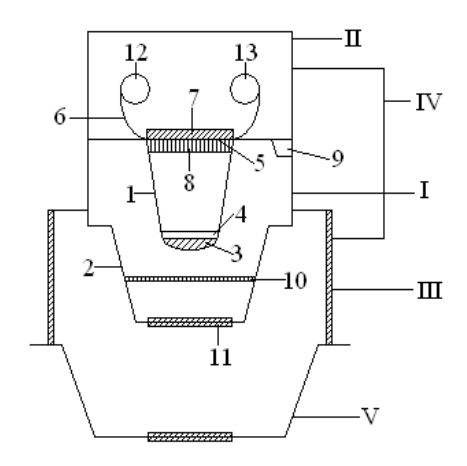

Рис. 1.4. Блок-схема АФА

Прижимным столом *7* фотопленка *6* прижимается к выравнивающему стеклу *8.* В блоке регистрации информации *9* записываются сведения о времени полета и объекте фотографирования, типе АФА, данные об элементах внешнего ориентирования снимков, координаты точек фотографирования, курс носителя и др. Светофильтром *10* обеспечивается пропускание излучения определенной зоны спектра. Защитное стекло *11* защищает объектив от повреждений.

**В кассете II** находятся сматывающая и наматывающая катушки *12*, *13* аэрофотопленки.

Обычно аэрофотоснимок имеет координатные метки по осям *x* и *y* (рис. 1.5).

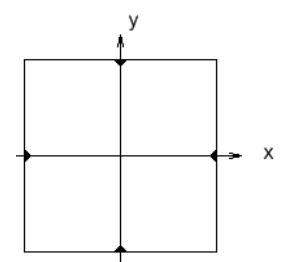

Рис. 1.5. Система координат снимка

Они фотографируются на пленку в плоскости прикладной рамки *5*. *Аэрофотоустановка* **III** необходима для крепления фотоаппарата, его ориентирования и виброизоляции.

*Аэрофотоустановки бывают:*

• плановые, при угле наклона оптической оси фотоаппарата меньше 3°;

• перспективные, при угле наклона больше  $3^\circ$ ;

• гиростабилизирующие, обеспечивающие горизонтальность АФА в пределах до 10´ наклона;

• качающие.

#### *Командные приборы (КП) IV бывают:*

- с компенсацией сдвига изображения;
- с компенсацией скорости движения изображения;
- с определением интервала фотографирования;
- с регулированием экспозиции.

Для обеспечения тройного перекрытия (**триплета снимков)** при аэрофотосъемке требуется продольное перекрытие снимков более 50 %. (рис. 1.6). Обычно задают продольное перекрытие 60 %. Интервал фотографирования определяется исходя из продольного перекрытия снимков.

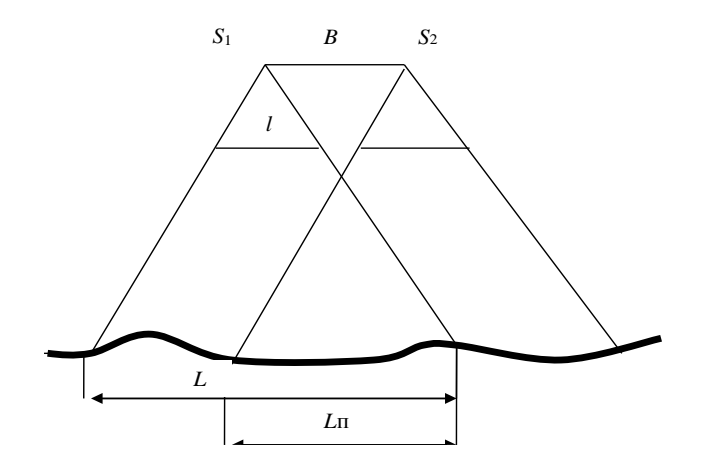

Рис. 1.6. Продольное перекрытие снимков

Согласно рис. 1.6 интервалу фотографирования τ соответствует расстояние *B* – базис фотографирования – между центрами проекций  $S_1$  и  $S_2$ . Тогда можно вычислить

$$
\tau = \frac{B}{W},\tag{1.1}
$$

где *W* – путевая скорость движения самолета. Поскольку

$$
B = L - L_{\rm n},\tag{1.2}
$$

где *L*<sup>п</sup> – длина зоны перекрытия

$$
L_{\rm n} = p \cdot L,\tag{1.3}
$$

то получим

$$
B = (1 - p) \cdot L,\tag{1.4}
$$

где *p* – продольное перекрытие снимков.

Зная знаменатель масштаба аэрофотосъемки *m*, можно записать

$$
L = l \cdot m. \tag{1.5}
$$

Тогда

$$
B=(1-p)\cdot lm,
$$

а

$$
\tau = \frac{(1-p) \cdot lm}{W}.
$$
 (1.6)

Полагая, что *p* = 60 % = 0,60; *l* = 18 см, *m* = 3000, *W* = 600 км/ч, найдем

$$
\tau = \frac{(1 - 0.60) \cdot 0.18 \cdot 10^{-3} \cdot 3000 \cdot 3600}{600} = 1,296 \text{ c}.
$$

**Задача 1.1.** Рассчитать интервал фотографирования *Т* в секундах при аэрофотосъемке, если известны следующие величины: размер снимка *l*, продольное перекрытие снимков *p*, путевая скорость *W*, знаменатель масштаба аэрофотосъемки *m*.

Исходные данные по вариантам приведены в табл. 1.2.

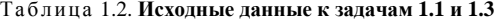

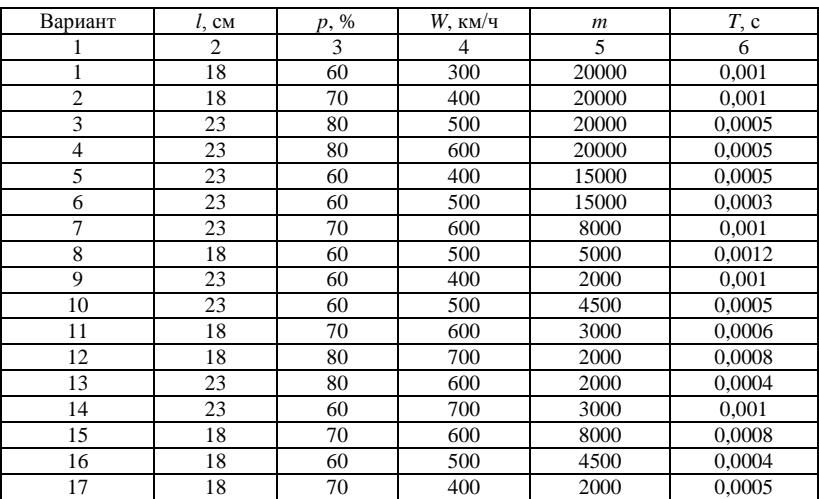

Окончание табл. 1.2

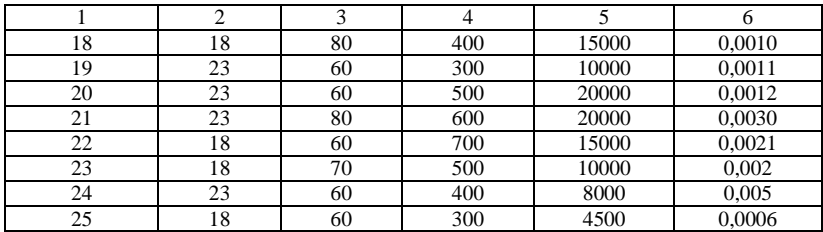

# *Фотоотсеки V бывают:*

− герметичные;

− негерметичные, но в них обеспечивается постоянство давления и воздуха.

### **1.3. Требования к топографическим аэрофотоаппаратам**

В АФА изображение местности находится в фокальной плоскости, потому что расстояние *Д* от объектива до местности можно принимать бесконечным. В таком случае говорят, что АФА фокусирован на бесконечность.

АФА должны обеспечивать ортоскопичность изображения.

Ортоскопичность изображения предполагает прямолинейность и параллельность оптических лучей, проходящих через объектив. Нарушение ортоскопии объектива ведет к явлению *дисторсии*. Из-за нее изображение искажается на величину Δ (рис. 1.7), так как проецирующий луч отклонился от прямолинейности. И вместо истинного изображения точки *а* наблюдается ее искаженное изображение *а´*.

В связи с этим аэрофотоаппараты должны удовлетворять следующим требованиям:

− остаточная дисторсия должна быть менее 1 мкм;

− точность выравнивания фотопленки – 1 мкм;

− уменьшение сдвигов и вибраций аппарата – до 50 мкм;

− применение высокоразрешающих, но малочувствительных пленок;

− компенсация сдвига изображения;

− возможность определения в полете фотографических свойств пленки;

− фиксация калибровочной сетки для учета систематических ошибок;

− элементы внутреннего ориентирования камеры должны быть постоянны (рис. 1.8).

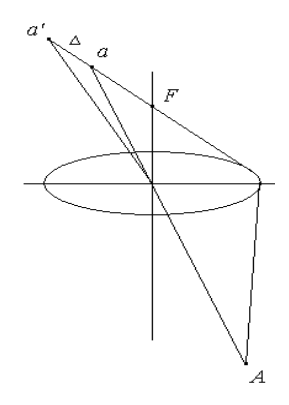

Рис. 1.7. Дисторсия

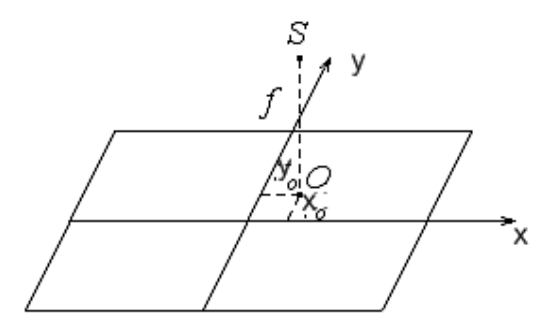

Рис. 1.8. Элементы внутреннего ориентирования снимка

Под элементами внутреннего ориентирования снимка понимают координаты главной точки снимка *xo*, *yo* в системе координат, создаваемой координатными метками. Фокусное расстояние аэрофотоаппарата равно *f*. На рис. 1.8 *S* – точка фотографирования, *О* – главная точка снимка, *SО* = *f* – фокусное расстояние АФА.

# **1.4. Определение элементов внутреннего ориентирования снимка и дисторсии изображения**

Задача определения дисторсии изображения и элементов внутреннего ориентирования съемочной камеры называется фотограмметрической *калибровкой* аэрофотоаппарата (АФА). Существуют следующие способы калибровки:

1) визуальный;

2) фотографический;

3) полевой.

# **1.4.1. Визуальный способ калибровки аэрофотоаппарата**

В визуальном способе измеряются углы, нанесенные на выравнивающем стекле оптико-механического устройства.

Схема измерений приведена на рис. 1.9.

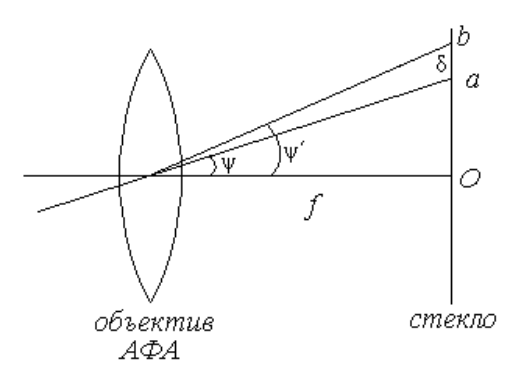

Рис. 1.9. Дисторсия аэрофотоаппарата

Здесь *а* – метка, *b* – видимое изображение метки, *f* – фокусное расстояние аэрофотоаппарата. Дисторсия равна разности

$$
\delta = ob - oa ;
$$

поскольку

$$
\frac{ob}{f} = \text{tg}\psi', \frac{oa}{f} = \text{tg}\psi,
$$

то очевидно, что

$$
\delta = f(\mathrm{tg}\psi' - \mathrm{tg}\psi).
$$

Обозначая

$$
f\text{tg}\psi=r,
$$

запишем:

$$
\delta = f \text{tg} \psi' - r \,. \tag{1.7}
$$

Поскольку в данном уравнении два неизвестных -  $\delta$  и f, то фокусное расстояние находят при условии  $\sum \delta^2 = \min$ , т.е. записывается следующая минимизирующая функция:

$$
\Phi = \sum_{i=1}^{n} (f \exp_i - r_i)^2 = \min.
$$

В таком случае производная этой функции по фокусному расстоянию равна нулю

$$
\frac{\partial \Phi}{\partial f} = 0
$$

Тогда будет справедливо равенство

$$
2\sum_{i=1}^{n} \text{tg}\psi_i \text{ } (\text{fg}\psi_i \text{ }'-r_i) = 0
$$

ипи

$$
f \sum_{i=1}^{n} t g \psi_i t g \psi_i - \sum_{i=1}^{n} r_i t g \psi_i = 0,
$$
 (1.8)

из которого находится фокусное расстояние

$$
f = \frac{\sum_{i=1}^{n} r_i \text{tg}\psi_i'}{\sum_{i=1}^{n} (\text{tg}\psi_i')^2}.
$$
 (1.9)

Описанный способ является оценочным и неполным, так как в нем не определяются координаты главной точки снимка. Для совместного определения элементов внутреннего ориентирования и дисторсии измеряют углы W (рис. 1.10) в вершине задней узловой точки объектива между марками контрольной сетки. Сама сетка помещается в фокальной плоскости АФА.

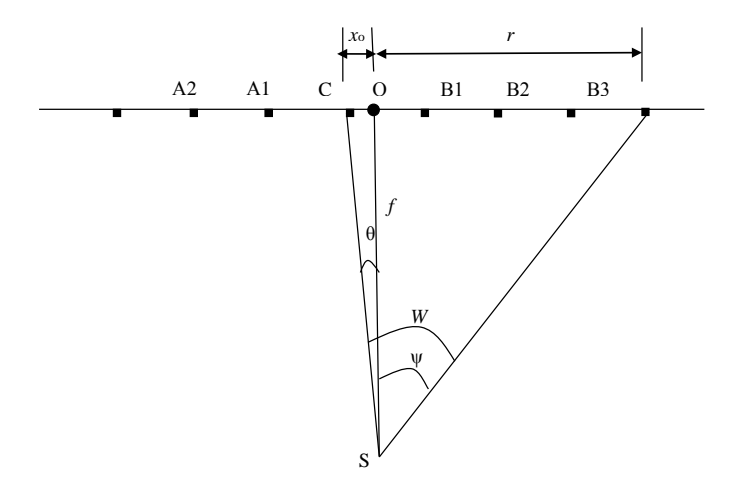

Рис. 1.10. Визуальный способ определения элементов внутреннего ориентирования АФА

Измеренные углы W связаны с определяемыми элементами следующим образом:

- для точек слева от центра  $C$  сетки

$$
W = -\theta(xo) + \psi(r, f);
$$

- для точек справа от этого центра

$$
W=\theta(xo)+\psi(r, f).
$$

Очевидно, что можно записать следующее уравнение, связывающее измеренный угол с неизвестными  $f$ ,  $x_o$ .

$$
W = \theta\left(xo\right) + \arctg\left(r/f\right). \tag{1.10}
$$

Для записи его в линейном виде введем обозначения

$$
f = f o + \Delta f;
$$
  

$$
r = r o + \Delta r,
$$

где  $fo$ ,  $ro$  - приближенные значения фокусного расстояния  $f$  и отрезка r:

 $\Delta f$ ,  $\Delta r$  – поправки к ним.

Через и обозначим поправку в измеренный угол W. В качестве приближенного значения угла  $\theta$  примем нуль.

Тогда уравнение (1.10) в разложении в ряд Тейлора можно записать так

$$
W + u = \arctg( ro / fo) + \theta + (fo^{2} / (ro^{2} + fo^{2}))(\Delta r / fo) - (r / (ro^{2} + fo^{2}))\Delta f.
$$

Для удобства вычислений его несколько преобразуют

$$
W + u = \arctg( ro / fo) + \theta(xo) + (fo^{2} / (ro^{2} + fo^{2}))(\Delta r / fo) - (ro^{2} / (ro^{2} + fo^{2}))(\Delta f / ro).
$$

Поскольку

$$
fo2 / (ro2 + fo2) = cos2W;
$$

$$
ro2 / (ro2 + fo2) = sin2W,
$$

то это уравнение будет иметь такой вид

$$
W + u = \arctg\left( ro / fo \right) + \theta\left( xo \right) + \cos^2 W\left( \Delta r / fo \right) - \sin^2 W\left( \Delta f / ro \right)
$$

или

$$
u = \theta(xo) + \cos^2 W(\Delta r / fo) - (\sin^2 W \cdot 100 / ro) \cdot (\Delta f / 100) + l, \quad (1.11)
$$

где

$$
l = \arctg\left( ro \mid fo \right) - W. \tag{1.12}
$$

Предположим, что

$$
\Delta r = xo,
$$
  
\n
$$
\theta(xo) = xo / f = \Delta r / f.
$$
 (1.13)

Дифференциалом угла  $\theta$  примем сам этот угол, дифференциалом  $xo = \Delta r$  примем  $\Delta r$ .

Тогда дифференциал выражения (1.13) будет

$$
\Theta = \Delta r / f - \Delta r \Delta f / f^2. \tag{1.14}
$$

Допустим, что приближенное значение  $\Delta r$  равно нулю, тогда выражение  $(1.14)$  перепишем так:

$$
\Theta = \Delta r / f.
$$

После подстановки его в выражение (1.11) получим окончательный вид уравнения связи измеренной величины W и неизвестных  $\Delta r / f_0$ ,  $\Delta f/100$ :

- для точек справа от центра  $C$ 

$$
u = (1 + \cos^2 W) \left( \Delta r / f_o \right) - (\sin^2 W \cdot 100 / ro) \cdot (\Delta f / 100) + l; \quad (1.15)
$$

- для точек слева от центра  $C$ 

$$
u = (-1 + \cos^2 W) (\Delta r / f_o) - (\sin^2 W \cdot 100 / r_o) \cdot (\Delta f / 100) + l. \quad (1.16)
$$

В общем виде эти уравнения можно записать так

$$
u = a \cdot (\Delta r / fo) - b \cdot (\Delta f / 100) + l. \tag{1.17}
$$

Лля удобства изложения введем следующие обозначения:

$$
u = \Delta r / f_0, v = \Delta f / 100,
$$
 (1.18)

а уравнение (1.17) перепишем в матричном виде

$$
AX + L = V, \tag{1.19}
$$

alar da di

где

$$
A = \begin{pmatrix} a_1 & b_1 \\ a_2 & b_1 \\ \dots & \dots & \dots \\ a_n & b_n \end{pmatrix}, X = \begin{pmatrix} u \\ v \end{pmatrix}, V = \begin{pmatrix} u_1 \\ u_2 \\ \dots \\ u_n \end{pmatrix}.
$$
 (1.20)

Уравнений вида (1.17) составляется столько, сколько измеряется **VLIOB** W.

Решаются они по методу наименьших квадратов, т. е. при следующем экстремуме:

$$
\Phi = \sum_{i=1}^{n} u_i^2 = \sum_{i=1}^{n} \left( a_i u - b_i v + l_i \right)^2 = \min. \quad (1.21)
$$

В точке экстремума производные функции (1.21) по переменным лолжны равняться нулю:

$$
d\Phi / du = \sum_{i=1}^{n} (a_i u - b_i v + l_i) a_i = 0;
$$
  

$$
d\Phi / dv = \sum_{i=1}^{n} (a_i u - b_i v + l_i) (-b_i) = 0.
$$
 (1.22)

Выражениям (1.22) соответствует следующая система нормальных уравнений:

$$
u\sum_{i=1}^{n} a_i a_i - v\sum_{i=1}^{n} a_i b_i + \sum_{i=1}^{n} a_i l_i = 0;
$$
  

$$
-u\sum_{i=1}^{n} b_i a_i + v\sum_{i=1}^{n} b_i a_i - \sum_{i=1}^{n} b_i l_i = 0,
$$
 (1.23)

матричный вид которой следующий

$$
NX + AL = 0,\t(1.24)
$$

где  $N = A'A$ , а  $A'$  – транспонированная матрица.

Из решения уравнения (1.21) находятся и и v. В матричном виде это такое решение

$$
X = -N^{-1}A'L, \t(1.25)
$$

где  $N^{-1}$  – обратная к N матрица, а по ним из уравнения (1.18) находятся  $\Delta r$  и  $\Delta f$ .

Значение Дг равно хо, а фокусное расстояние вычисляется по формуле

$$
f = f \circ \theta + \Delta f.
$$

После подстановки вектора неизвестных в уравнение (1.19) находят вектор V остаточной листорсии.

Отметим, что в частном случае при  $\Delta r = 0$  система уравнений (1.23) преобразуется в равенство (1.8).

Это легко проследить по выражениям (1.15), (1.16), приняв в них

$$
ro = fotgWo.
$$

# 1.4.2. Пример расчета элементов внутреннего ориентирования и остаточной дисторсии в визуальном способе

Рассмотрим настоящий пример с расчетами в табличном процессоpe Excel.

Пусть измерены углы  $\psi$  (табл. 1.3). Приближенное значение фокусного расстояния аэрофотоаппарата равно 200,000 мм, а приближенное значение элемента внутреннего ориентирования  $xo = 0,000$  мм. Определить фокусное расстояние и элемент внутреннего ориентирования хо.

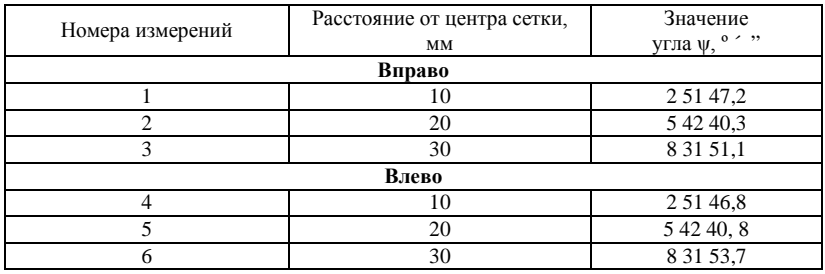

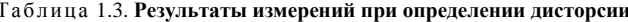

Работу в Excel изложим в следующем порядке.

#### 1. Ввол исходных данных.

Приведенные в табл. 1.2 углы вводятся также в виде столбца (рис. 1.11). Для удобства их значения переведены в секунды. Процесс перевода можно выполнить по приведенной формуле (рис. 1.11), расписав градусы, минуты и секунды углов по отдельным столбцам. Ниже вводятся приближенные (предварительные) значения фокусного расстояния f и элемента внутреннего ориентирования *хо*.

|                | <b>МУМНОЖ</b>                                                |                             | $x \vee f_x$    |                |    | =D5:D10*3600+E5:E10*60+F5:F10 |   |                         |
|----------------|--------------------------------------------------------------|-----------------------------|-----------------|----------------|----|-------------------------------|---|-------------------------|
|                | A                                                            | B                           | Ċ               | D              | Е  | F                             | G | н                       |
| 1              |                                                              | Ввод исходных данных        |                 |                |    |                               |   |                         |
| $\overline{2}$ |                                                              |                             |                 |                |    |                               |   |                         |
| 3              |                                                              | Измеренные значения углов W |                 |                |    |                               |   |                         |
| 4              | $\overline{H}$<br>B <sup>o</sup><br>$\overline{\phantom{a}}$ | $\boldsymbol{v}$<br>R       |                 |                |    |                               |   |                         |
| 5              | 2 51 47.2                                                    | 10307.2                     | 10              | $\overline{a}$ | 51 | 47,2                          |   | $=$ D5:D10 <sup>*</sup> |
| 6              | 5 42 40.3                                                    | 20560.3                     | 20              | 5              | 42 | 40,3                          |   | 20560,3                 |
| $\overline{7}$ | 8 31 51 .1                                                   | 30711.1                     | 30              | 8              | 31 | 51,1                          |   | 30711,1                 |
| $\overline{8}$ | 2 51 46.8                                                    | 10306.8                     | 10              | $\overline{a}$ | 51 | 46,8                          |   | 10306,8                 |
| 9              | 5 42 40.8                                                    | 20560,8                     | 20              | 5              | 42 | 40,8                          |   | 20560,8                 |
| 10             | 8 31 53,7                                                    | 30713,7                     | 30 <sup>1</sup> | 8              | 31 | 53,7                          |   | 30713,7                 |
| 11             |                                                              |                             |                 |                |    |                               |   |                         |
| 12             |                                                              | Приближенные значения       |                 |                |    |                               |   |                         |
| 13             | Фокусного расстояния                                         |                             |                 |                |    |                               |   |                         |
| 14             | 200                                                          |                             |                 |                |    |                               |   |                         |
| 15             | Коорди-                                                      |                             |                 |                |    |                               |   |                         |
| 16             | наты цен                                                     | сетки хо                    |                 |                |    |                               |   |                         |
| 17             | o                                                            |                             |                 |                |    |                               |   |                         |

Рис. 1.11. Ввод исходных данных

# **2. Вычисление матрицы уравнений поправок.**

В соответствии с выражениями (1.15)–(1.17) вычисляются коэффициенты матрицы уравнений поправок (рис. 1.12)

$$
a = 1 + \cos^2 W \quad \text{with} \quad a = -1 + \cos^2 W;
$$

$$
a = \sin^2 W \cdot 100 / r_o.
$$

$$
\frac{1}{2} \frac{1}{2} \frac{1
$$

На рис. 1.12 приведена формула вычисления коэффициентов *а*, а на рис. 1.13 – коэффициентов *в.*

|    |                     |          | 5 田・河 印・ヱ・                      | ⊢≑    |                   |                                    | Фотограмметрия(практикум |             |
|----|---------------------|----------|---------------------------------|-------|-------------------|------------------------------------|--------------------------|-------------|
|    | $\mathbf{\Omega}$ a | ы        | <b>CH</b><br>Ψ                  |       |                   |                                    |                          | Дисторсия - |
|    | <u>다년</u>           | Главная  | Вставка                         |       | Разметка страницы | Формулы                            | Данные                   |             |
|    |                     | A21      |                                 | $f_x$ |                   | -{=1+(COS(РАДИАНЫ(B5:B7/3600))^2)} |                          |             |
|    |                     | A        | B                               | C     | D                 | Е                                  | F                        | G           |
| Бy | 18                  |          | Матрица уравнений поправок      |       |                   |                                    |                          |             |
|    | 19                  |          | Коэффициенты уравнений поправок |       |                   | Свободные члены                    |                          |             |
|    | 20                  | a        | в                               |       |                   |                                    |                          |             |
|    | 21                  |          | 1,997505 -0,024949947           |       |                   | $-2,54119$                         |                          |             |
|    | 22                  | 1,990097 | $-0,049515342$                  |       |                   | $-2,16471$                         |                          |             |
|    | 23                  |          | 1,977995 -0,073351263           |       |                   | $-0,3438$                          |                          |             |
|    | 24                  |          | $-0,00249$ $-0,024948012$       |       |                   | $-2,14119$                         |                          |             |
|    | 25                  |          | $-0,0099 - 0,049517742$         |       |                   | $-2,66471$                         |                          |             |
|    | 26                  |          | $-0,02201$ $-0,073363592$       |       |                   | $-2,9438$                          |                          |             |

Рис. 1.12. Вычисление коэффициентов *а*

|    |     |            | <b>・ じ</b> 匝・回 卬・ ヱ ・ ) ・       |                   |                                 | Фотограмметрия(практикум) [Режим огр |                          |             |
|----|-----|------------|---------------------------------|-------------------|---------------------------------|--------------------------------------|--------------------------|-------------|
|    | C.a |            | $-1$<br>- 1                     |                   |                                 |                                      | Дисторсия - Microsoft E: |             |
|    |     | Главная    | Вставка                         | Разметка страницы | Формулы                         | Данные                               |                          | Рецензирова |
|    |     | <b>B21</b> | ٠                               |                   | f <th></th> <th></th> <th></th> |                                      |                          |             |
|    |     | А          | B                               | D                 |                                 |                                      | G                        | н           |
| Eу |     |            | 18 Матрица уравнений поправок   |                   |                                 |                                      |                          |             |
|    | 19  |            | Коэффициенты уравнений поправок |                   | Свободные члены                 |                                      |                          |             |
|    | 20  | a          |                                 |                   |                                 |                                      |                          |             |
|    | 21  |            | 1,997505 -0,024949947           |                   | $-2,54119$                      |                                      |                          |             |
|    | 22  | 1,990097   | -0,049515342                    |                   | $-2,16471$                      |                                      |                          |             |

Рис. 1.13. Вычисление коэффициентов *в*

### **3. Вычисление свободных членов уравнений поправок.**

Свободные члены вычисляются по формуле (1.12), которая в Excel имеет вид, приведенный на рис. 1.14

|   |      |          | <b>・ じ 団・回 (?・②・)・</b>             |                   |                                              |        | Фотограмметрия(практикум) [Режим |          |
|---|------|----------|------------------------------------|-------------------|----------------------------------------------|--------|----------------------------------|----------|
|   | e    |          | $-19 - (1 - 7)$                    |                   |                                              |        | Дисторсия - Microso              |          |
|   |      | Главная  | Вставка                            | Разметка страницы | Формулы                                      | Данные |                                  | Рецензир |
|   |      | E21      |                                    |                   | f - [-ГРАДУСЫ(ATAN(C5:C10/A14))*3600-B5:B10} |        |                                  |          |
| я |      | А        | B                                  | D                 | E                                            | F      | G                                |          |
|   |      |          | 18 Матрица уравнений поправок      |                   |                                              |        |                                  |          |
|   |      |          | 19 Коэффициенты уравнений поправок |                   | Свободные члены                              |        |                                  |          |
|   | 20 a |          | R                                  |                   |                                              |        |                                  |          |
|   | 21   | 1.997505 | $-0.024949947$                     |                   | $-2,54119$                                   |        |                                  |          |
|   | 22   |          | 1,990097 -0,049515342              |                   | $-2,16471$                                   |        |                                  |          |
|   | 23   |          | 1,977995 -0,073351263              |                   | $-0.3438$                                    |        |                                  |          |

Рис. 1.14. Вычисление свободных членов

#### **4. Составление нормальных уравнений и их решение.**

Нормальные уравнения составляются в соответствии с выражениями (1.23), (1.24) и решаются в соответствии с формулой (1.25). При этом в Excel выполняются следующие действия (рис. 1.15):

- составляется транспонированная матрица;

- составляется матрица нормальных уравнений;
- находится обратная к ней матрица;
- составляется решение в соответствии с формулой (1.25).

**Транспонированная** матрица составляется библиотечной функцией ТРАНСП() (рис. 1.15). **Матрица нормальных уравнений** строится библиотечной функцией МУМНОЖ() умножения транспонированной матрицы А´ на исходную А (рис. 1.16). **Обращение** матрицы нормальных уравнений осуществляется функцией МОБР() (рис. 1.17). Каждая из этих функций завершается следующей командой **ОК → F2 → Ctrl + + Shift** + **ENTER.**

|    | п., |               | $\blacksquare \bullet \bullet \blacksquare \blacksquare \blacksquare \blacksquare \blacksquare \bullet \blacksquare \bullet \blacksquare \bullet \blacksquare \bullet \blacksquare$ |                                                                         |            |            |                  |                                                            |     | Фотограмметрия(практикум) [Режим ограниченной функциональность |
|----|-----|---------------|----------------------------------------------------------------------------------------------------|-------------------------------------------------------------------------|------------|------------|------------------|------------------------------------------------------------|-----|----------------------------------------------------------------|
|    | ٩ì  | ы             | $\mathbb{E} \bigcap_{\mathcal{P}} \ \sim \ \big(\mathbb{P} \mathbb{I} \ \ \sim \ \ \big) \ \ \mathbf{F}$                                                                            |                                                                         |            |            |                  | Дисторсия - Microsoft Excel                                |     |                                                                |
|    |     | Главная       | Вставка                                                                                                    | Разметка страницы                                                       | Формулы    | Данные     |                  | Рецензирование                                             | Вид |                                                                |
|    |     | <b>MVMHOX</b> | ▼                                                                                                    | $\times$ $\checkmark$ =TPAHC <sub>I</sub> (A21:B26)                     |            |            |                  |                                                            |     |                                                                |
|    |     | A             | $\overline{B}$                                                                                                    | Аргументы функции                                                       |            |            |                  |                                                            |     |                                                                |
| Бу |     |               | 18 Матрица уравнений по                                                                                                    | TPAHCIT                                                                 |            |            |                  |                                                            |     |                                                                |
|    | 19  |               | Коэффициенты уравнен                                                                                                    | Массив                                                                  | A21:B26    |            | <b>IN</b>        | {1,99750500533353;-0,0249499466<br>$=$                     |     |                                                                |
|    | 20  | la            | в                                                                                                    |                                                                         |            |            |                  |                                                            |     |                                                                |
|    | 21  | 1,997505      | $-0.024949947$                                                                                                    |                                                                         |            |            |                  | $= {1,99750500533353;1,99009693161}$                       |     |                                                                |
|    | 22  | 1.990097      | $-0.049515342$                                                                                                    | Преобразует вертикальный диапазон ячеек в горизонтальный, или наоборот. |            |            |                  |                                                            |     |                                                                |
|    | 23  | 1,977995      | $-0,073351263$                                                                                                    |                                                                         | Массив     |            | транспонировать. | диапазон ячеек на листе или массив значений, который нужно |     |                                                                |
|    | 24  | $-0,00249$    | $-0,024948012$                                                                                                    |                                                                         |            |            |                  |                                                            |     |                                                                |
|    | 25  | $-0,0099$     | $-0.049517742$                                                                                                    | Значение: 1,997505005                                                   |            |            |                  |                                                            |     |                                                                |
|    | 26  | $-0.02201$    | $-0,073363592$                                                                                                    |                                                                         |            |            |                  |                                                            |     |                                                                |
|    | 27  |               |                                                                                                    | Справка по этой функции                                                 |            |            |                  |                                                            | OK  | Отмена                                                         |
|    | 28  |               |                                                                                                    | Транспонированная матрица уравнений поправок                            |            |            |                  |                                                            |     |                                                                |
|    | 29  | 21:826        | 1,990096932 1,977995                                                                                                    | $-0,00249$                                                              | $-0.0099$  | $-0,02201$ |                  |                                                            |     |                                                                |
|    | 30  | $-0.02495$    | $-0,049515342$                                                                                                    | $-0,07335$<br>$-0,02495$                                                | $-0,04952$ | $-0,07336$ |                  |                                                            |     |                                                                |

Рис. 1.15. Функция транспонирования матрицы

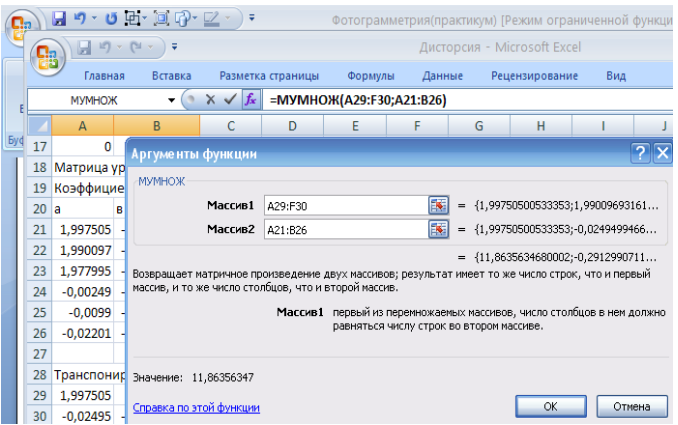

Рис. 1.16. Построение матрицы нормальных уравнений

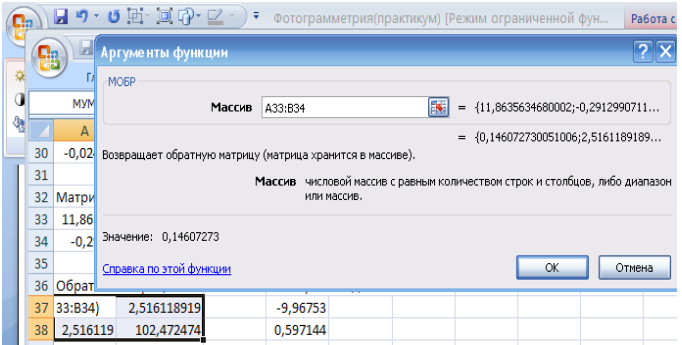

Рис. 1.17. Обращение матрицы нормальных уравнений

Для получения решения находится вектор *A*´*L,* формула вычисления которого приведена на рис. 1.18. Само решение осуществляется в соответствии с выражением (1.25) по формуле, приведенной на рис. 1.19.

| Cэ |                     | $-19 - 19 - 19$ |                   |                                       | Дист |
|----|---------------------|-----------------|-------------------|---------------------------------------|------|
|    | Главная             | Вставка         | Разметка страницы | Формулы                               | Данн |
|    | D37                 |                 |                   | $f_{\ast}$ {=MYMHOX(A29:F30;E21:E26)} |      |
|    |                     | в               |                   |                                       |      |
|    | 36 Обратная матрица |                 |                   | Вектор свободных членов               |      |
| 37 | 0.146073            | 2.516118919     | $-9,96753$        |                                       |      |
| 38 | 2.516119            | 102.472474      | 0.597144          |                                       |      |

Рис. 1.18. Вычисление вектора *A*´*L*

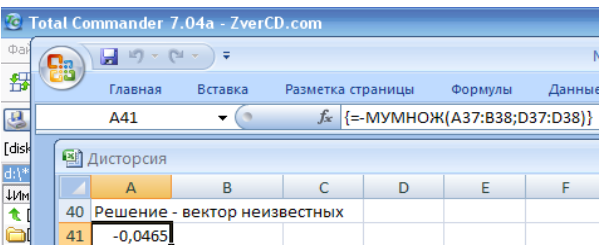

Рис. 1.19. Решение

Для представления решения в миллиметрах осуществляется перевычисление на основании формулы (1.16):

$$
\Delta f = v \cdot 100 / 206265;
$$
  
 $xo = u \cdot fo / 206265.$ 

В Excel перевычисление осуществляется по формулам, приведенным на рис. 1.20, 1.21.

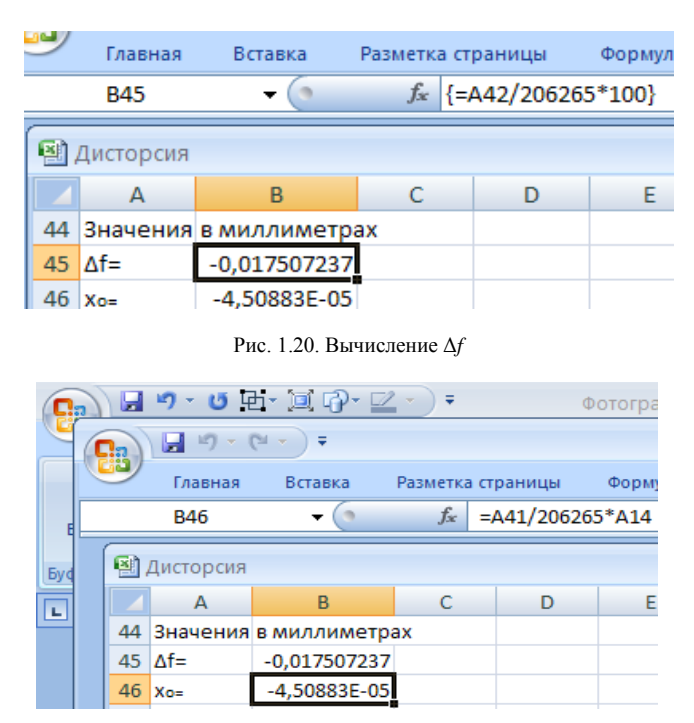

Рис. 1.21. Вычисление *xo*

Окончательный результат следующий:

 $f = f_0 + \Delta f = 200,000 - 0,018 = 199,982$  мм,  $x_0 = 0,00005$  мм.

# **5. Вычисление остаточной дисторсии.**

В соответствии с выражением (1.19) вычисляется вектор остаточной дисторсии в угловых секундах (рис. 1.22)

|    | Главная            | Вставка                       | Разметка страницы |            | Формулы | Данные                                        | Per |
|----|--------------------|-------------------------------|-------------------|------------|---------|-----------------------------------------------|-----|
|    | A49                |                               |                   |            |         | $f_{\ast}$ {=MYMHOX(A21:B26;A41:A42)+E21:E26} |     |
|    | <b>Е Дисторсия</b> |                               |                   |            |         |                                               |     |
|    | A                  | B                             | C                 | D          | Ε       | F                                             | G   |
| 48 |                    | Значения остаточной дисторсии |                   | в секундах |         |                                               |     |
| 49 | $-1,7331$          |                               |                   |            |         |                                               |     |
| 50 | $-0,46918$         |                               |                   |            |         |                                               |     |
| 51 | 2,213027           |                               |                   |            |         |                                               |     |
| 52 | $-1,24016$         |                               |                   |            |         |                                               |     |
| 53 | $-0.87609$         |                               |                   |            |         |                                               |     |
| 54 | $-0,29353$         |                               |                   |            |         |                                               |     |

Рис. 1.22. Остаточная дисторсия в секундах

И в соответствии с формулой

 $\Delta = u \cdot (f / \cos W / 206265) \cdot 1000$ 

вычисляется ее значение в микронах (рис. 1.23).

| رسوع | Главная     | Вставка                       | Разметка страницы |            | Формулы | Данные                                              |   | Рецензирование |
|------|-------------|-------------------------------|-------------------|------------|---------|-----------------------------------------------------|---|----------------|
|      | A57         | $\sim$<br>▼                   |                   |            |         | $f_*$ {=A49:A54/206265*200/COS(B5:B10/206265)*1000} |   |                |
|      | 图 Дисторсия |                               |                   |            |         |                                                     |   |                |
|      | A           | B                             | C                 | D          | E       | F                                                   | G | н              |
| 48   |             | Значения остаточной дисторсии |                   | в секундах |         |                                                     |   |                |
| 49   | $-1,7331$   |                               |                   |            |         |                                                     |   |                |
| 50   | $-0,46918$  |                               |                   |            |         |                                                     |   |                |
| 51   | 2,213027    |                               |                   |            |         |                                                     |   |                |
| 52   | $-1,24016$  |                               |                   |            |         |                                                     |   |                |
| 53   | $-0.87609$  |                               |                   |            |         |                                                     |   |                |
| 54   | $-0,29353$  |                               |                   |            |         |                                                     |   |                |
| 55   |             |                               |                   |            |         |                                                     |   |                |
| 56   |             | Значения остаточной дисторсии |                   | в микронах |         |                                                     |   |                |
| 57   | $-1,68256$  |                               |                   |            |         |                                                     |   |                |
| 58   | $-0,4572$   |                               |                   |            |         |                                                     |   |                |
| 59   | 2,169816    |                               |                   |            |         |                                                     |   |                |
| 60   | $-1,204$    |                               |                   |            |         |                                                     |   |                |
| 61   | $-0,85372$  |                               |                   |            |         |                                                     |   |                |
| 62   | $-0.2878$   |                               |                   |            |         |                                                     |   |                |

Рис. 1.23. Остаточная дисторсия в микронах

**Задача 1.2**. Рассчитать элементы внутреннего ориентирования и дисторсию аэрофотоаппарата по данным, приведенным в табл. 1.4. Приближенные значения названных элементов взять из примера. По этим же данным самостоятельно рассчитать фокусное расстояние в соответствии с выражением (1.9) и остаточную дисторсию по формуле (1.7)

|                     |         |                        |         |         | Значения углов у в секундах при расстояниях г в мм |         |
|---------------------|---------|------------------------|---------|---------|----------------------------------------------------|---------|
| Номера<br>вариантов |         | Справа от центра сетки |         |         | Слева от центра сетки                              |         |
|                     | 10      | 20                     | 30      | 10      | 20                                                 | 30      |
| 1                   | 10307,2 | 20561,3                | 30711,1 | 10306,8 | 20561,8                                            | 30713,7 |
| $\overline{2}$      | 10308,2 | 20562,3                | 30711,1 | 10306,8 | 20561,8                                            | 30713,7 |
| 3                   | 10309,2 | 20563,3                | 30711,1 | 10306,8 | 20561,8                                            | 30713,7 |
| $\overline{4}$      | 10310,2 | 20564,3                | 30711,1 | 10306,8 | 20561,8                                            | 30713,7 |
| 5                   | 10311,2 | 20565,3                | 30711,1 | 10306,8 | 20562,8                                            | 30714,7 |
| 6                   | 10312,2 | 20566,3                | 30711,1 | 10306,8 | 20562,8                                            | 30714,7 |
| $\overline{7}$      | 10302,2 | 20560,3                | 30711,1 | 10306,8 | 20562,8                                            | 30714,7 |
| 8                   | 10303,2 | 20561,3                | 30711,1 | 10306,8 | 20560,8                                            | 30714,7 |
| 9                   | 10304,2 | 20562,3                | 30711,1 | 10306,8 | 20560,8                                            | 30714,7 |
| 10                  | 10305,2 | 20563,3                | 30711,1 | 10306,8 | 20561,8                                            | 30715,7 |
| 11                  | 10306,2 | 20564,3                | 30712,1 | 10306,8 | 20562,8                                            | 30715.7 |
| 12                  | 10307,2 | 20565,3                | 30712,1 | 10306,8 | 20563,8                                            | 30715,7 |
| 13                  | 10308,2 | 20566,3                | 30712,1 | 10306,8 | 20564,8                                            | 30715,7 |
| 14                  | 10309,2 | 20567,3                | 30713,1 | 10306,8 | 20565,8                                            | 30715,7 |
| 15                  | 10310,2 | 20561,3                | 30713,1 | 10306,8 | 20561,8                                            | 30716,7 |
| 16                  | 10311,2 | 20562,3                | 30713,1 | 10306,8 | 20562,8                                            | 30716,7 |
| 17                  | 10312,2 | 20563,3                | 30711,1 | 10306,8 | 20563,8                                            | 30716,7 |
| 18                  | 10313,2 | 20564,3                | 30711,1 | 10306,8 | 20564,8                                            | 30716,7 |
| 19                  | 10314,2 | 20565,3                | 30711,1 | 10306,8 | 20561,8                                            | 30713,7 |
| 20                  | 10315,2 | 20561,3                | 30714,1 | 10306,8 | 20562,8                                            | 30713,7 |
| 21                  | 10301,2 | 20562,3                | 30714,1 | 10306,8 | 20563,8                                            | 30713,7 |
| 22                  | 10302,2 | 20563,3                | 30714,1 | 10306,8 | 20564,8                                            | 30713,7 |
| 23                  | 10303,2 | 20564,3                | 30714,1 | 10306,8 | 20561,8                                            | 30713,7 |
| 24                  | 10304,2 | 20565,3                | 30714,1 | 10306,8 | 20562,8                                            | 30716,7 |
| 25                  | 10305,2 | 20561,3                | 30713,1 | 10306,8 | 20563,8                                            | 30718,7 |
| 26                  | 10306,2 | 20562,3                | 30713,1 | 10306,8 | 20561,8                                            | 30718,7 |
| 27                  | 10307,2 | 20563,3                | 30713,1 | 10306,8 | 20562,8                                            | 30718,7 |
| 28                  | 10306,2 | 20565,3                | 30711,1 | 10306,8 | 20565,8                                            | 30715,7 |
| 29                  | 10307,2 | 20565,3                | 30712,1 | 10306,8 | 20565,8                                            | 30715,7 |
| $\overline{30}$     | 10308,2 | 20565,3                | 30713,1 | 10306,8 | 20567,8                                            | 30715,7 |

Таблица 1.4. **Исходные данные к задаче 1.2**

# **1.4.3. Иные способы калибровки аэрофотоаппарата**

# *Фотографический способ.*

В данном способе измеряются углы ψ1, ψ<sup>2</sup> между коллиматорами (рис. 1.24), а также углы  $\psi_1$ <sup>'</sup>,  $\psi_2$ <sup>'</sup> на изображения марок коллиматоров  $m_1, m_2, m_3$ .

По выведенным ранее формулам определяется фокусное расстояние и дисторсия.

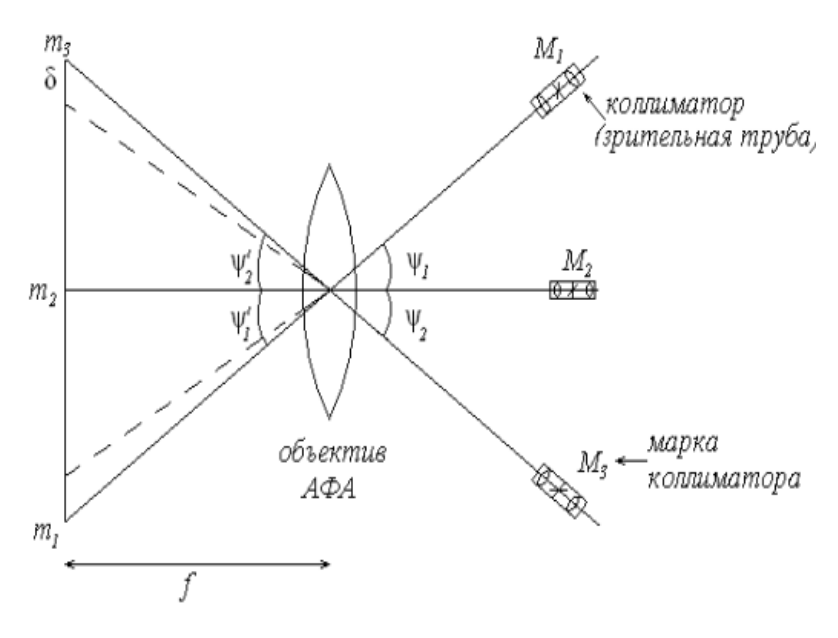

Рис. 1.24. Фотографический способ калибровки АФА

# *Полевой способ калибровки.*

Этот способ включает следующие виды:

а) фотографирование искусственных объектов. Этот способ похож на фотографический. Только вместо марок коллиматоров наблюдаются точки местности. В точке установки объектива измеряют углы ψ1, ψ2. Далее фокусное расстояние и дисторсию вычисляют рассмотренным выше способом;

б) фотографирование испытательного полигона – вместо искусственных объектов фотографируются точки испытательного полигона;

в) фотографирование звездного неба – опорными здесь служат звезды зодиака, астрономические координаты которых известны;

г) самокалибровка – в этом способе элементы внутреннего ориентирования определяются при фотограмметрическом сгущении планово-высотной опоры аэрофотосъемки. Данный раздел будет рассмотрен нами ниже.

# **1.5. Определение сдвига оптического изображения и его компенсация**

# **1.5.1. Сдвиг оптического изображения**

Согласно рис. 1.25 сдвиг изображения точки за время экспозиции *T* соответствует отрезку *аа*1.

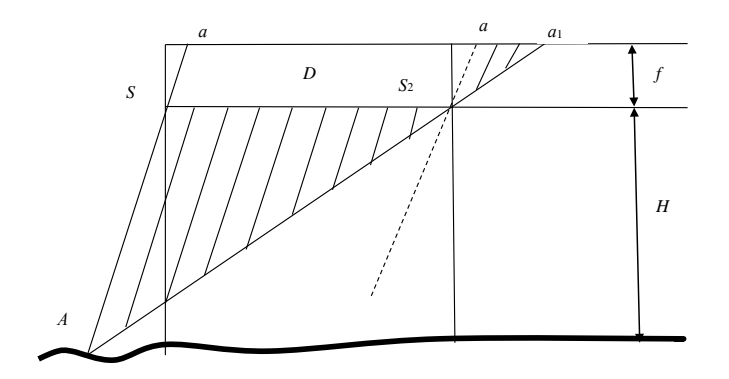

Рис. 1.25. Сдвиг оптического изображения

Из подобия заштрихованных треугольников запишем:

$$
\frac{aa_1}{D} = \frac{f}{H} \tag{1.26}
$$

и

$$
aa_1 = \frac{f}{H} D\,,\tag{1.27}
$$

где *f* – фокусное расстояние аэрофотоаппарата;

*H* – высота аэрофотографирования. Поскольку

$$
\frac{f}{H} = \frac{1}{m},\tag{1.28}
$$

то

$$
\Delta = aa_1 = \frac{1}{m}D. \tag{1.29}
$$

Поскольку скорость полета  $W$  и выдержка  $T$  известны, то

$$
D = W \cdot T \tag{1.30}
$$

 $\overline{u}$ 

$$
\Delta = \frac{W}{m} \cdot T \tag{1.31}
$$

Пусть  $W = 300 \text{ km/s}$ ,  $m = 5000$ ,  $T = 0,001 \text{ c}$ , тогда

$$
\Delta = \frac{300 \cdot 0,001 \cdot 10^{6}}{5000 \cdot 3600} = 0,0016
$$
 MM.

Для определения знаменателя масштаба съемки, при котором сдвиг будет менее 5 мкм ( $\Delta$  = 5 мкм = 0,005 мм), следует найти

$$
m = \frac{W \cdot T}{\Delta} \tag{1.32}
$$

при тех же исходных данных.

Задача 1.3. Определить сдвиг изображения  $\Delta$  точки на снимке в процессе полета самолета со скоростью  $W$  за время экспозиции  $T$  при масштабе аэрофотосъемки  $\perp$ . При каком масштабе съемки сдвиг изображения будет менее 5 мкм? Исходные данные приведены в табл. 1.2.

#### 1.5.2. Компенсация сдвига изображения

Компенсировать сдвиг изображения можно способами линейной и угловой компенсации. Рассмотрим способ линейной компенсации:

1) перемотка пленки вдоль направления полета со скоростью, исходя из формулы (1.31)

$$
Vn = \Delta / T = W / m;
$$
\n(1.33)

2) смещение объектива в сторону, противоположную полету, на величину  $S_2S_2$  (рис. 1.26).

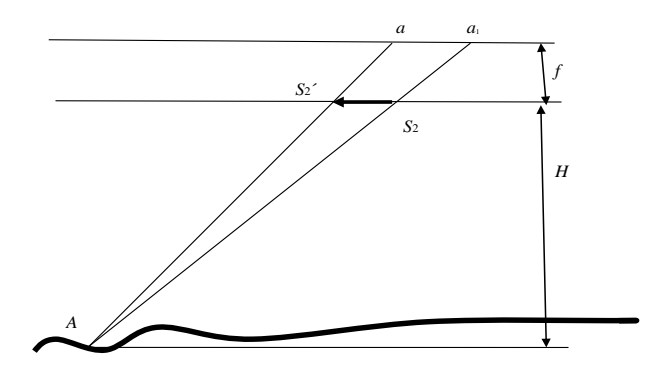

Рис. 1.26. Компенсация сдвига изображения способом смещения объектива

Величину смещения объектива можно найти из следующего соотношения подобия треугольников:

$$
\frac{S_2 S_2'}{H} = \frac{a_1 a}{H + f}
$$

тогда

$$
S_2 S_2' = a_1 a \frac{H}{H+f} = \Delta \frac{H}{H+f} = \frac{WT}{m} \cdot \frac{H}{H+f}
$$

Скорость передвижения объектива для компенсации сдвига составит

$$
V_s = \frac{S_2 S_2'}{T} = \frac{W}{m} \frac{H}{H+f} = V_n \frac{H}{H+f}.
$$
 (1.34)

Рассмотрим теперь способ угловой компенсации (рис. 1.27). Для того чтобы изображения точек *а* и  $a_1$  совпадали, ось камеры необходимо повернуть на угол ф. Найдем скорость поворота камеры.

Так как

$$
tg\varphi = \frac{r}{f}
$$

 $r = f \nvert g \varphi$ ,

 $\overline{M}$ 

то, взяв производную по времени, получим

$$
\frac{\partial r}{\partial t} = \frac{f}{\cos^2 \varphi} \frac{\partial \varphi}{\partial t}.
$$
\n(1.35)

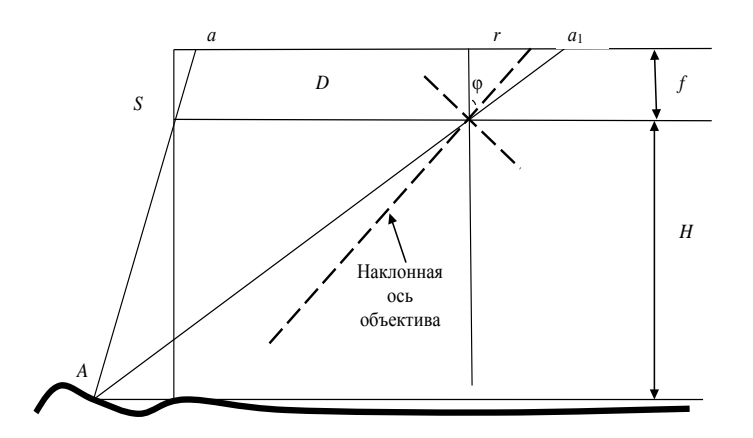

Рис. 1.27. Компенсация сдвига изображения способом поворота объектива

В выражении (1.35) производные являются соответствующими скоростями: линейной и угловой.

Тогда скорость компенсации

$$
\frac{\partial \varphi}{\partial t} = \frac{\partial r}{\partial t} \frac{\cos^2 \varphi}{f}
$$

или

$$
\varphi = V \frac{\cos^2 \varphi}{f},
$$

где *V* – скорость движения точек изображения, равная *Vп*. Пусть *W* = 300 км/ч, *m* = 5000, *H* = 1000, φ = 30º. Тогда

$$
Vn = W/m = 300/5000 = 0,06 \text{ km/s} = 16,666 \text{ mm/s};
$$

$$
V_s = V_n \frac{H}{H+f} = 16,666 \frac{1000}{1000+0,2} = 16,663 \text{ mm/c};
$$

$$
\varphi = V \frac{\cos^2 \varphi}{f} = 16,666 \frac{0,866025^2}{200} = 16,666 \frac{0,750000}{200} = 0,062497 \text{ paA/c}.
$$

Задача 1.4. При заданных по вариантам значениях  $W$ , *m* (табл. 1.2),  $H = 1000$  м найти:

- скорость перемотки пленки Vn, скорость передвижения объектива *Vs в способе линейной компенсации:* 

- скорость компенсации ф в угловом способе компенсации при углах  $\phi$ , равных  $0^{\circ}$  и 45°.

#### 1.6. Доплеровское измерение скорости и сноса самолета

Пусть приемник, установленный на самолете, принимает электромагнитные колебания излучателя, неподвижно установленного на земле. Фаза колебаний излучателя в момент  $t_1$ , равна

$$
\varphi_1 = 2\pi f t_1. \tag{1.36}
$$

В момент  $t_2$  их приема фаза колебаний приемника будет

$$
\varphi_2 = 2\pi f t_2,\tag{1.37}
$$

где  $t_2 = t_1 + \tau$ ;

f - частота колебаний,

 $\tau$  – время прохождения колебаниями расстояния D (рис. 1.28). Считается, что приемник неподвижен.

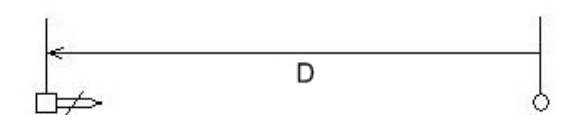

приемник (носитель АФА)

излучатель

Рис. 1.28. Прием электромагнитных колебаний при неподвижном приемнике

Разность фаз составит величину

$$
\varphi_2 - \varphi_1 = 2\pi f \cdot \tau \,. \tag{1.38}
$$

Если приемник подвижен и им за время ∆*t* пройден путь *S* со скоростью *W* (рис. 1.29), то очевидно, что

$$
S = W \cdot \Delta t; \tag{1.39}
$$

$$
D - S = c \cdot \Delta t,\tag{1.40}
$$

где *с* – скорость распространения электромагнитных волн.

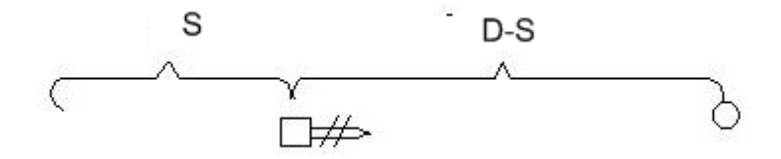

Рис. 1.29. Прием электромагнитных колебаний при подвижном приемнике

Фаза колебаний приемника в момент  $t<sub>2</sub> - \Delta t$ 

$$
\Phi_2 = 2\pi f \cdot (t_2 - \Delta t) = 2\pi f \cdot (t_2 - \frac{D - S}{c}).
$$
\n(1.41)

Разность фаз

$$
\Delta \varphi = \varphi_2 - \varphi_1 = 2\pi f \cdot (t_2 - t_1 - \frac{D}{c} + \frac{W \cdot \Delta t}{c}). \tag{1.42}
$$

Поскольку

$$
t_2 - t_1 = \frac{D}{c},\tag{1.43}
$$

то разность фаз

$$
\Delta \varphi = 2\pi f \cdot \left(\frac{W \cdot \Delta t}{c}\right). \tag{1.44}
$$

Поскольку

$$
\frac{f}{c} = \frac{1}{\lambda},
$$

где λ – длина электромагнитной волны, то

$$
\Delta \varphi = 2\pi \frac{W}{\lambda} \cdot \Delta t. \tag{1.45}
$$

Величину

$$
\frac{W}{\lambda} = F
$$

называют доплеровским сдвигом частот. Таким образом, по разности фаз ∆φ из выражения (1.45) можно найти

$$
F = \frac{\Delta \varphi}{2\pi \cdot \Delta t} \tag{1.46}
$$

и вычислить скорость полета

$$
W = F \cdot \lambda. \tag{1.47}
$$

Скорость в направлении β относительно оси излучатель – приемник вычисляется по формуле

$$
W = \frac{F \cdot \lambda}{\cos \beta}.
$$
 (1.48)

Угол сноса α приемника можно найти по формуле

$$
tg\alpha = \frac{W_y}{W_x},\tag{1.49}
$$

где

$$
W_x = \frac{(F_1 - F_2) \cdot \lambda}{\cos \beta \cdot \sin \delta} \text{ H } W_y = \frac{(F_1 - F_2) \cdot \lambda}{\cos \beta \cdot \cos \delta},
$$

а  $F_1$  и  $F_2$  – доплеровские сдвиги относительно излучателей 1 и 2 (рис. 1.30).

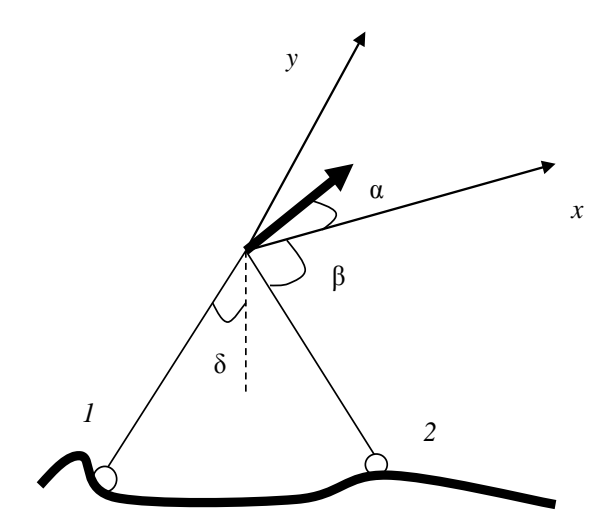

Рис. 1.30. Доплеровские измерения

Пусть  $\Delta \varphi = 100056, 7, \pi = 3, 14, \lambda = 3$  см,  $\Delta t = 5$  с,  $\beta = 40^{\circ}$ .<br>Тогда, исходя из выражения (1.46),

$$
F = \frac{100056, 7}{2 \cdot 3.14 \cdot 5} = 3186, 52 \frac{1}{8},
$$

а, исходя из выражения (1.47),

$$
W = \frac{3186,52 \cdot 3 \cdot 3600}{\cos 40^{\circ} \cdot 100000} = 449,2 \text{ km/y};
$$

$$
W_x = \frac{(32000 - 31000) \cdot 3 \cdot 3600}{\cos 40^\circ \cdot \sin 30^\circ \cdot 100000} = 281,97 \text{ KM}^{\prime}\text{H}^{\prime}
$$

$$
W_{y} = \frac{(32000 - 31000) \cdot 3 \cdot 3600}{\cos 40^{\circ} \cdot \cos 30^{\circ} \cdot 100000} = 162,80 \text{ km/y};
$$

$$
\alpha = \arctg \frac{162,80}{281,97} = 3^{\circ},304
$$

**Задача 1.5.** Используя метод Доплера, определить скорость самолета носителя АФА *W* и его угол сноса α через ∆*t* секунд после взлета. Исходные данные приведены в табл. 1.5.

| Вариант        | $\Delta\phi$ | $\lambda$ , CM          | $\Delta t$ , c | β, град | ∆, град | $F_1$ | $F_2$ |
|----------------|--------------|-------------------------|----------------|---------|---------|-------|-------|
| 1              | 11002        | 3                       | 4              | 65      | 15      | 27000 | 26000 |
| $\overline{c}$ | 11002        | $\overline{\mathbf{3}}$ | $\mathbf{1}$   | 66      | 15      | 28000 | 26000 |
| $\overline{3}$ | 11002        | $\overline{3}$          | $\overline{2}$ | 67      | 16      | 27000 | 26000 |
| $\overline{4}$ | 11002        | $\overline{3}$          | $\overline{3}$ | 68      | 17      | 28000 | 27000 |
| 5              | 11002        | $\overline{4}$          | $\overline{4}$ | 69      | 18      | 27000 | 26000 |
| 6              | 11002        | $\overline{4}$          | $\overline{5}$ | 70      | 19      | 26000 | 25000 |
| $\overline{7}$ | 11002        | 5                       | 6              | 71      | 20      | 25000 | 24000 |
| 8              | 11002        | 5                       | $\overline{7}$ | 72      | 21      | 24000 | 23000 |
| 9              | 11002        | 5                       | 8              | 73      | 22      | 23000 | 22000 |
| 10             | 11002        | 5                       | 9              | 74      | 23      | 25000 | 23000 |
| 11             | 11002        | 3                       | 10             | 75      | 24      | 27000 | 25000 |
| 12             | 11002        | $\overline{\mathbf{3}}$ | 11             | 76      | 25      | 29000 | 27000 |
| 13             | 11002        | 3                       | 12             | 77      | 26      | 30000 | 28000 |
| 14             | 11002        | 3                       | 13             | 78      | 27      | 31000 | 29000 |
| 15             | 11002        | $\overline{4}$          | 14             | 79      | 28      | 32000 | 30000 |
| 16             | 11002        | $\overline{4}$          | 15             | 80      | 29      | 33000 | 31000 |
| 17             | 11002        | $\overline{4}$          | 16             | 66      | 30      | 34000 | 32000 |
| 18             | 11002        | $\overline{4}$          | 17             | 67      | 31      | 35000 | 33000 |
| 19             | 11002        | 5                       | 18             | 68      | 32      | 36000 | 33000 |
| 20             | 11002        | 5                       | 19             | 69      | 33      | 37000 | 36000 |
| 21             | 11002        | 5                       | 20             | 70      | 34      | 38000 | 37000 |
| 22             | 11002        | 5                       | 21             | 71      | 35      | 39000 | 37000 |
| 23             | 11002        | 5                       | 22             | 72      | 36      | 40000 | 38000 |
| 24             | 11002        | $\overline{3}$          | 23             | 73      | 37      | 41000 | 40000 |
| 25             | 11002        | $\overline{3}$          | 24             | 74      | 38      | 42000 | 40000 |

Таблица 1.5. **Исходные данные к задаче 1.5**

# **1.7. Разрешающая способность объектива**

Из-за аберрации объектива может нарушиться прямолинейное распространение света (рис. 1.31). В результате точка изобразится в виде отрезка *r*.

Разность хода лучей *ВС* и *ОА* составляет величину

$$
\Delta = 1{,}22\lambda,\tag{1.50}
$$
где  $\lambda$  – длина световой волны.

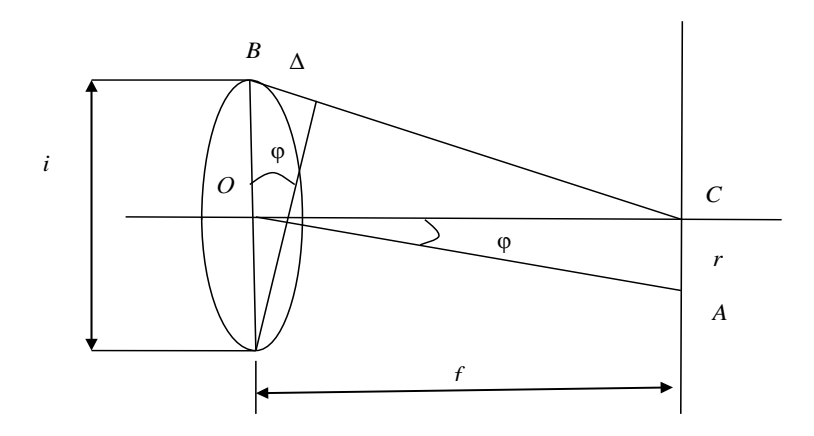

Рис. 1.31. Определение разрешающей способности объектива

Поскольку

$$
tg\varphi = \frac{\Delta}{i} = \frac{r}{f},\qquad(1.51)
$$

то

$$
r = \frac{i}{f} \cdot \Delta \tag{1.52}
$$

или

$$
r = \frac{\Delta}{n_0} = \frac{1,22\lambda}{n_0},
$$
\n(1.53)

где *n*<sup>0</sup> = *f* / *i* – диафрагменное число (диафрагма).

Величину *r* называют дифракционной разрешающей способностью объектива. Допустим, что  $\lambda = 0.5$  мкм = 0,0005 мм, а  $n_0 = 0.2$ , тогда

$$
r = \frac{1,22 \cdot 0,0005}{0,2} = 0,003 \text{ mm} = 3 \text{ mkm}.
$$

Круг диаметром 3 мкм является изображением идеальной точки в объективе, или на 1 мм изображения будут раздельно передаваться

$$
\frac{1}{R} = \frac{1}{0,003} = 333
$$
THHHU.

**Задача 1.6.** Определить разрешающую способность *R* аэрофотообъектива при следующих исходных данных: относительное отверстие объектива равно *n*0, а длина световой волны равна λ.

Исходные данные приведены в табл. 1.61.

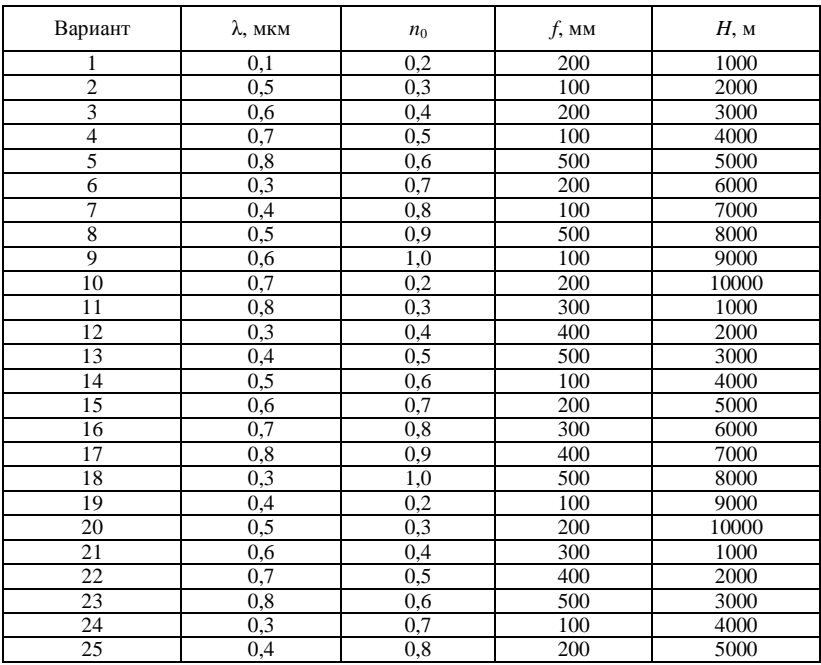

Таблица 1.6. **Исходные данные к задаче 1.6**

Минимальный размер объекта на снимке равен величине  $\stackrel{1}{\_\!\_}$ , так *R* как промежутки между раздельно передаваемыми линиями также яв-

ляются объектами.

Поскольку знаменатель масштаба съемки т связан с фокусным расстоянием и высотой фотографирования соотношением (см. рис. 1.32)

$$
\frac{1}{m} = \frac{f}{H} = \frac{ab}{AB},
$$

то минимальный размер объекта местности, распознаваемого на снимке (рис. 1.32),

$$
L_{\min} = m \cdot \frac{1}{2R} = \frac{H}{f} \cdot \frac{1}{2R}.
$$

Допустим, что  $R = 0.003$ ,  $f = 200$  мм,  $H = 1000$  м, найдем

$$
L_{\min} = \frac{1000}{0.2} \cdot \frac{1}{2} \cdot \frac{1}{333} = 8.3 \text{ mm}.
$$

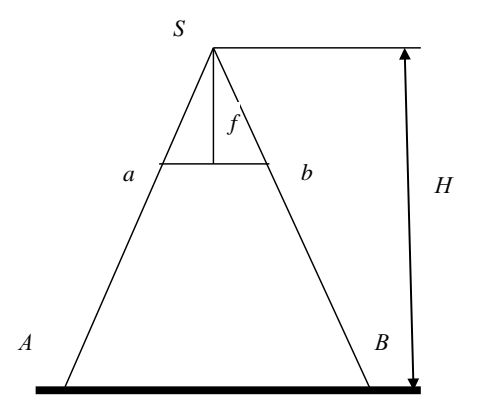

Рис. 1.32. К масштабу горизонтального снимка

Задача 1.7. Определить минимальный размер  $L_{\text{min}}$  объекта фотографирования при разрешающей способности  $R$ , фокусном расстоянии АФА f и высоте фотографирования H.

Исходные данные берутся из табл. 1.6, значение  $R -$  из решения залачи 1.6.

#### **1.8. Диафрагма и выдержка аэрофотоаппарата**

Выдержка – промежуток времени, в течение которого светочувствительный слой подвергается воздействию световой энергии, – определяют, исходя из формулы

$$
H = E \cdot t \tag{1.54}
$$

где *H* – экспозиция;

*E* – энергетическая освещенность.

Тогда

$$
t = \frac{H}{E}.
$$
\n(1.55)

В формуле (1.55) экспозицию выражают через светочувствительность

$$
H = \frac{K}{S},\tag{1.56}
$$

где *S* – светочувствительность;

*K* – произвольный коэффициент.

В соответствии с выражением (3.20) [1] рассчитывают энергетическую освещенность по следующей формуле:

$$
E = \frac{1}{4} \pi B T_0 n_0^2, \qquad (1.57)
$$

где *T*<sup>0</sup> – коэффициент прозрачности объектива, вычисляемый по формуле,

$$
T_0 = \frac{\Phi}{\Phi_0},\tag{1.58}
$$

где Ф – пропущенный через объектив световой поток;

 $\Phi_0$  – падающий на объектив световой поток.

В формуле (1.57) яркость объекта *В* определяется энергией, излучаемой в единицу времени внутри телесного угла элементом поверхности. Она измеряется в **канделах** на 1 м<sup>2</sup>.  $1\frac{K}{r^2}$ м – яркость поверхности, излучающей в пределах 1 стерадиана световой поток, равный 1 люмену. После подстановки значений из формул (1.56), (1.57) в формулу (1.55) найдем

$$
t = \frac{4K}{S \cdot \pi \cdot B \cdot T_0 \cdot n_0^2}.
$$
\n(1.59)

Пусть  $K = 1$ ,  $S = 10$ ,  $\pi = 3,14$ ,  $B = 50$ ,  $T_0 = 0.9$ ,  $n_0 = 0.01$ . Тогла

$$
t = \frac{4}{10 \cdot 3, 14 \cdot 50 \cdot 0, 9 \cdot 0, 01} = 0,28 \text{ c}.
$$

Для определения светочувствительности S фотоматериала необходимо построить его характеристическую кривую. Для этого по оси ординат отклалывают оптические плотности D-изображения, а по оси абсписс – лесятичные логарифмы экспозиции  $1gH$ . По значениям оптических плоскостей и логарифмов экспозиций строится график (рис. 1.33). На нем для плотности  $D_0 + 0.85$  интерполируется значение логарифма экспозиции. По логарифму экспозиции находится ее значение Н и вычисляется светочувствительность.

$$
S=\frac{10}{H}.
$$

Здесь  $D_0$  – оптическая плотность вуали, т. е. потемнения фотоматериала при его экспонировании в абсолютной темноте.

Характеристическая кривая имеет следующие участки [1, § 6.21]:

- начальный, до точки 1, - градиент плотности увеличивается;

- прямолинейный (интервал 1-2) - градиент плотности постоянный<sup>.</sup>

- конечный (2-3) - градиент плотности увеличивается непрямолинейно с последующим убыванием.

Рабочим участком является прямолинейный участок. В табл. 1.7 по вариантам приведены значения  $D$  и lgH для построения характеристической кривой.

Задача 1.8. Установить оптимальное соотношение между диафрагменным числом  $n_0$  (диафрагмой) и выдержкой  $t$  исходя из характеристической кривой фотографического материала. Вычислить выдержку по диафрагме.

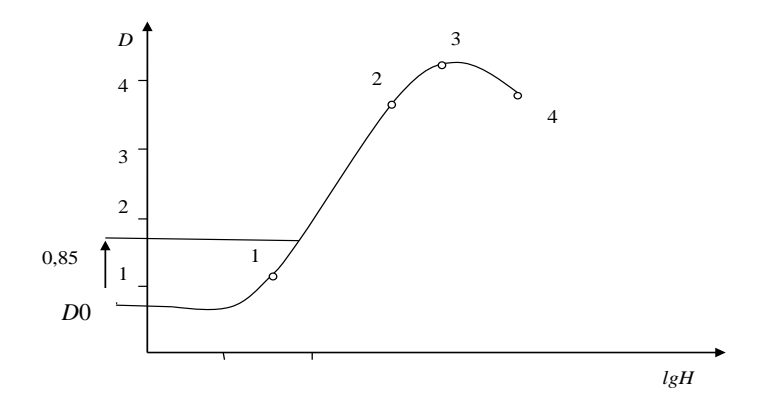

Рис. 1.33. Характеристическая кривая

# Исходные данные по вариантам приведены в табл. 1.7.

| Вариант          | Значения       | Номера точек |                |        |           |     |     |                |
|------------------|----------------|--------------|----------------|--------|-----------|-----|-----|----------------|
|                  | lgH, D         | 1            | $\overline{c}$ | 3      | 4         | 5   | 6   | $\overline{7}$ |
| 1                | $\overline{c}$ | 3            | $\overline{4}$ | 5      | 6         | 7   | 8   | 9              |
| 1                | lgH            | $-2,9$       | $-2,0$         | $-1,5$ | $-1,1$    | 0,8 | 1,6 | 2,5            |
|                  | D              | 0,2          | 0,21           | 0,4    | 0,9       | 3,0 | 3,5 | 3,1            |
| $\boldsymbol{2}$ | lgH            | $-2,7$       | $-2,1$         | $-1,7$ | $-1,2$    | 0,7 | 1,5 | 2,4            |
|                  | D              | 0,2          | 0,2            | 0,5    | 0,9       | 3,1 | 3,5 | 2,9            |
| 3                | lgH            | $-3,1$       | $-2,1$         | $-1,8$ | $^{-1,1}$ | 0,9 | 1,6 | 2,7            |
|                  | D              | 0,3          | 0,3            | 0,5    | 0,9       | 3,2 | 3,7 | 2,9            |
| $\overline{4}$   | lgH            | $-2,9$       | $-2,0$         | $-1,7$ | $-1,0$    | 1,2 | 1,5 | 2,7            |
|                  | D              | 0,2          | 0,2            | 0,5    | 0,8       | 2,6 | 3,9 | 2,5            |
| 5                | lgH            | $-2,7$       | $-1,9$         | $-1,5$ | $-0,8$    | 1,1 | 1,4 | 2,6            |
|                  | D              | 0,2          | 0,2            | 0,4    | 0,7       | 2,5 | 3,8 | 2,6            |
| 6                | lgH            | $-3,1$       | $-2,0$         | $-1,4$ | $-0,9$    | 1,0 | 1,7 | 2,8            |
|                  | D              | 0,3          | 0,2            | 0,5    | 0,8       | 2,6 | 4,0 | 2,6            |
| $\overline{7}$   | lgH            | $-3,0$       | $-2,1$         | $-1,5$ | $-0,9$    | 1,1 | 1,8 | 2,9            |
|                  | D              | 0,2          | 0,3            | 0,4    | 0,7       | 2,6 | 3,3 | 2,7            |
| 8                | lgH            | $-3,1$       | $-2,2$         | $-1,6$ | $-1,0$    | 1,2 | 3,9 | 3,0            |
|                  | D              | 0,2          | 0,2            | 0,4    | 0,8       | 2,6 | 3,4 | 2,6            |
| 9                | lgH            | $-3,2$       | $-2,3$         | $-1,7$ | $-1,1$    | 1,3 | 4,0 | 3,1            |
|                  | D              | 0,2          | 0,2            | 0,3    | 0,9       | 2,5 | 3,3 | 2,5            |
| 10               | lgH            | $-3,3$       | $-2,4$         | $-1,8$ | $-1,2$    | 1,4 | 2,1 | 3,2            |
|                  | D              | 0,3          | 0,3            | 0,4    | 0,8       | 2,3 | 3,2 | 2,2            |

Таблица 1.7. Исходные данные к задаче 1.8

#### Окончание табл. 1.7

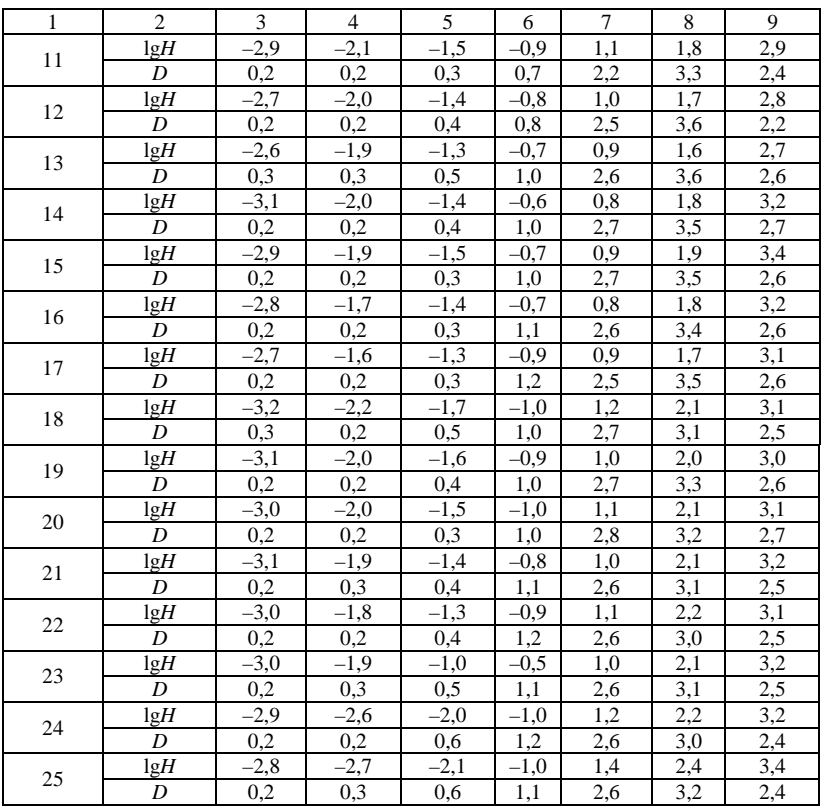

## 1.9. Геометрические параметры плановой топографической аэрофотосъемки

К настоящему времени аэрофотосъемка производится с летательных аппаратов - носителей аэрофотосъемочной аппаратуры, приведенных в табл. 1.8 [1].

Аэрофотосъемка производится при отсутствии облачности и дымов над фотографируемой местностью. Высота Солнца над горизонтом должна быть не менее 20° для фотографирования на черно-белую пленку и не менее 25° при фотографировании на цветную и спектрозональную.

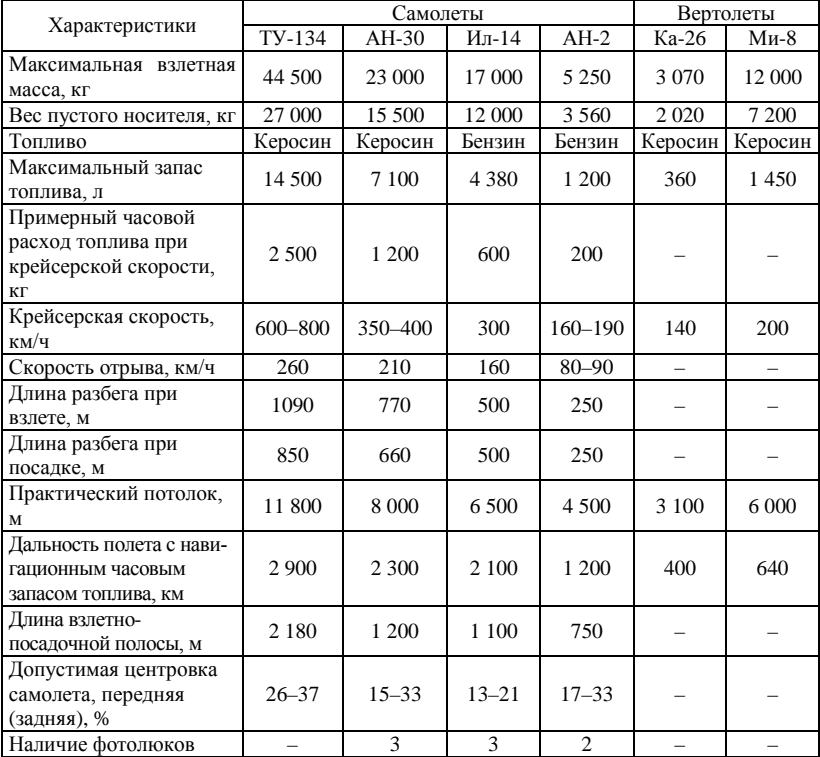

#### Таблица 1.8. **Основные технические характеристики носителей, применяемых для аэрофотосъемки**

К основным геометрическим параметрам плановой АФС относят:

- высоту полета летательного аппарата (ЛА);
- максимальную выдержку;
- число маршрутов;
- число аэроснимков в маршруте;
- время, затраченное на аэрофотосъемку участка.

**1. Высота полета** ЛА необходима для определения масштаба аэрофотоснимков. Ее соблюдением выдерживается масштаб аэрофотосъемки. Достоверной известностью высоты повышается точность фотограмметрических построений и соответственно карт и планов, изготовляемых по аэрофотоснимкам.

Под ней понимается расстояние по вертикали от начального уровня высот до ЛА (рис. 1.34).

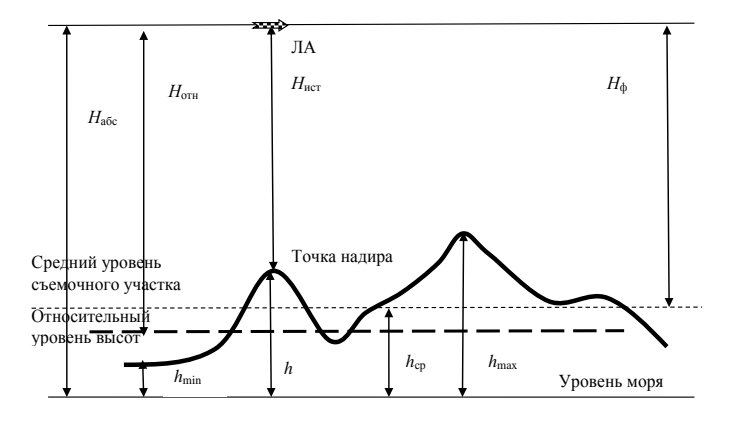

Рис. 1.34. Высота полета ЛА, используемая при топографической съемке

При этом различают следующие виды высот ЛА:

- *Н*абс абсолютная высота над уровнем моря, м;
- *Н*отн высота над уровнем аэродрома или относительным уровнем высот, м;

- *Н*ист – высота над точкой надира земной поверхности, м;

- *Н*<sup>ф</sup> – высота фотографирования – это высота над средним уровнем съемочного участка, м.

Обычно измеряют истинную высоту *Н*ист. По ней находится высота фотографирования

$$
H_{\phi} = H_{\text{ucr}} + h - h_{\text{cp}} \,, \tag{1.60}
$$

где

$$
h_{\rm cp} = \frac{h_{\rm min} + h_{\rm max}}{2} \,,
$$

а *h*, *h*min, *h*max – соответственно абсолютные высоты точек земной поверхности над уровнем моря: надирная, минимальная и максимальная из абсолютных высот точек съемочного участка, м.

При выполнении аэрофотосъемки постоянно выдерживается заданная высота фотографирования

$$
H_{\phi} = f \cdot m,
$$

где f - фокусное расстояние АФА;

 $m$  – масштаб АФС.

Ее определенное в полете по формуле (1.60) значение должно быть равно заданной высоте (рис. 1.35).

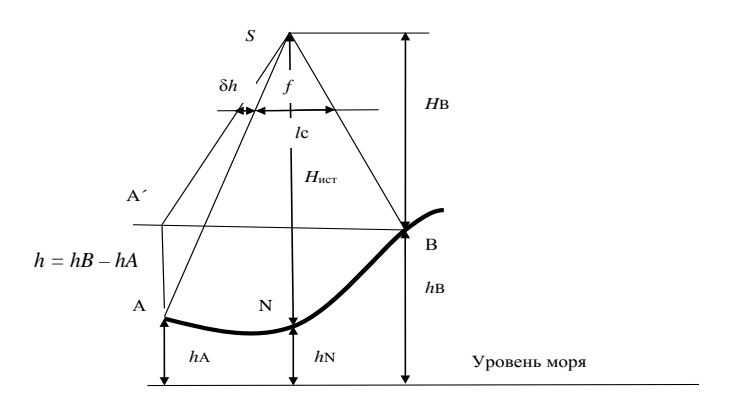

Рис. 1.35. Расчет истинной высоты фотографирования

Для навигации по высоте фотографирования рассчитывают  $H_{\text{uc, no}}$ которой контролируется высота полета.

Из рис. 1.35 следует, что

$$
H_{\text{ucT}} = (H_B + h_B) - h_N. \tag{1.61}
$$

Для вычисления  $H_B$  из подобия треугольников запишем пропорцию

$$
\frac{H_B}{f} = \frac{A'B}{l_c + \delta h} \,. \tag{1.62}
$$

Очевидно, что по условию задачи

$$
A'B = l_n M. \tag{1.63}
$$

Поправка за рельеф  $\delta h$  вычисляется по формуле

$$
\delta h = \frac{r}{H} h \,. \tag{1.64}
$$

Высоту Н для вычисления этой поправки можно найти из выражения

$$
M \cdot l_n = m \cdot l_c, \tag{1.63}
$$

 $(1 - \epsilon)^2$ 

где *m* – масштаб аэрофотоснимка.

Подставляя в эту формулу вместо *т* его выражение через высоту фотографирования и фокусное расстояние

$$
m = H / f, \tag{1.66}
$$

найлем

$$
H = \frac{l_n}{l_c} fM \tag{1.67}
$$

В формуле  $(1.67)$ 

$$
\frac{l_n}{l_c}M = m.
$$
\n(1.68)

Подставляя выражения (1.63) и (1.64) с учетом выражения (1.67) в формулу (1.62), можно найти

$$
H_B = \frac{f A'B}{l_c + \delta h} \tag{1.69}
$$

и соответственно  $H_{\text{uc, TO}}$  по формуле (1.61).

Пусть:  $f = 200$  MM;  $l_c = 153,4$  MM,  $l_n = 302,1$  MM,  $M = 2000$ ;  $h_A = 106.7$  M,  $h_B = 206.1$  M,  $h_N = 105.8$  M,  $h_{cp} = 153.4$  M;  $r = 74.8$  MM. Найлем:  $A'B = 302,1 \cdot 2000 = 604,2 \text{ m};$  $H = h_B - h_A = 206.1 - 106.7 = 99.4$  M;  $H = (302, 1 : 153.4) \cdot 200 \cdot 2000 = 787.7$  M;  $\Delta h = 74.8 \cdot 99.4$ : 787,7 = 9.4 мм;  $H_B = 200 \cdot 604.26$ : (153.4 + 9.4) = 742.3 M;

 $H_{\text{uc}x}$  = (742,3+206,1) – 105,8 = 842,6 м;  $m = (302.1 : 153.4)$   $\cdot$  2000 = 3938. Далее по формуле (1.61) можно найти высоту фотографирования *Н*ф.  $H_{\text{th}} = (842.6 + 105.8) - 153.5 = 794.9 \text{ m}.$ **Задача 1.9.** Даны (см. рис. 1.35): - абсолютные высоты точек: надира  $h_N$ ,  $A - h_A$ ,  $B - h_B$ ;

- расстояние между точками *А* и *В* на снимке – *lс*;

- фокусное расстояние АФА – *f*;

- расстояние *l<sup>п</sup>* между точками *А* и *В* на плане масштаба *М*;

- измерено расстояние *r* от главной точки снимка до точки *А*.

Определить истинную высоту фотографирования *H*ист, высоту фотографирования *Н*ф, масштаб аэрофотосъемки *m*. Числовые значения исходных данных по вариантам приведены в табл. 1.9. Недостающие значения берутся из приводимого выше числового примера.

| Номер          | $h_N$ | $h_{\rm cp}$ | $h_A$ | $l_n$ | $l_c$ | r    |
|----------------|-------|--------------|-------|-------|-------|------|
| варианта       | 105,0 | 153,1        | 106,1 | 301,2 | 151,7 | 75,2 |
| $\overline{2}$ | 106,0 | 152,1        | 107,1 | 302,2 | 152,7 | 76,2 |
| $\overline{3}$ | 107,0 |              |       |       | 152,7 |      |
| $\overline{4}$ |       | 151,1        | 108,1 | 303,2 |       | 77,2 |
|                | 104,0 | 152,1        | 105,1 | 300,2 | 150,7 | 74,2 |
| 5              | 103,0 | 151,1        | 105,1 | 300,2 | 150,7 | 73,2 |
| 6              | 102,0 | 150,1        | 104,1 | 300,0 | 150,7 | 72,2 |
| $\overline{7}$ | 101,0 | 149,1        | 103,1 | 299,2 | 149,7 | 71,2 |
| 8              | 100,0 | 148,1        | 102,1 | 299,7 | 148,7 | 70,2 |
| 9              | 99,0  | 147,1        | 101,1 | 298,2 | 147,7 | 69,2 |
| 10             | 106,0 | 157,1        | 100,1 | 304,2 | 153,7 | 77,2 |
| 11             | 107,0 | 158,1        | 100,1 | 305,2 | 154,7 | 78,2 |
| 12             | 108,0 | 159,1        | 99,1  | 306,2 | 155,7 | 79,2 |
| 13             | 109,0 | 158,1        | 98,1  | 306,2 | 156,7 | 80,2 |
| 14             | 110,0 | 159,1        | 99,1  | 307,2 | 157,7 | 81,2 |
| 15             | 111,0 | 160,1        | 98,1  | 306,2 | 156,7 | 80,2 |
| 16             | 109,0 | 158,1        | 98,1  | 307,2 | 157,7 | 82,2 |
| 17             | 109,0 | 148,1        | 98,1  | 306,2 | 156,7 | 80,2 |
| 18             | 112,0 | 158,1        | 97,1  | 301,2 | 156,7 | 83,2 |
| 19             | 113,0 | 157,1        | 96,1  | 302,2 | 151,7 | 75,2 |
| 20             | 114,0 | 158,1        | 96,1  | 302,2 | 152,7 | 76,2 |
| 21             | 115,0 | 157,1        | 97,1  | 303,2 | 153,7 | 77,2 |
| 22             | 113,0 | 157,1        | 96,1  | 302,2 | 151,7 | 75,2 |
| 23             | 115,0 | 158,1        | 98,1  | 303,2 | 152,7 | 78,2 |
| 24             | 115,0 | 159,1        | 99,1  | 303,2 | 153,7 | 79,2 |
| 25             | 116,0 | 157,1        | 96,1  | 302,2 | 154,7 | 80,2 |

Таблица 1.9. **Исходные данные к задаче 1.9**

**2. Максимальная выдержка** рассчитывается на основании формулы (1.31)

$$
T=\frac{m\cdot\Delta}{W},
$$

где ∆ – максимальная допустимая величина сдвига изображения (смаза);

*m* – знаменатель масштаба изображения;

*W* – путевая скорость.

Например, при  $\Delta = 0.01$  мм,  $W = 200$  км/ч,  $m = 10000$ .

$$
T = \frac{10000 \cdot 0.01 \cdot 3600}{200 \cdot 10^6} = 0.0018c.
$$

**3. Число маршрутов**  $K_{\text{M}}$  определяется по формуле

$$
K_{\rm M} = \frac{D_{y}}{B_{y}} + 0.5n\,,\tag{1.70}
$$

где *Dy* – ширина съемочного участка (рис. 1.36);

- *Ву* поперечный базис фотографирования;
- *n* число продольных границ съемочного участка, в данном случае равное 2.

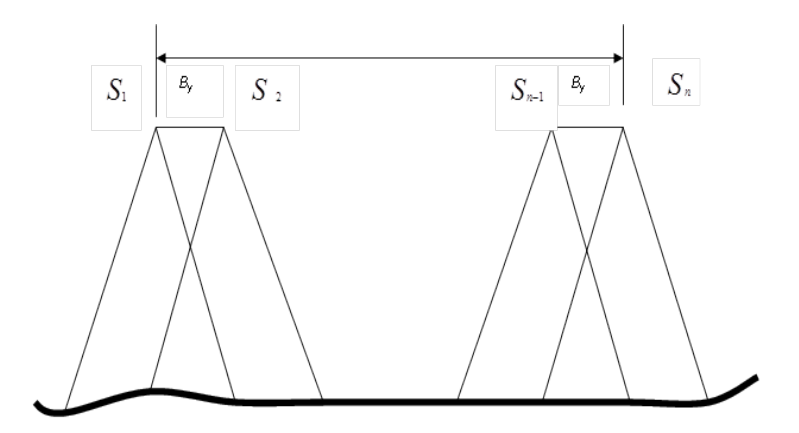

Рис. 1.36. Число маршрутов

Значение базиса *Ву* рассчитывается по формуле

$$
B_{y} = \frac{l_{y} \cdot m}{100} \cdot (100 - P_{y}), \qquad (1.71)
$$

где *ly* – размер снимка;

*Py* – поперечное перекрытие, выраженное в процентах.

**4. Число аэроснимков**  $N_x$  в маршруте рассчитывается аналогично числу маршрутов, только здесь вместо ширины съемочного участка берется длина маршрута, а вместо поперечного базиса – продольный базис фотографирования:

$$
N_x = \frac{D_{\rm M}}{B_x} + N_3 \,,\tag{1.72}
$$

где  $D_M$  – длина маршрута;

*B<sup>х</sup>* – продольный базис фотографирования;

*N*<sup>З</sup> – число аэроснимков для зарамочного оформления.

Продольный базис вычисляется по формуле

$$
B_x = \frac{l_x \cdot m}{100} \cdot (100 - P_x) \,. \tag{1.73}
$$

**5. Время**, **затраченное** на аэрофотосъемку участка, вычисляется по формуле

$$
T_s = \frac{L_s}{W},\tag{1.74}
$$

где

$$
L_s = \frac{1, 2 \cdot S}{B_y};\tag{1.75}
$$

 $S$  – площадь участка, км<sup>2</sup>.

На основе выполненных расчетов составляют задание на аэрофотосъемочные работы, в котором указываются:

– географические и прямоугольные координаты границ объекта;

– масштаб аэрофотосъемки;

– высота полета;

– величины продольных и поперечных перекрытий;

– тип АФА и его фокусное расстояние;

– размер стороны аэрофотонегатива;

– число маршрутов и общее количество аэрофотоснимков;

– съемочное время.

По требованию летносъемочного отряда дополнительно в задании могут быть приведены тип и количество аэрофотопленки, объем горюче-смазочных материалов.

**Задача 1.10***.* Рассчитать задание на аэрофотосъемку площади. При этом:

– выбрать летательный аппарат (ЛА) – носитель аэрофотосъемочной аппаратуры;

– рассчитать:

- высоту полета летательного аппарата (ЛА);
- максимальную выдержку;
- число маршрутов;
- число аэроснимков в маршруте;
- время на аэрофотосъемку участка

при исходных данных, приведенных в табл. 1.10.

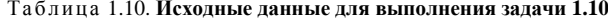

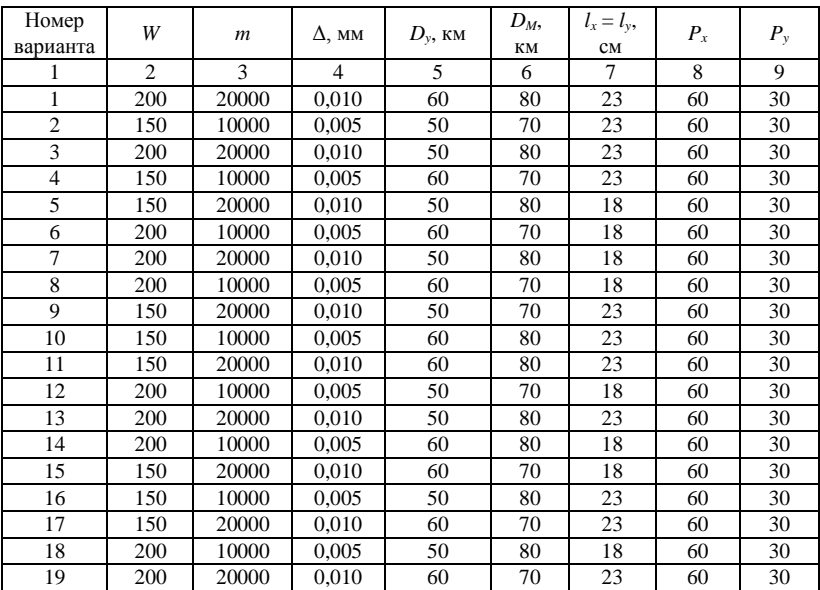

Окончание табл. 1.10

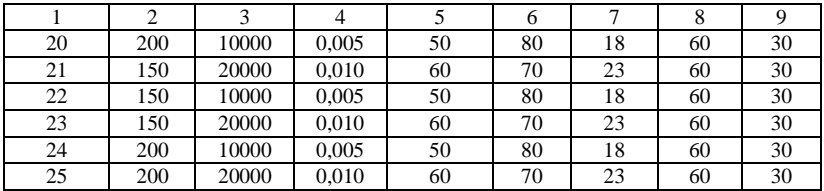

# **1.10. Оценка фотограмметрического качества аэрофотосъемочного материала**

Оценка фотограмметрического качества аэрофотосъемочного материала осуществляется по накидному монтажу.

Перед выполнением накидного монтажа после фотолабораторной обработки нумеруются и регистрируются:

- аэрофильмы;

- статограммы;

- высотограммы.

Каждый негатив получает подпись, например,

$$
M-912A\frac{17}{X}87-201,
$$

где указан шифр объекта – И-912А, дата фотографирования – 17 октября 1987 г. и номер негатива – 201.

Монтаж начинается с северного маршрута. Каждый маршрут монтируется с восточного края. Аэроснимки располагаются так, чтобы были видны их регистрационные номера, расположенные в верхних правых углах. В результате получается непрерывное изображение местности.

По накидному монтажу определяют:

- обеспечение границ съемочного участка;

- прямолинейность съемочных маршрутов;

- отклонение продольных и поперечных перекрытий от заданных величин;

- непараллельность продольной стороны снимков продольному базису фотографирования;

- отклонение фактической высоты фотографирования от заданной.

#### *Обеспеченность границ*

Вначале участок съемки на накидном монтаже разбивается на трапеции, границы которых определяются по идентичным контурам мелкомасштабной карты проекта съемки и снимков. Если такие граничные контура отсутствуют, то соответствующие точки получают засечками от существующих идентичных контуров. Также определяются и границы съемочного участка, которые обозначаются полосками белой бумаги шириной 5 мм. Обеспечение границ достигается, если:

- оси крайних маршрутов проходят по границам участков;

- маршруты превышают поперечную границу на 1 базис.

# *Прямолинейность съемочных маршрутов*

Непрямолинейность выражается стрелой прогиба ∆ и вычисляется как

$$
\frac{\Delta}{L}100\%
$$
,

где *L –* длина съемочного маршрута (рис. 1.37).

Она не должна превышать 2 % при аэрофотосъемке в масштабе мельче 1:5000 и при высоте полета более 750 м. При высоте полета менее 750 м, масштабе фотографирования 1:5000 и крупнее непрямолинейность маршрута допускается до 3 %.

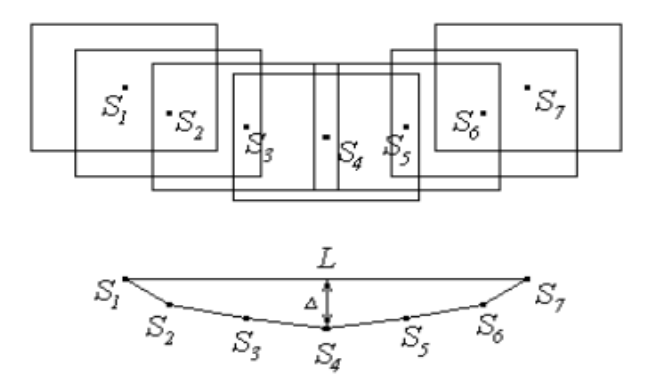

Рис. 1.37. Непрямолинейность съемочных маршрутов

#### *Отклонение продольных и поперечных перекрытий от заданных величин*

Контроль продольного и поперечного перекрытий аэроснимков производится специально изготовленной линейкой, продольная шкала которой оцифрована в процентах и имеет разбивку, пропорциональную размеру снимка. Формат снимка – 18 см, 22 см, 30 см – принимается в линейке равным 100 %. Требования к продольному и поперечному перекрытиям приведены в табл. 1.11 и 1.12 соответственно [1].

| Заданное Рх. % | Px, % | $\Delta h / H\Phi \leq 0.2$ | $\Delta h / H\Phi > 0.2$ | $H_0 > 0.3$<br>$\Delta h$ / |
|----------------|-------|-----------------------------|--------------------------|-----------------------------|
| 60             |       | 66                          |                          |                             |
| 80             | 70    |                             | ο.                       |                             |
| 90             | 89    |                             |                          |                             |

Таблица 1.11. **Требования к продольным перекрытиям**

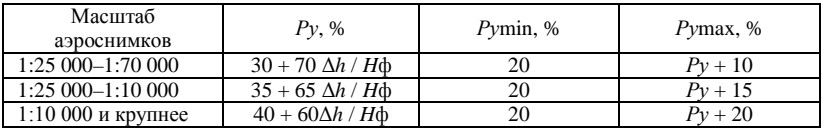

# Таблица 1.12. **Требования к поперечным перекрытиям**

#### *Непараллельность продольной стороны снимков продольному базису фотографирования*

Для определения непараллельности базиса на соседних снимках наносится базис фотографирования (рис. 1.38) и координатная ось *х*. Угол α между ними измеряется транспортиром. Максимальные углы непараллельности базиса фотографирования стороне снимка при фокусных расстояниях 100, 140, 200, 350 и 500 мм не должны превышать соответственно 5, 7, 10, 12 и 14'.

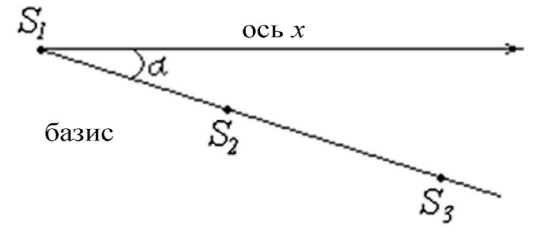

Рис. 1.38. Непараллельность базиса

С накидного монтажа изготовляется уменьшенная в 3–4 раза репродукция. Масштаб и качество репродукции должны обеспечивать хорошую читаемость номеров аэрофотоснимков и контуров местности. На всех негативах репродукции с эмульсионной стороны тушью в свободном поле указывается шифр объекта, год производства аэрофотосъемки и условная номенклатура.

## *Отклонение фактической высоты фотографировании от заданной*

Вначале по статограмме определяется изменение высоты фотографирования (рис. 1.39)

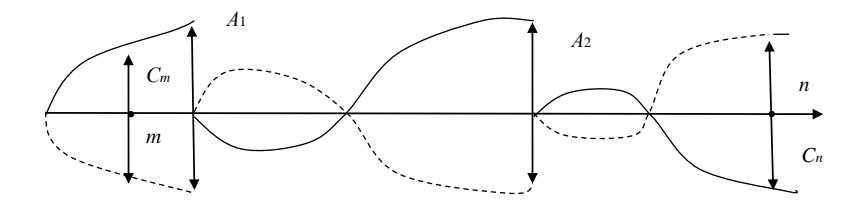

Рис. 1.39. Схема выполнения измерений на статограмме

Изменение высоты полета между двумя снимками с номерами *m* и *n* вычисляется по формуле

$$
\Delta H_{m-n} = K(C_n - C_m + \Sigma A),
$$

где *K* – коэффициент пропорциональности;

 $C<sub>m</sub>$  и  $C<sub>n</sub>$  – отсчеты по статограмме;

Σ*А* – сумма переключений статограммы между снимками *m* и *n*.

Отсчетом по статограмме называется расстояние, измеренное в миллиметрах по перпендикуляру к оси симметрии в точку экспозиции данного аэроснимка между кривыми линиями. Такой отсчет положителен, если прерывистая кривая находится выше оси симметрии и отрицателен, если она ниже оси симметрии. Точно также определяется и величина переключения *А*.

Очевидно, что истинную высоту полета в точке надира снимка *n* можно определить по формуле

$$
H_{n}=H_{m}+\Delta H_{m-n}.
$$

Фактическая высота фотографирования *Н*фак для снимка *n* будет равна

$$
H_{\text{max}} = H_n + h - h_{\text{cp}},
$$

- где *h –* высота над уровнем моря (отметка) точки местности, над которой определялась  $H_n$ ;
	- *h*ср *–* высота над уровнем моря средней плоскости съемочного участка.

Отметим, что  $H_n$  может определяться и по радиовысотомеру. Средняя фактическая высота полета вычисляется по формуле

$$
H_{\text{max. cp}} = \frac{\sum_{1}^{n} H_{\text{max}}}{n}.
$$

Отклонение Δ*Н*<sup>ф</sup> средней фактической высоты фотографирования от заданной *Н* вычисляется по формуле

$$
\Delta H_{\phi} = \frac{H_{\phi_{\text{max}}.cp} - H}{H} \cdot 100\%
$$

и не должно превышать 3 % в равнинных и 5 % в горных районах.

**Задача 1.11.** Оценить фотограмметрическое качество АФС-материалов. Определить отклонение фактической высоты фотографирования от заданной.

### **2. ФОТОСХЕМЫ**

Фотосхема – фотографическое изображение местности, составленное из плановых фотоснимков.

В равнинной и равнинно-всхолмленной местности фотосхема может рассматриваться как приближенный фотографический план.

Фотосхемы применяются:

- для полевого дешифрирования в качестве обзорного материала;

- для измерительных работ в случаях, когда необходима более низкая точность измерений, чем на планах и картах.

При изготовлении фотосхемы осуществляется монтаж аэрофотоснимков одним из следующих способов:

- по начальным направлениям;

- по контурам.

Для выполнения измерительных операций фотосхему монтируют по начальным направлениям, для дешифрирования – по контурам.

В зависимости от количества маршрутов фотосхемы бывают:

- одномаршрутные;

- многомаршрутные.

## **2.1. Изготовление одномаршрутной фотосхемы по начальным направлениям**

Порядок изготовления фотосхемы по начальным направлениям следующий:

1. На всех снимках маршрута выбирают и **накалывают** центральные точки *О*1и переносят их на соседние снимки. В качестве центральной точки принимается четко видимая точка контура в двухсантиметровой области центра снимка.

2. На нечетных снимках карандашом проводят **начальные направления** – прямые отрезки, соединяющие их центральные точки *О*<sup>1</sup> (рис. 2.1) и изображенные на них центральные точки соседних снимков  $O_2$ .

3. Примерно в середине продольного перекрытия вблизи начальных направлений **накалывают** контрольные точки *K*1, *K*2, … .

4. На четных снимках пуансоном **пробиваются** отверстия во всех **наколотых** точках.

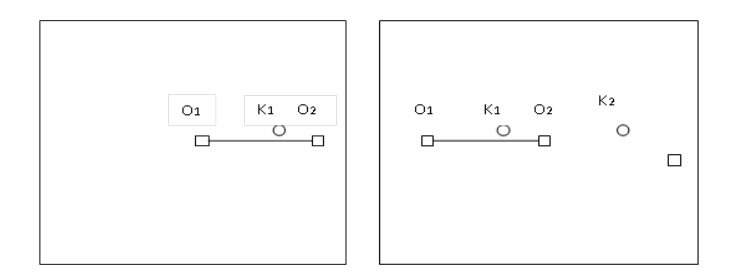

Рис. 2.1. Начальные направления  $O_1O_2$ 

5. При монтаже снимок с пробитыми отверстиями (четный) должен быть верхним. Он укладывается так, чтобы вначале центр отверстия *K*<sup>1</sup> совместился с наколом нижнего снимка. Потом снимок поворачивается в своей плоскости так, чтобы начальное направление на нижнем снимке прошло через пробитые отверстия в точках  $O_1$  и  $O_2$  на верхнем.

6. Снимки прижимаются грузиками и разрезаются посередине продольного перекрытия.

Разрезание снимков еще называют обрезкой. Она бывает **совместной и индивидуальной**.

В данном случае осуществляется совместная обрезка.

Для того чтобы можно **было восстановить взаимное положение снимков перед их разрезанием**, форма линии разреза должна быть **извилистой.**

При этом соблюдаются следующие условия:

- линию пореза рекомендуется проводить по изображениям, имеющим ровный фототон при отсутствии явно выделяющихся контуров;

- линейные контуры (дороги, реки, канавы, границы сельскохозяйственных угодий и растительности) разрезаются под углом, близким к прямому;

- населенные пункты по возможности необходимо обходить. Если их невозможно обойти, то разрез следует располагать по областям одинакового фона – улицам, площадям, огородам и др.

Разрезают снимки скальпелем. Для соблюдения качества разреза необходимо соблюдать следующие правила:

- скальпель располагается под углом 60–90º к горизонтальной плоскости;

- при разрезании указательным пальцем следует надавливать на режущую часть скальпеля;

- с целью исключения заминаний и разрывов снимков не следует делать резких поворотов скальпеля;

- при недостаточной остроте поправляется скальпель на мелкозернистом бруске;

- не допускается проводить скальпелем второй раз вдоль линии пореза. Если нижний снимок получился неразрезанным, то его изгибают по линии продавленной эмульсии в сторону подложки. После этого снимок разрезается снизу по сгибу.

**Центральные части снимков монтируют с соседними соответственно в левую и правую стороны от середины.** Отрезанные краевые части снимков откладываются в сторону для дальнейшего **контроля** фотосхемы. Эти части снимков еще называют **обрезками.**

7. Центральные части снимков соединяют в одно общее изображение и на основе отмечают границы занимаемого снимками участка. Для приклеивания снимков к основе используется только безводный клей – в основном резиновый или ацетоновый.

Вначале приклеивают к основе средний снимок маршрута. Для этого тонкий слой клея наносится на подложку снимка. Снимок изгибают в сторону подложки, прикладывают его среднюю часть к основе и раскатывают от середины к краям.

Соседние снимки подклеивают, состыковывая их с предыдущим по линии пореза так, чтобы не было разрывов и напластований.

#### *Контроль фотосхемы по порезам*

Обрезки снимков прикладывают к порезам на фотосхеме таким образом, чтобы разрезанные ранее на снимках объекты снова соединились. Закрепив обрезки грузиками, накалывают на них примерно через 2 см в двухсантиметровой полосе линии пореза ряд четких контуров. По несовпадениям наколов и контуров на фотосхеме можно судить о точности ее изготовления.

На корректурном листе – схеме линий порезов (рис. 2.2) – выписываются измеренные с точностью 0,1 мм значения δ названных несовпадений.

По их значениям вычисляют среднюю квадратическую ошибку *m* монтирования фотосхемы

$$
m = \sqrt{\frac{8^2}{2n}}.
$$
 (2.1)

Ее значение не должно превышать 1 мм при предельной величине расхождения контуров 2 мм.

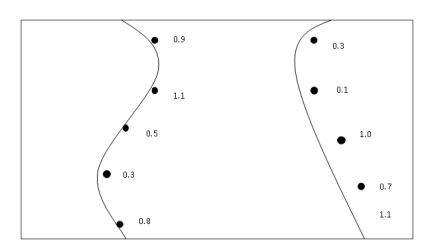

Рис. 2.2. Корректурный лист

#### *Определение масштаба фотосхемы*

Масштаб фотосхемы определяется многократно и из нескольких значений находится его среднее значение

$$
\frac{1}{m} = \frac{\sum_{i=1}^{n} \frac{1}{m_i}}{n},
$$
\n(2.2)

где *mi* и *m* – соответственно частное и среднее значения знаменателя масштаба;

*n* – число отрезков, используемых для определения масштаба. Частный знаменатель масштаба определяется по формуле

$$
m_i = \frac{L_i}{l_i},\tag{2.3}
$$

где *Li* – длина соответствующего отрезка на местности;

 $l_i$  – длина отрезка на фотосхеме.

Если известны координаты крайних точек отрезка, то его длина вычисляется из обратной геодезической задачи по координатам. Если данный отрезок определяется по карте, то его длина

$$
L_i = l_k M, \qquad (2.4)
$$

где *lk –* длина отрезка на карте;

*M* – знаменатель масштаба карты.

Допустимое отклонение частных масштабов друг от друга рассчитывается по формуле

$$
\delta m = m \frac{\delta l}{l},\tag{2.5}
$$

где δ*m*, δ*l –* соответственно предельные ошибки измерения отрезка на фотосхеме и знаменателя масштаба.

Из выражения (2.5) следует, что для определения масштаба следует выбирать отрезки максимальной длины.

### *Оформление фотосхемы*

После наклеивания всех снимков осуществляется обрез фотосхемы по краям и ее зарамочное оформление (рис. 2.3).

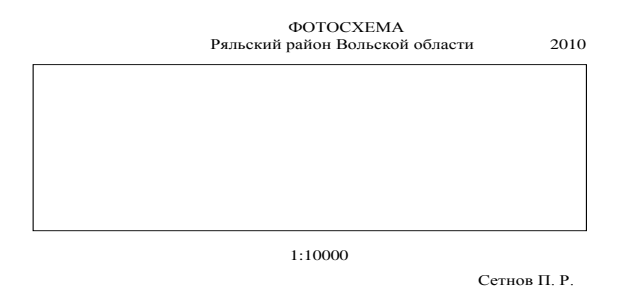

Рис. 2.3. Оформление фотосхемы

Для этого над фотосхемой посередине выписывают слово «Фотосхема», в следующей строке указывают номенклатуру трапеции или наименование района местности фотосхемы. Над ее правым верхним углом подписывают год изготовления.

Внизу фотосхемы посередине подписывается численное значение масштаба. В нижнем правом углу указывается фамилия исполнителя.

## **2.2. Изготовление фотосхемы по контурам при совместной обрезке снимков**

1. Берутся два соседних снимка из середины маршрута. Правый снимок кладется на монтажный стол и прикрепляется грузиками. Левый снимок, являясь верхним, располагается так, чтобы контура в середине продольного перекрытия максимально совпали с соответствующими контурами правого снимка. Такое расположение достигается приближениями. При этом каждый раз для проверки левой рукой придерживают левый снимок, а правой приподымают его правый край. И если контура левого снимка зрительно не «прыгают», то можно считать, что эти два снимка смонтированы.

2. Ориентировочно намечается линия пореза (совместной обрезки снимков). Она проводится так же, как и в способе по начальным направлениям. Для уточнения ориентации левого снимка относительно правого вдоль линии пореза намечаются и накалываются три четких контура – в середине продольного перекрытия и по краям.

Передвигают и разворачивают левый снимок относительно правого таким образом, чтобы идентичные контуры в центре перекрытия совпали, а наколы на крайних контурах располагались выше или ниже идентичных контуров на правом снимке, но не имели продольного сдвига (рис. 2.4).

3. Совместная обрезка снимков, дальнейшее монтирование фотосхемы, приклеивание снимков к основе, контроль фотосхемы, определение ее масштаба, оформление фотосхемы осуществляются так же, как и в способе по начальным направлениям.

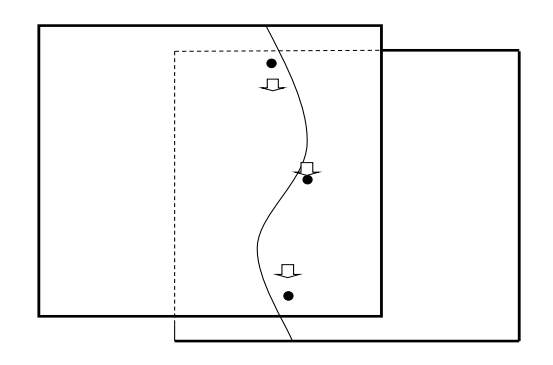

Контур на правом (нижнем) снимке

Положение накола на правом (нижнем) снимке

Рис. 2.4. Монтаж пары снимков по контурам

#### **2.3. Изготовление фотосхемы по контурам при индивидуальной обрезке снимков**

1. На левом и правом снимках находят два и более идентичных контура (рис. 2.5), например, *1* и *2* соответственно на краях снимков в середине области продольного перекрытия.

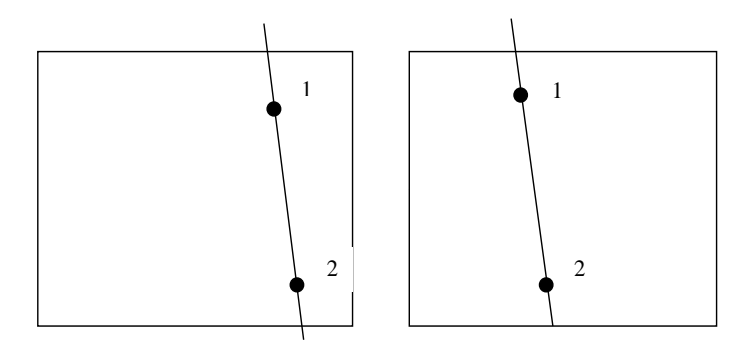

Рис. 2.5. Идентичные контуры для индивидуальной обрезки

2. Снимки разрезаются индивидуально по линиям *1* и *2* на центральные и краевые части. Центральные части монтируют таким образом, чтобы достигалось максимальное совпадение контуров в центральной части продольного перекрытия.

3. Дальнейшее монтирование фотосхемы, приклеивание снимков к основе, контроль фотосхемы, определение ее масштаба, оформление фотосхемы осуществляются описанным выше образом.

#### **2.4. Монтирование многомаршрутной фотосхемы**

Монтирование многомаршрутной фотосхемы может осуществляться одним из способов:

- подмонтированием к среднему маршруту;

- монтированием каждого маршрута в отдельности.

Рассмотрим каждый из способов в отдельности.

### *Подмонтирование к среднему маршруту*

1. Способом монтирования каждого маршрута в отдельности осуществляют монтирование среднего маршрута. При этом приклеиваются к основе лишь средние части снимков. Верхние и нижние остаются свободными.

2. Два средних снимка смежного маршрута укладываются (но не приклеиваются) таким образом, чтобы совпадали контуры как в продольном перекрытии, так и в поперечном с предыдущим маршрутом.

3. Укладываются остальные снимки нового маршрута.

4. В случае недопустимых расхождений с предыдущим маршрутом на краях выполняется переукладка в обратном направлении.

5. Уложенные снимки нового маршрута разрезаются по продольным перекрытиям и приклеиваются к основе их средние части.

6. Перекрывающиеся части обоих маршрутов разрезают по поперечным перекрытиям и приклеивают.

7. Контроль фотосхемы, определение ее масштаба, оформление фотосхемы осуществляются описанным выше способом. Оценка точности при этом осуществляется как по продольным порезам, так и по поперечным.

#### *Монтирование каждого маршрута в отдельности*

1. Каждый маршрут монтируют на отдельную основу – кальку или тонкую бумагу.

2. Средний маршрут приклеивают к общей основе, оставляя неприклеенными его верхнюю и нижнюю части, т. е. зоны поперечного перекрытия.

3. Следующий (смежный с ним) маршрут располагают так, чтобы в его середине по поперечному перекрытию достигалось максимальное совпадение контуров. Потом его поворачивают так, чтобы совпадали контуры на краях или чтобы их поперечные отклонения были одинаковы как по величине, так и по знаку.

4. Поперечным смещением маршрута уменьшают эти отклонения наполовину.

5. Продольным сдвигом маршрута добиваются различных по знаку и одинаковых продольных отклонений.

6. Маршрут подклеивают к основе в средней части и разрезают оба маршрута по поперечному перекрытию. После чего приклеивают крайние части к основе.

Контроль фотосхемы, определение ее масштаба, оформление фотосхемы осуществляются описанным выше способом. Оценка точности при этом осуществляется как по продольным порезам, так и по поперечным.

**Задача 2.1.** Изготовить одномаршрутную и многомаршрутную фотосхемы.

## 3. АНАЛИЗ ОДИНОЧНОГО СНИМКА

### 3.1. Зависимость координат точек местности от координат точек снимка

Исходя из рис. 3.1 установим зависимость координат точки местности от координат этой же точки, измеренной на снимке.

Исходной примем фотограмметрическую систему координат XYZ.

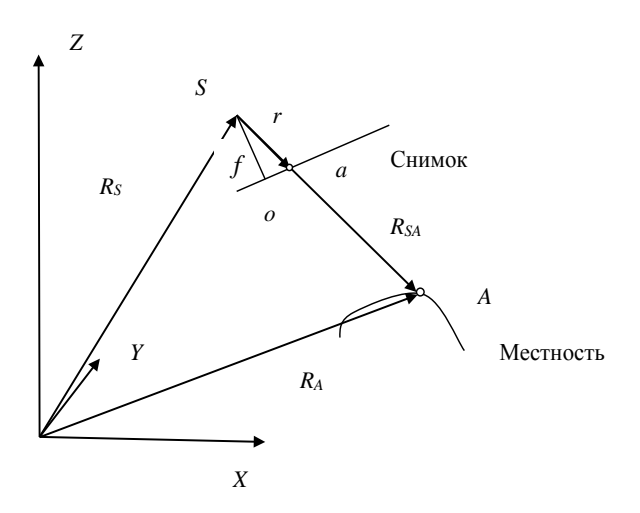

Рис. 3.1. Связь координат точек снимка и местности

Вектор  $\overline{SA}$  обозначим через  $R_{SA}$ , т. е.  $\overline{SA} = R_{SA}$ . А вектор  $\overline{Sa}$  чеpes  $r$ ,  $r$ . e.

$$
\overline{Sa} = r.
$$

Введем векторы  $R_A$  и  $R_S$ . А вектор  $R_{SA}$  запишем дважды в следующем виде

$$
R_{\rm_{SA}} = mr,
$$

где *m* – масштабный фактор и

$$
R_{SA} = R_{A} - R_{S}.
$$
 (3.1)

Очевидно, что

$$
R_A - R_s = mr. \tag{3.2}
$$

Это есть уравнение коллинеарности векторов. Оно является фундаментальным для установления связей между координатами точек снимка и местности.

Перепишем выражение (3.2) в координатном виде:

$$
\begin{pmatrix} X_A \\ Y_A \\ Z_A \end{pmatrix} - \begin{pmatrix} X_s \\ Y_s \\ Z_s \end{pmatrix} = m \begin{pmatrix} x \\ y \\ z \end{pmatrix}.
$$
 (3.3)

Очевидно, что

$$
X_A - X_S = mx;
$$
  
\n
$$
Y_A - Y_S = my;
$$
  
\n
$$
Z_A - Z_S = mz;
$$

тогда

$$
X_A = X_S + mx;
$$
  
\n
$$
Y_A = Y_S + my;
$$
  
\n
$$
Z_A = Z_S + mz.
$$
\n(3.4)

Неизвестный множитель т найдем так:

$$
m = \frac{Z_A - Z_S}{z} = \frac{X_A - X_S}{x} = \frac{Y_A - Y_S}{y}.
$$

Тогда формулы (3.4) примут вид

$$
X_A = X_S + \frac{Z_A - Z_S}{z} x \tag{3.5}
$$

$$
Y_A = Y_S + \frac{Z_A - Z_S}{z} y \,. \tag{3.6}
$$

Настоящие формулы являются основными для установления зависимости координат точек местности от координат точек снимка.

Только выразим в них координаты  $x$ , у через измеренные на снимке и элементы внутреннего и внешнего ориентирования снимка.

Координаты точек снимка x, y, z даны в фотограмметрической системе координат, начало которой перенесено в точку фотографирования S, а снимок находится под наклоном к данной системе координат на углы  $\alpha$ ,  $\omega$ ,  $\alpha$  (рис. 3.2).

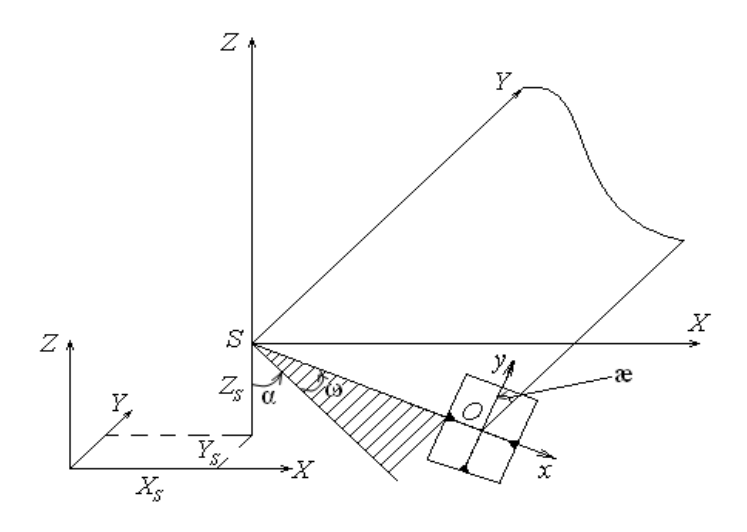

Рис. 3.2. Первая система внешнего ориентирования снимка

В системе координат снимка координаты точки определяются следующими значениями  $x_c$ ,  $y_c$ ,  $z_c = -f$ . Задача заключается в том, чтобы от координат  $x_c$ ,  $y_c$ ,  $z_c = -f$  перейти к координатам  $x$ ,  $y$ ,  $z$ , используя углы наклона снимка а,  $\omega$ , а, называемые еще углами Эйлера. Такой переход осуществляется по формуле

$$
\begin{pmatrix} x \\ y \\ z \end{pmatrix} = A_{\alpha} \cdot A_{\alpha} \cdot A_{\alpha} \cdot \begin{pmatrix} x_c \\ y_c \\ -f \end{pmatrix},
$$
 (3.7)

где

$$
A_{\alpha} = \begin{pmatrix} \cos \alpha & 0 & -\sin \alpha \\ 0 & 1 & 0 \\ \sin \alpha & 0 & \cos \alpha \end{pmatrix};
$$
 (3.8)

$$
A_{\omega} = \begin{pmatrix} 1 & 0 & 0 \\ 0 & \cos \omega & -\sin \omega \\ 0 & \sin \omega & \cos \omega \end{pmatrix};
$$
 (3.9)

$$
A = \begin{pmatrix} \cos \mathbf{x} & -\sin \mathbf{x} & 0 \\ \sin \mathbf{x} & \cos \mathbf{x} & 0 \\ 0 & 0 & 1 \end{pmatrix} . \tag{3.10}
$$

Отметим, что матрица

$$
A = (A_{\alpha}A_{\alpha}A_{\alpha}) = \begin{pmatrix} a_1 & a_2 & a_3 \\ b_1 & b_2 & b_3 \\ c_1 & c_2 & c_3 \end{pmatrix}
$$
 (3.11)

# называется матрицей направляющих косинусов.

Таким образом, вычисляя по формуле (3.6) координаты *x*, y, z и подставляя их в формулы (3.5), (3.6), находят координаты точки местности в фотограмметрической системе координат.

$$
X = X_{S} + (Z - Z_{S}) \frac{a_{1}x_{C} + a_{2}y_{C} - a_{3}f}{c_{1}x_{C} + c_{2}y_{C} - c_{3}f};
$$
\n(3.12)

$$
Y = Y_{S} + (Z - Z_{S}) \frac{b_{1}x_{C} + b_{2}y_{C} - b_{3}f}{c_{1}x_{C} + c_{2}y_{C} - c_{3}f}.
$$
 (3.13)

**Пример.** Пусть  $x_c = 80,637$  мм,  $y_c = 2,517$  мм,  $\alpha = 3^{\circ}, \omega = 0, \mathbf{\hat{x}} = 0$ ,  $cos\alpha = 0.998630$ ,  $sin\alpha = 0.0523360$ . Значения тригонометрических функций берутся в таких задачах с точностью до шестого знака после запятой и с соблюдением шести значащих чисел.

Тогла

$$
A_{\alpha} = \begin{pmatrix} 0,998630 & 0 & -0,0523360 \\ 0 & 1 & 0 \\ 0,0523360 & 0 & 0,998630 \end{pmatrix}, \ A\omega = E, A\mathbf{\tilde{E}} = E,
$$

где  $E$  – единичная матрица – матрица с единичными диагональными членами и нулевыми - недиагональными.

Тогда  $A = A\alpha$  и в соответствии с формулой (3.6) найдем

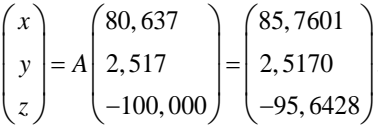

По формулам (3.5), (3.6) окончательно получим

$$
XA = 6426,16 + (154,160 - 1654,17)85,7601 / (-95,6428) = 7771,176 \text{ m};
$$
  

$$
YA = 52346,11 + (154,160 - 1654,17)2,517 / (-95,6428) = 52385,585 \text{ m}.
$$

Задача 3.1. Вычислить координаты точки местности, измеренной на фотоснимке. Исходные данные приведены в табл. 3.1. Принять  $X_s = 6426, 16$  m,  $Y_s = 52346, 11$  m,  $Z_s = 1654, 17$  m,  $Z_A = 154, 16$  m,  $f = 100,000$  MM.

| Номер<br>варианта | α, град                     | 00, град       | <b>æ</b> , град | $x_c$ , MM | $V_c$ , MM |
|-------------------|-----------------------------|----------------|-----------------|------------|------------|
|                   | $\mathcal{D}_{\mathcal{A}}$ | 3              |                 | 5          | 6          |
|                   |                             |                | 0               | 10,637     | 0,512      |
| $\mathfrak{D}$    |                             |                | O               | $-100,150$ | 7,112      |
| 3                 |                             |                | 2               | 93,250     | 6,350      |
|                   |                             | C              | $\Omega$        | 86,117     | $-11,125$  |
| 5                 | 0                           |                | $\Omega$        | 93,106     | $-106,370$ |
| 6                 |                             |                | $\Omega$        | 86,204     | $-25,512$  |
|                   |                             | $\mathfrak{D}$ | $\Omega$        | 93,106     | 67,191     |
| 8                 |                             |                |                 | 106,250    | 98,116     |
|                   |                             |                |                 | 14,820     | $-106,171$ |

Таблица 3.1. Исходные данные к задачам 3.1 и 3.2

Окончание табл. 3.1

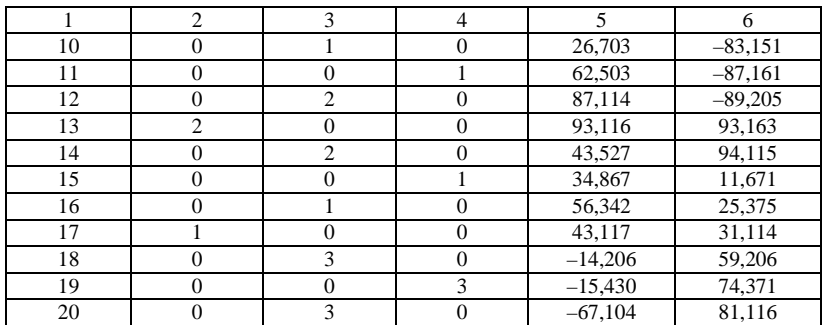

#### **3.2. Трансформирование снимков**

Трансформирование снимков – это процесс преобразования изображения снимка в проекцию создаваемой карты или плана.

В фотограмметрии под трансформированием еще понимают преобразование центральной проекции наклонного снимка в ортогональную проекцию.

Существуют следующие методы трансформирования:

- аналитический;
- графический;
- фотомеханический;
- оптический;
- графомеханический;
- цифровой.

В *аналитическом методе* за основу принимаются известные выражения (3.12), (3.13). Известные формулы преобразуют изображение точки с координатами *x*, *y*, *–f* в ее изображение на горизонтальной плоскости с координатами *X*, *Y*. Если эти координаты *X*, *Y* уменьшить в определенном масштабе, то мы получим плановое положение точки.

*Графический метод* осуществляется построением специальных проективных сеток на плане и на снимке, с помощью которых осуществляют перенос изображения снимка на план.

*В фотомеханическом методе* трансформирование осуществляется специальными фотомеханическими приборами – фототрансформаторами.

*В оптическом метод*е преобразование наклонного снимка в горизонтальный осуществляется оптическими проекторами.

В графомеханическом применяют оптико-механические приборы, занимающие промежуточное положение между оптическими проекторами и фототрансформаторами.

В иифровом методе каждый элемент цифрового изображения преобразуется из центральной проекции в ортогональную. В связи с развитием цифровых фотограмметрических систем настоящий метод явпяется основным

В основу *иифрового трансформирования* снимка также положены известные формулы (3.12), (3.13). Чтобы получить изображение точки на горизонтальной плоскости в ортогональной проекции и в определенном масштабе т, необходимо найти ее координаты:

$$
x^{0} = \frac{X_{s}}{m} + \frac{(Z - Z_{s})}{m} \frac{a_{1}x_{c} + a_{2}y_{c} - a_{3}f}{c_{1}x_{c} + c_{2}y_{c} - c_{3}f};
$$
\n(3.14)

$$
y^{0} = \frac{Y_{s}}{m} + \frac{(Z - Z_{s})}{m} \frac{b_{1}x_{c} + b_{2}y_{c} - b_{3}f}{c_{1}x_{c} + c_{2}y_{c} - c_{3}f}
$$
(3.15)

где  $Z - Z_S = H$  – высота фотографирования над конкретной точкой.

На основе формул (3.14), (3.15) можно вывести формулы так называемого ортофототрансформирования - трансформирования каждой точки изображения в проекцию плана.

Ортогональной проекции  $A^0$  (рис. 3.3) точки A соответствует проекция на плане  $a^0$ . Абсцисса этой точки в соответствии с пропорцией

$$
\frac{X_A}{x^0} = \frac{-(Z_{A^0} - Z_S)}{f}
$$

равна

$$
x^0 = -\frac{f}{Z_{A^0} - Z_s} X_A.
$$

После подстановки сюда выражения (3.12) и предполагая, что  $X_s = 0$  и  $Y_s = 0$ , получим

$$
x^{0} = -f \frac{(Z - Z_{S})}{(Z_{A^{0}} - Z_{S})} \frac{a_{1}x_{c} + a_{2}y_{c} - a_{3}f}{c_{1}x_{c} + c_{2}y_{c} - c_{3}f},
$$
(3.16)

аналогично можно записать, что

$$
y^{0} = -f \frac{(Z - Z_{S})}{(Z_{A^{0}} - Z_{S})} \frac{b_{1}x_{c} + b_{2}y_{c} - b_{3}f}{c_{1}x_{c} + c_{2}y_{c} - c_{3}f}.
$$
 (3.17)

По формулам (3.16) и (3.17) осуществляется ортофототрансформирование снимков.

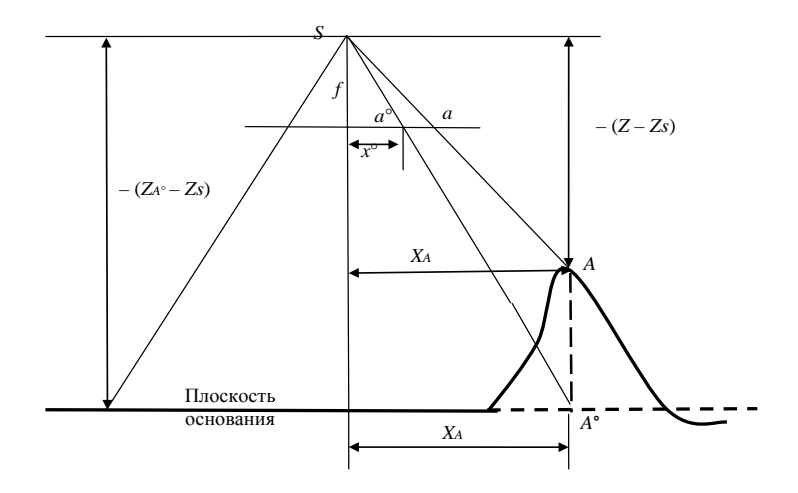

Рис. 3.3. Влияние рельефа на трансформирование снимков

**Пример.** Фокусное расстояние равно 100,000 мм,  $X_s = 0$  м,  $Y_s = 0$  м,  $Z_A^0 = 0$  м,  $Z_s = 1654,17$  м,  $Z = 154,16$  м. Измеренные значения координат точки на наклонном снимке, угловые элементы внешнего ориентирования снимка примем равными приведенным в примере п. 3.1.

Тогда, следуя примеру п. 3.1, найдем

$$
\begin{pmatrix} x \\ y \\ z \end{pmatrix} = \begin{pmatrix} 85,7601 \\ 2,5170 \\ -95,6428 \end{pmatrix}
$$

и соответственно
$$
x^{0} = -f \frac{(Z - Z_{S})}{(Z_{A^{0}} - Z_{S})} \frac{a_{1}x_{C} + a_{2}y_{C} - a_{3}f}{c_{1}x_{C} + c_{2}y_{C} - c_{3}f};
$$
  
\n
$$
x^{0} = -100 \frac{(154, 16 - 1654, 17)}{-1654, 17} \frac{85, 7601}{-95, 6428} = 81, 311 \text{ MM};
$$
  
\n
$$
y^{0} = -100 \frac{(154, 16 - 1654, 17)}{-1654, 17} \frac{2, 5170}{-95, 6428} = 2, 386 \text{ MM}.
$$

Задача 3.2. Выполнить ортофототрансформирование точки снимка по формулам (3.16), (3.17) с измеренными координатами на снимке, приведенными в табл. 3.1. Остальные элементы взять из приведенного в этом подразделе примера.

### 3.3. Зависимость координат точек снимка от координат точек местности

Для вывода формул связи координат точек снимка и местности рассмотрим соответствующий чертеж (рис. 3.4).

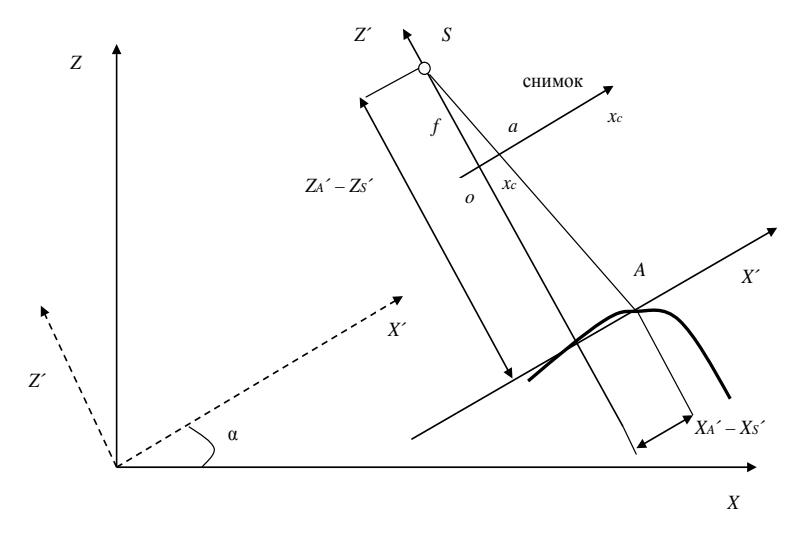

Рис. 3.4. Зависимость координат точек снимка от координат точек местности

Поскольку ось X' параллельна оси  $x_c$ , то можно записать отношение подобия

$$
\frac{x_c}{X'_A - X'_S} = \frac{-f}{Z'_A - Z'_S}
$$

из которого следует

$$
x_c = -f \frac{X'_A - X'_S}{Z'_A - Z'_S}.
$$

Аналогично

$$
\frac{y_c}{Y'_A - Y'_S} = \frac{-f}{Z'_A - Z'_S},
$$

тогда

$$
y_c = -f \frac{Y'_A - Y'_S}{Z'_A - Z'_S}.
$$

Выразим  $X'$ ,  $Y'$ ,  $Z'$  через  $X$ ,  $Y$ ,  $Z$ .

Между этими системами координат существует следующая зависимость:

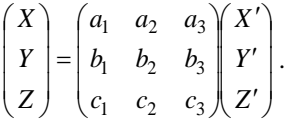

Очевидно, что такая зависимость будет справедлива и для приращений координат:

$$
\begin{pmatrix} X - X_S \ Y - Y_S \ Z - Z_S \end{pmatrix} = \begin{pmatrix} a_1 & a_2 & a_3 \\ b_1 & b_2 & b_3 \\ c_1 & c_2 & c_3 \end{pmatrix} \begin{pmatrix} X'_A - X'_S \\ Y'_A - Y'_S \\ Z'_A - Z'_S \end{pmatrix},
$$

где  $X$ ,  $Y$ ,  $Z$  – координаты точки  $A$  в системе координат XVZ.

Отсюла

$$
\begin{pmatrix} X'_A - X'_S \\ Y'_A - Y'_S \\ Z'_A - Z'_S \end{pmatrix} = \begin{pmatrix} a_1 & a_2 & a_3 \\ b_1 & b_2 & b_3 \\ c_1 & c_2 & c_3 \end{pmatrix}^{-1} \begin{pmatrix} X - X_S \\ Y - Y_S \\ Z - Z_S \end{pmatrix} = \begin{pmatrix} a_1(X - X_S) + b_1(Y - Y_S) + c_1(Z - Z_S) \\ a_2(X - X_S) + b_2(Y - Y_S) + c_2(Z - Z_S) \\ a_3(X - X_S) + b_3(Y - Y_S) + c_3(Z - Z_S) \end{pmatrix}.
$$

Тогла окончательно запишем:

$$
x_C = -f \frac{a_1(X - X_S) + b_1(Y - Y_S) + c_1(Z - Z_S)}{a_3(X - X_S) + b_3(Y - Y_S) + c_3(Z - Z_S)};
$$
 (3.18)

$$
y_c = -f \frac{a_2(X - X_S) + b_2(Y - Y_S) + c_2(Z - Z_S)}{a_3(X - X_S) + b_3(Y - Y_S) + c_3(Z - Z_S)}.
$$
 (3.19)

Выражениями (3.18), (3.19) решается задача вычисления координат точек снимка по координатам этих точек на местности. Их называют уравнениями коллинеарности.

#### Пример.

Пусть  $X = X_A = 7771,176$  м,  $Y = Y_A = 52385,585$  м,  $f = 100,000$  мм,  $X_s$  = 6426,16 m,  $Y_s$  = 52346,11 m,  $Z_s$  = 1654,17 m,  $Z_A$  = 154,16 m.

По формулам (3.18), (3.19) найдем  $x_c, y_c$ .

Задаваясь такими же значениями  $\alpha = 3^{\circ}$ ,  $\omega = 0$ ,  $\alpha = 0$ , что и в предыдущей задаче, найдем матрицу  $A\alpha$ , которая в данном случае равна  $A$  из формулы (3.11). Вычислим знаменатель формул (3.18), (3.19):

> $-0.0523360(7771.176 - 6426.16) + 0 +$  $+0.998630(154.16 - 1654.17) = -1568.348.$

Тогда получаем

 $x_c = -100,000(0,998630(7771,176-6424,160) + 0 + 0,0523360(154,16 -1654,17$ :  $(-1568,348) = 80,637$  MM;

 $v_c = -100,000(0 + 1(52385,585 - 52346,11) + 0)$ :  $(-1568,348) = 2,517$  MM.

Как видим, результат абсолютно совпал с исходными данными числового примера подраздела 3.1.

Задача 3.3. Решить обратную к задаче 3.1. По известным координатам точки местности вычислить соответствующие ей координаты на снимке. Исходными принять данные к задаче 3.1 и результаты ее решения.

#### **3.4. Масштаб снимка**

В общем случае масштаб снимка зависит от углов его наклона и рельефа местности. Однако исследование его масштаба в зависимости от одного угла наклона, например, от продольного **–** α, имеет также практический интерес. В этом случае можно определить допуски на углы наклона, при которых снимком можно пользоваться как горизонтальным и при которых такой снимок можно считать планом для тех или иных целей.

В случае одного угла наклона снимка центральная проекция имеет вид линейной перспективы (рис. 3.5).

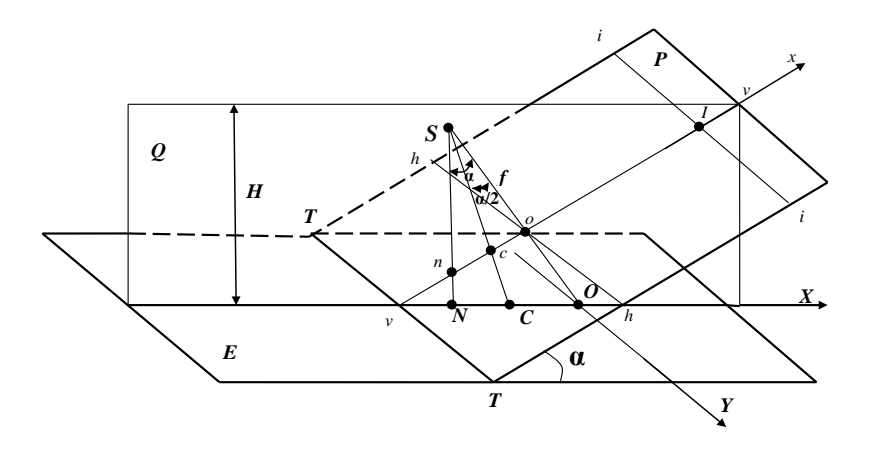

Рис. 3.5. Линейная перспектива

На рис. 3.5 *S* – центр проекции или точка фотографирования, *SO* – главный луч, *SО = f –* фокусное расстояние, *Н* – высота фотографирования, *Е* – предметная плоскость, *Р* – плоскость снимка, *О* – главная точка снимка как пересечение главного луча со снимком, α – угол наклона снимка (в данном случае только продольный), *ТТ* – линия основания, *Q* – плоскость главного вертикала (ее обозначают еще через *W*), *υυ* – главная вертикаль как пересечение плоскостей снимка и главного вертикала, *hh* – главная горизонталь, *ii* – линия истинного горизонта, *I* – главная точка схода, *N*, *n* – точки стояния (надира) на местности и на снимке.

Обозначая отрезок изображения на снимке через *dl* (рис. 3.6), как элементарный отрезок, а ему соответствующий на местности – *dL*, запишем формулу масштаба изображения:

$$
\frac{1}{m} = \frac{dl}{dL}.
$$
\n(3.20)

Рис. 3.6. Элементарный отрезок на снимке

Для придания выводам большей общности примем, что настоящий отрезок находится под углом φ к оси *x*.

Для упрощения выводов формула (3.20) несколько изменяется:

$$
\frac{1}{m} = \frac{dx}{dX},\tag{3.21}
$$

где *dx*, *dX –* дифференциалы координат точки на снимке и на местности.

Поскольку

$$
dX = dL\cos\varphi,
$$

то

$$
\frac{1}{m} = \frac{dx}{dL\cos\varphi},
$$

где

$$
dL = \sqrt{(dX)^2 + (dY)^2},
$$

а *dX* и *dY* – дифференциалы координат точки местности.

Выразим их через дифференциалы координат на снимке. Для этого воспользуемся формулами (3.5) связи координат точек снимка и местности:

для частного случая, когда  $\alpha = \alpha$ ,  $\omega = 0$ ,  $\alpha = 0$ 

$$
\begin{pmatrix} x \\ y \\ z \end{pmatrix} = A_{\mathbf{Q}} \begin{pmatrix} x_C \\ y_C \\ -f \end{pmatrix}
$$

 $x = x_c \cos \alpha - z_c \sin \alpha;$  $z = y_c \sin \alpha - z_c \cos \alpha;$ 

$$
z_c = -f,
$$

тогла

$$
X_A = X_S + (Z_A - Z_S) \frac{x_c \cos \alpha + f \sin \alpha}{x_c \sin \alpha - f \cos \alpha};
$$
 (3.22)

$$
Y_A = Y_S + (Z_A - Z_S) \frac{y_c}{x_c \sin \alpha - f \cos \alpha};
$$
\n(3.23)

$$
Z_A - Z_S = -H,
$$

где  $H$  – высота фотографирования.

Для простоты дальнейшего изложения примем  $X_s = Y_s = 0$ ,  $X_A = X$ ,  $Y_A = Y$ .

Тогда

$$
X = -\frac{H(x_c \cos \alpha + f \sin \alpha)}{x_c \sin \alpha - f \cos \alpha};
$$
\n(3.24)

$$
Y = -\frac{Hy}{x_c \sin \alpha - f \cos \alpha}.
$$
 (3.25)

Найдем dX, dY:

$$
dX = -\frac{(H\cos\alpha(x_c\sin\alpha - f\cos\alpha) - H(x_c\cos\alpha + f\sin\alpha)\sin\alpha)dx}{(x_c\sin\alpha - f\cos\alpha)^2}.
$$

Раскроем скобки:

$$
dX = -\frac{H(x_c \cos \alpha \sin \alpha - f \cos^2 \alpha - x_c \cos \alpha \sin \alpha - f \sin^2 \alpha)dx}{(x_c \sin \alpha - f \cos \alpha)^2}
$$

и получим

$$
dX = \frac{Hf dx}{\left(x_c \sin \alpha - f \cos \alpha\right)^2}.
$$

В учебниках по фотограмметрии эта формула несколько преобразовывается. В ней числитель и знаменатель делятся на  $f^2$ :

$$
dX = \frac{H \frac{f}{f^2} dx}{\left(\frac{x_c}{f} \sin \alpha - \cos \alpha\right)^2} = \frac{H}{f \left(\frac{x_c}{f} \sin \alpha - \cos \alpha\right)^2} dx.
$$

Вводится обозначение  $\frac{x_c}{f}$ sin α – cos α = – k и тогда

$$
dX = \frac{H}{\sqrt{R^2}} dx
$$

Для вычисления dY запишем:

$$
Y = -\frac{Hy}{x_c \sin \alpha - f \cos \alpha},
$$

тогда

$$
dY = -\left(\frac{Hdy(x\sin\alpha - f\cos\alpha)}{(x\sin\alpha - f\cos\alpha)^2} - \frac{Hy\sin\alpha dx}{(x\sin\alpha - f\cos\alpha)^2}\right).
$$

В данной формуле с помощью выражения

$$
\frac{dy}{dx} = \text{tga}
$$

заменим dy через dx и запишем:

$$
dY = -\left(\frac{H \cos\alpha x \sin\alpha - f \cos\alpha}{\left(x \sin\alpha - f \cos\alpha\right)^2} - \frac{H y \sin\alpha dx}{\left(x \sin\alpha - f \cos\alpha\right)^2}\right).
$$

Числители этого выражения разделим и умножим на  $f$ , а знаменатели разделим и умножим на  $f^2$ . Тогда

$$
dY = -\left(\frac{Hf \operatorname{tg} \varphi dx(\frac{x}{f} \sin \alpha - \cos \alpha)}{f^2(\frac{x}{f} \sin \alpha - \cos \alpha)^2} - \frac{Hf \frac{y}{f} \sin \alpha dx}{f^2(\frac{x}{f} \sin \alpha - \cos \alpha)^2}\right).
$$

Обозначая

$$
\frac{y}{f}\sin\alpha = P,
$$

запишем:

$$
dY = \left(\frac{H \text{tg}\varphi k}{f k^2} + \frac{HP}{f k^2}\right) dx
$$

или

$$
dY = \frac{H(ktg\varphi + P)}{fk^2}dx
$$

Зная dx, dy, найдем:

$$
dL = \sqrt{(dX)^{2} + (dY)^{2}} = \sqrt{\frac{H^{2}}{f^{2}k^{4}} + \frac{H^{2}(k\tan y + P)^{2}}{f^{2}k^{4}}}dx
$$

или

$$
dL = \sqrt{(dX)^{2} + (dY)^{2}} = \frac{H}{fk^{2}}\sqrt{1 + (ktg\varphi + P)^{2}}dx.
$$

Вернемся к формуле масштаба

$$
\frac{1}{m} = \frac{dx}{dL\cos\varphi}
$$

С учетом полученного выражения для  $dL$  запишем ее так:

$$
\frac{1}{m} = \frac{fk^2}{H\cos\varphi\sqrt{(1 + (ktg\varphi + P)^2)}} = \frac{fk^2}{H\sqrt{\cos^2\varphi + (k\sin\varphi + p\cos\varphi)^2}}.\tag{3.26}
$$

В зависимости от значений ф и угла наклона а возможны различные значения масштаба снимка. Так, при  $\varphi = 0$ ,  $y = 0$ , в частности, будет:

1) в главной точке снимка при  $x = 0$ 

$$
\frac{1}{m} = \frac{f}{H} \cos^2 \alpha ;
$$

2) в точке стояния (*n*) при  $x = -\beta$ tga

$$
\frac{1}{m} = \frac{f}{H\cos^2\alpha};
$$

3) в точке *і* при  $x = fctg\alpha$ 

$$
\frac{1}{m}=0;
$$

4) в точке нулевых искажений с при  $x = -\frac{f}{g}(\alpha / 2)$ 

$$
k=-1 \le \frac{1}{m}=\frac{f}{H}.
$$

Задача 3.4. Вычислить масштаб снимка в точке с заданными координатами в его характерных точках при значениях  $x$ ,  $y$ ,  $\alpha$ ,  $\varphi$ ,  $f$ ,  $H$ , заланных по вариантам (табл. 3.2).

Таблица 3.2. Исходные данные по вариантам к задачам 3.4 и 3.5

| Номер<br>варианта | $x$ , MM | $V$ , MM | $\alpha$<br>град | φ,<br>град | $f$ , MM | Н, м |
|-------------------|----------|----------|------------------|------------|----------|------|
|                   |          |          |                  |            |          |      |
|                   | ΙU       | 20       |                  | 30         | 100      | 1000 |
|                   | ∠∪       | 30       |                  | 40         | 200      | 2000 |

#### Окончание табл. 3.2

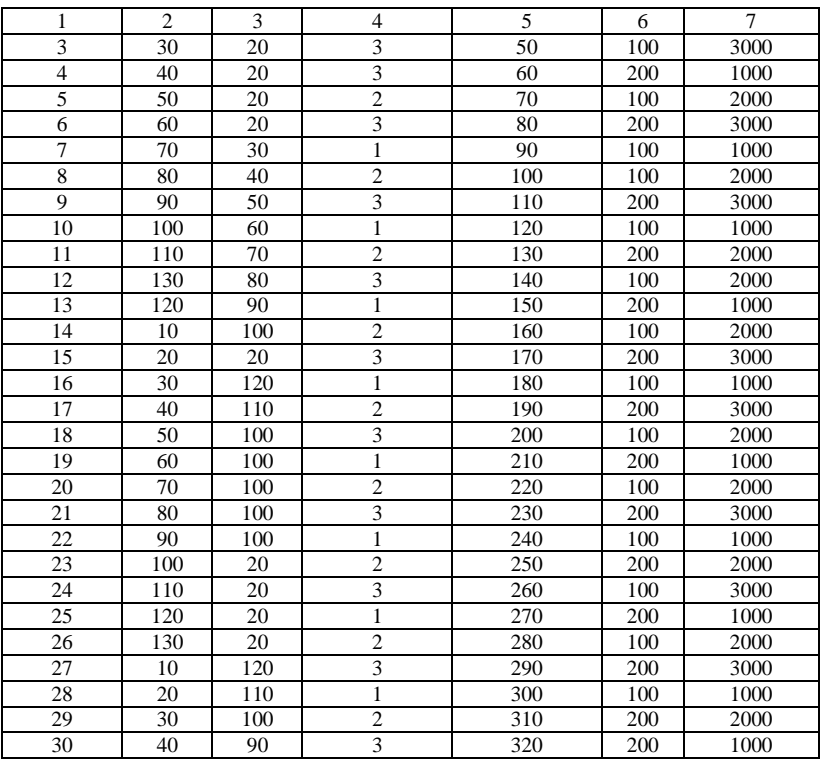

# **3.5. Смещение точек, искажение направлений и площадей на наклонном снимке**

# **3.5.1. Смещение точки за угол наклона на снимке плоской местности**

Для удобства выводов начало координат располагают в точке нулевых искажений *с* (рис. 3.7). И в такой системе устанавливают зависимость координат точек местности от координат точек снимка. По такой зависимости в дальнейшем выводится формула смещения точки за угол наклона снимка.

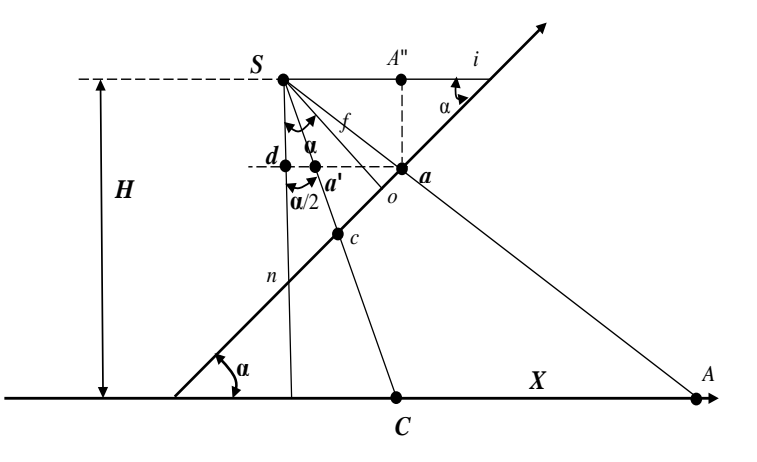

Рис. 3.7. Линейная перспектива с началом координат в точке с

Координатой X точки A на местности является отрезок  $CA$ , координатой х на снимке – отрезок *са*. Нужно выразить X через х, фокусное расстояние  $f$  и угол  $\alpha$ , а также высоту аэрофотосъемки  $H$ .

Из точки а проведем линию, параллельную горизонтальной плоскости, на которой находится точка А. Через d обозначим точку пересечения этой линии с надирной, через *a'* - пересечение с лучом SC и запишем исходное выражение для определения Х:

$$
\frac{Sd}{H} = \frac{aa'}{X},
$$

тогда

$$
X = \frac{Sd}{H} \cdot aa' \tag{3.27}
$$

Выразим отрезки Sd и aa' через x, f, α. Здесь

$$
aa' = ca = x.\tag{3.28}
$$

Поскольку  $Sd = aa''$ , то из соотношения

$$
\frac{aa'}{a_i} = \sin \alpha
$$

найлем

$$
Sd = aa'' = ai \sin \alpha
$$

Поскольку

 $ai = ic - x$  $ic = Si = SO / \sin \alpha = f / \sin \alpha$ ,

TO<sub>1</sub>

$$
a_i = \frac{f}{\sin \alpha} - x,
$$

тогда

$$
Sd = aa'' = \left(\frac{t}{\sin \alpha} - x\right) \sin \alpha = f - x \sin \alpha. \tag{3.29}
$$

С учетом формул (3.28), (3.29) выражение (3.27) перепишем так:

$$
X = \frac{Hx}{f - x\sin\alpha}.
$$
 (3.30)

Без вывода запишем аналогичное выражение для  $Y$ :

$$
Y = \frac{Hy}{f - x\sin\alpha}.
$$
 (3.31)

Перейдем теперь к вопросу определения смещения точки за угол наклона снимка.

Смещение точки за наклон снимка (рис. 3.8) можно выразить так:

$$
\Delta r = oa - o'a' = r^0 - r,
$$

где  $r^0$ ,  $r$  – соответствующие отрезки горизонтального и наклонного снимков, вычисляемые по формулам,

$$
r^{0} = \sqrt{(x^{0})^{2} + (y^{0})^{2}};
$$
 (3.32)

$$
r = \sqrt{x^2 + y^2} \tag{3.33}
$$

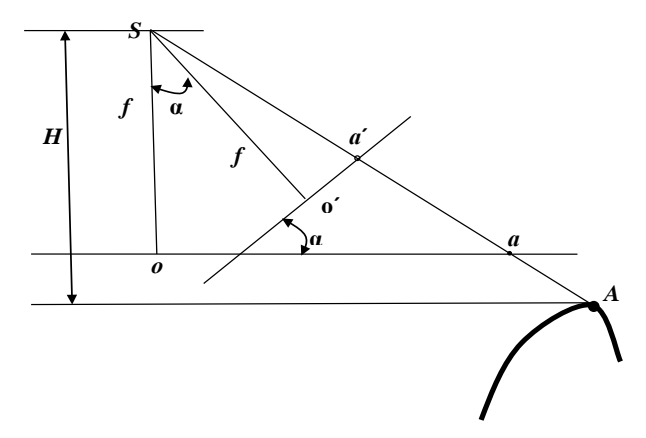

Рис. 3.8. Влияние наклона снимка на положение точки

Допустим, что в формулах (3.30), (3.31)  $H = f$ , запишем:

$$
x^0 = \frac{fx}{f - x\sin\alpha};
$$
\n(3.34)

$$
y^0 = \frac{fy}{f - x\sin\alpha}.
$$
 (3.35)

Тогда на основе выражения (3.32) с учетом формул (3.33)-(3.35) получим:

$$
r^0 = \frac{fy}{f - x\sin\alpha} \cdot r
$$

Тогда искажение на снимке из-за его наклона равно

$$
\delta \alpha = r - r^0 = r - \frac{fy}{f - x \sin \alpha} \cdot r.
$$

Допустим, что

$$
x = r \cos \varphi,
$$

окончательно получим:

$$
\delta \alpha = -\frac{r^2 \cos \varphi \sin \alpha}{f - r \cos \varphi \sin \alpha}.
$$
 (3.36)

**Пример.** Пусть  $r = 75$  мм,  $\varphi = 0^\circ$ ,  $\alpha = 3^\circ$ . Тогла

$$
\delta \alpha = -\frac{75^2 \cdot 1 \cdot \sin 3}{200 - 75 \cdot 1 \cdot \sin 3} = -1,50 \text{ mm.}
$$
 (3.37)

# 3.5.2. Искажение направления на наклонном снимке плоской местности

Влияние углов наклона снимка на направление будем анализировать при перенесении начала координат в главную точку снимка о. Выведем формулы связи координат точек снимка и местности в этом начале координат и применим их к данному вопросу.

Из соотношения подобия (рис. 3.9)

$$
\frac{aa'}{X} = \frac{Sd}{H}
$$

найдем

$$
X = \frac{Haa'}{Sd}.
$$
\n(3.38)

Здесь

$$
aa' = \frac{x}{\cos a}.
$$
 (3.39)

Поскольку

$$
Sd = aa"
$$

 $\overline{M}$ 

$$
\frac{aa''}{ia} = \sin \alpha \,,
$$

T<sub>O</sub>

$$
Sd = aa'' = ia \sin \alpha
$$
.

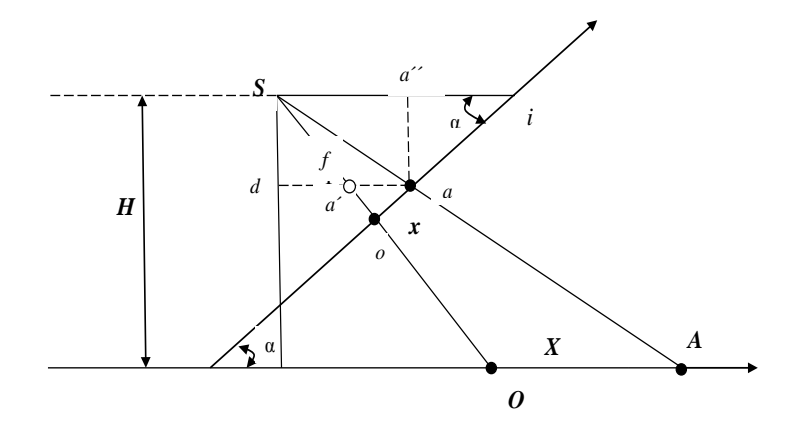

Рис. 3.9. Линейная перспектива с началом координат в точке о

Отрезок іа находится как разность

$$
ia =oi - x,
$$

причем

$$
oi = \frac{f}{\text{tg}\alpha}.
$$

Тогда

$$
ia = \frac{f}{\text{tg}\alpha} - x
$$

 $\overline{M}$ 

$$
Sd = aa' = \left(\frac{f}{\text{tg}\alpha} - x\right) \sin \alpha. \tag{3.40}
$$

После подстановки формул (3.39), (3.40) в выражение (3.38) окончательно находим

$$
X = \frac{xH}{\cos\alpha (f\cos\alpha - x\sin\alpha)}.
$$
 (3.41)

Выполняя аналогичные выводы по ординатам, можно получить

$$
Y = \frac{yH}{f\cos\alpha - x\sin\alpha}.
$$
 (3.42)

# Вывод формулы влияния угла наклона снимка на направление

Выведенные формулы применим для анализа влияния угла наклона на направления.

Для горизонтального снимка при  $H = f$ можно записать:

$$
X^{0} = \frac{xf}{\cos\alpha (f\cos\alpha - x\sin\alpha)}
$$
  

$$
Y^{0} = \frac{yf}{f\cos\alpha - x\sin\alpha}
$$
 (3.43)

Условно будем считать, что направление проведено из центра снимка под углом  $\varphi$  к оси *х* (рис. 3.10)

Можно записать очевилное соотношение

$$
\frac{y^0}{x^0}\mathrm{tg}\phi^0\,,
$$

где  $\varphi^0$  – неискаженное значение направления.

Искаженное значение равно

$$
\varphi = \varphi^0 + \Delta \varphi.
$$

Исходя из выведенных формул (3.35) связи координат наклонного и горизонтального снимков, запишем:

$$
\frac{y^0}{x^0} = \frac{y}{x} \cos \alpha
$$

или

$$
tg\varphi^0 = tg\varphi\cos\alpha ,
$$

а

$$
tg\varphi^0 = tg(\varphi^0 + \Delta\varphi)\cos\alpha. \tag{3.44}
$$

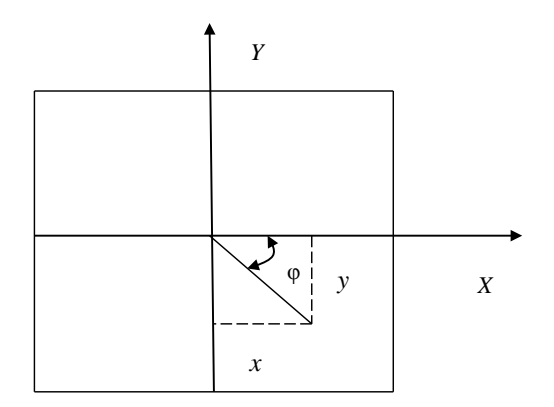

Рис. 3.10. Направление на снимке

Разложим  $tg(\varphi^0 + \Delta \varphi)$  в ряд Тейлора:

$$
tg(\phi^0 + \Delta \phi) = tg\phi^0 + (tg\phi^0)'\Delta \phi
$$

или

$$
tg(\phi^0+\Delta\phi)=tg\phi^0+\frac{1}{(\cos\phi^0)^2}\cdot\Delta\phi\,.
$$

Тогда в соответствии с выражением (3.44)

$$
tg\varphi^{0} = (tg\varphi^{0} + \frac{1}{(\cos\varphi^{0})^{2}} \cdot \Delta\varphi) \cdot \cos\alpha;
$$
  

$$
\Delta\varphi = (\cos\varphi^{0})^{2}tg\varphi^{0}(1-\cos\alpha).
$$

Допустим, что

$$
1 - \cos \alpha = 2 \cdot \left(\sin \frac{\alpha}{2}\right)^2.
$$

Обозначив  $\Delta\varphi$  через  $\Delta\varphi_\alpha$ , найдем окончательно

$$
\Delta \varphi_{\alpha} = \sin 2\varphi^0 \cdot \left(\sin \frac{\alpha}{2}\right)^2.
$$
 (3.45)

**Пример.** Пусть φ = 45°, α = 3°. Тогда

$$
\Delta \varphi_{\alpha} = 1 \ (0,03)^2 = 0,0009 \text{ pa} = 3'. \tag{3.46}
$$

### **3.5.3. Искажение площади на наклонном снимке плоской местности**

Влияние угла наклона на искажение площади проиллюстрируем на прямоугольнике, ориентированном вдоль оси *х* снимка, перспектива которого приведена на рис. 3.11.

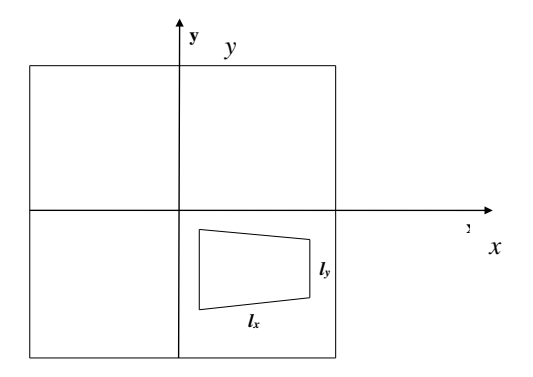

Рис. 3.11. Перспектива прямоугольника

Искажение площади на наклонном снимке будем анализировать по формуле масштаба (3.26)

$$
\frac{1}{m} = \frac{fk^2}{H\sqrt{\cos^2\varphi + (k\sin\varphi + p\cos\varphi)^2}}.
$$

Cтороны прямоугольника на горизонтальном снимке обозначим через  $l_x^0$ ,  $l_y^0$ , а на наклонном снимке – через  $l_x$ ,  $l_y$ .Тогда можно записать

$$
l_x^0 = l_x \cdot m_x;
$$
  

$$
l_y^0 = l_y \cdot m_y,
$$

где при  $\varphi = 0^\circ$ ,  $H = f$ 

$$
\frac{1}{m_x} = \frac{k^2}{\sqrt{1 + p^2}},
$$
\n(3.47)

а при  $\varphi = 90^{\circ}, H = f$ 

$$
\frac{1}{m_v} = k \tag{3.48}
$$

Запишем формулу площади прямоугольника на горизонтальном снимке

$$
p^{0} = l_{x}^{0} \cdot l_{y}^{0} = l_{x} \cdot l_{y} \cdot m_{x} \cdot m_{y}.
$$

Искажение площадей составит

$$
\Delta p = p^0 - p = l_x \cdot l_y \cdot m_x \cdot m_y - l_x \cdot l_y = l_x \cdot l_y (m_x \cdot m_y - 1);
$$
  

$$
\Delta p = p \cdot (m_x \cdot m_y - 1),
$$

а

$$
\frac{\Delta p}{p} = (m_x \cdot m_y - 1).
$$

Теперь в соответствии с формулами (3.47), (3.48), обозначив Δ*р* через Δ*р*α, можно записать

$$
\frac{\Delta p_{\alpha}}{p} = (\frac{\sqrt{1 + p^2}}{k^2} \cdot \frac{1}{k} - 1).
$$
 (3.49)

**Пример.** Пусть:

$$
\alpha = 3^{\circ}, f = 200 \text{ nm}, y \approx x = 120 \text{ nm},
$$
  
\n
$$
k = \cos 3^{\circ} - \frac{120}{200} \sin 3^{\circ} = 0.97,
$$
  
\n
$$
p = \frac{120}{200} \sin 3^{\circ} = 0, 6 \cdot 0, 05 = 0, 03,
$$

тогда

$$
\frac{\Delta p_{\alpha}}{p} = \left(\frac{\sqrt{1 + 0.03^2}}{0.97^2} \frac{1}{0.97} - 1\right) = 0.10.
$$
 (3.50)

**Задача 3.5.** При заданных *x*, *y*, *f*, φ и α в градусах рассчитать:

- смещение точки за наклон снимка по формуле (3.36);

- величину искажения направления по формуле (3.45);

- величину относительного искажения площади по формуле (3.49).

Исходные данные по вариантам приведены в табл. 3.2

# **3.6. Смещение точек, искажение направлений и площадей на снимке, вызванные рельефом местности**

#### **3.6.1. Смещение точек за рельеф**

При построении планов точки местности отображаются в виде их ортогональных проекций. Так, на рис. 3.12 ортогональной проекцией точки *А* будет точка *А'* на плоскости основания. Для того чтобы на снимке также получить ортогональную проекцию точки, необходимо точку *а* снимка сместить в точку *а'*. Такое преобразование изображений точек из центральной проекции в ортогональную называется также **трансформированием.**

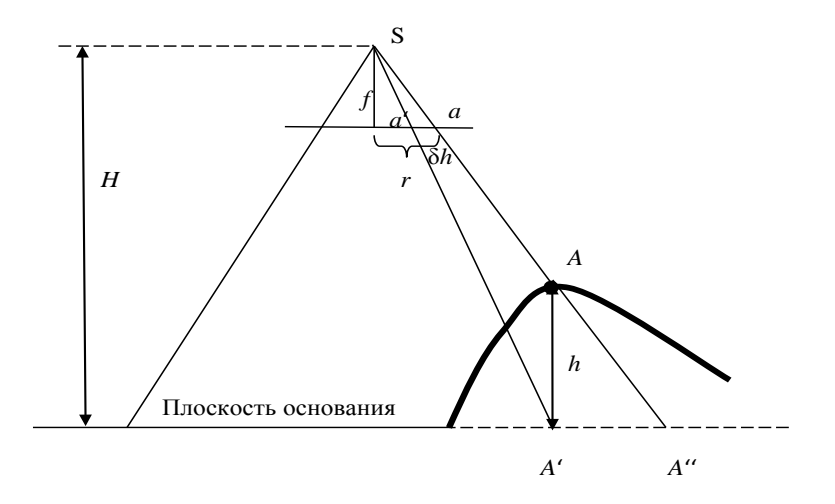

Рис. 3.12. Смещение точки за рельеф

Найдем величину смещения δ*h* точки *а* в точку *а'*. Для этого запишем пропорцию

$$
\frac{\delta h}{A'A''} = \frac{f}{H},
$$

из которой следует

$$
\delta h = \frac{fA'A''}{H}.\tag{3.51}
$$

Для исключения *А'А''* запишем пропорцию

$$
\frac{h}{A'A''} = \frac{f}{r},
$$

из которой следует

$$
A'A'' = \frac{hr}{f} \,. \tag{3.52}
$$

После подстановки формулы (3.52) в выражение (3.51) окончательно получим

$$
\delta h = \frac{hr}{H}.
$$
\n(3.53)

**Пример.** Пусть  $r = 75$  мм,  $h = 6$  м,  $H = 1000$  м. Тогда

$$
\delta h = \frac{6 \cdot 75}{1000} = 0,450 \text{ mm.}
$$
 (3.54)

#### **3.6.2. Искажение направления из-за рельефа местности**

Искажение направления из-за рельефа является следствием смещения точки за рельеф. Поэтому вывод формулы искажения направления из-за рельефа осуществим на основе чертежа (рис. 3.13), который строится на основе рис. 3.12.

Из рис. 3.13 следует, что искажение направления из-за рельефа Δφ*<sup>h</sup>* является функцией смещения точки за рельеф δ*h*.

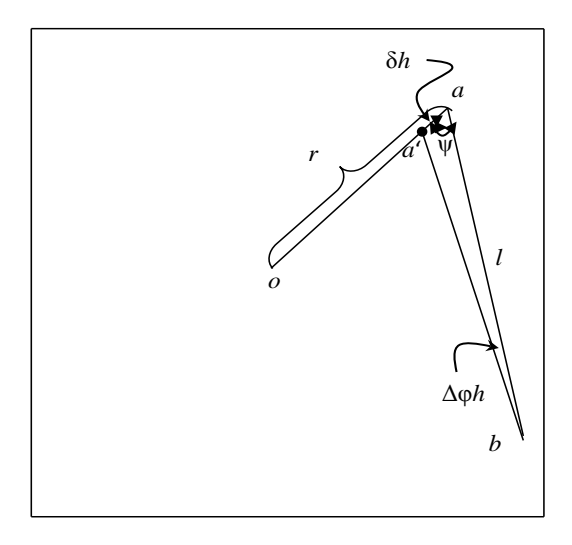

Рис. 3.13. Искажение направления из-за рельефа

Для его определения запишем теорему синусов

$$
\frac{\delta h}{\sin(\Delta \varphi_h)} = \frac{l_0}{\sin \psi}.
$$

Допустим, что

 $l_0 = l$ .

Заменив из-за малости значение синуса угла значением самого угла, запишем

$$
\Delta \varphi_h = \frac{\delta h \sin \psi}{l} \,. \tag{3.55}
$$

В максимальном случае при

 $sinw = 1$ 

с учетом формулы (3.53) окончательно имеем в радианах

$$
\Delta \varphi_h = \frac{r \cdot h}{H \cdot l}.
$$

Для вычисления  $\Delta\varphi_h$  в градусах, минутах или секундах необходимо умножить выражение (3.55) на значение радиана в соответствующей угловой мере.

**Пример.** Пусть  $r = 75$  мм,  $h = 6$  м,  $H = 1000$  м,  $l = 120$  мм.

Тогда в максимальном случае

$$
\Delta \varphi_h = \frac{75.6}{1000 \cdot 120} 3438' = 12'.\tag{3.56}
$$

Отметим, что при  $y = 0$  величина искажения за рельеф также равны нулю. Это значит, что направления, проведенные из главной точки планового снимка, не искажаются.

#### 3.6.3. Искажение площадей из-за рельефа

В качестве модели для определения названных искажений рассмотрим прямоугольник (рис. 3.14), расположенный вдоль оси абсцисс. Считаем, что настоящий прямоугольник имеет положительный угол наклона v (рис. 3.15), из-за чего он на рис. 3.14 изображается в виде слабо выраженной трапеции.

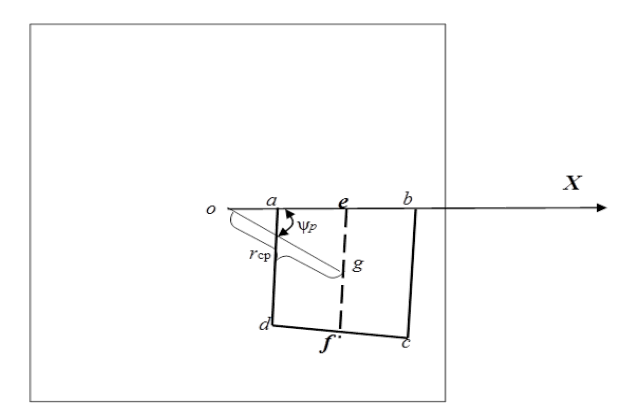

Рис. 3.14. Изображение прямоугольника на снимке из-за влияния рельефа

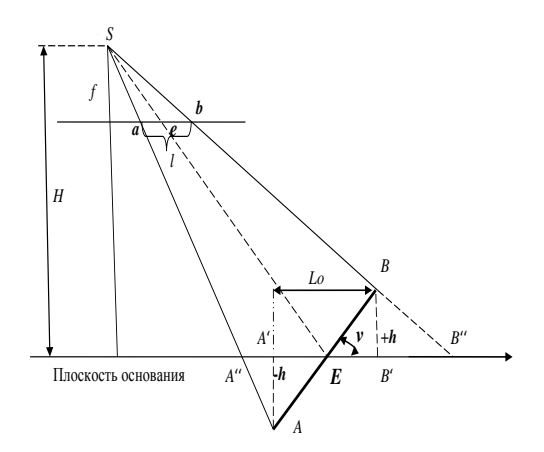

Рис. 3.15. Влияние рельефа на изображение отрезка местности на снимке

Искажение площади из-за рельефа будем находить по формуле

$$
\Delta p_h = p - p_0,\tag{3.57}
$$

где *р –* площадь, вычисленная по измерениям на аэрофотоснимке;

*р*<sup>0</sup> – значение проекции площади на горизонтальную плоскость в масштабе снимка.

Поскольку крайние точки прямоугольника симметричны по высоте (+*h* = –*h*) относительно плоскости основания, а линия *ef* находится на этой плоскости, то значение *р* можно определить как следующее произведение:

$$
p = ab \cdot ef. \tag{3.58}
$$

При этом

$$
ef = \frac{f}{H} L_0',\tag{3.59}
$$

где *L*'0 *–* длина горизонтальной проекции поперечной стороны прямоугольника, т. е. длина отрезка *ef* на местности;

*f* / *H* – масштаб снимка.

Отрезок *ab* найдем из рисунка (3.15). Для этого запишем:

$$
ab = \frac{f}{H} A'' B'' \tag{3.60}
$$

*А''В''* выразим через горизонтальную проекцию *L*0, отрезки *А'А''*, *В'В''*

$$
A^{\prime\prime}B^{\prime\prime}=L_0+A^{\prime}A^{\prime\prime}+B^{\prime}B^{\prime\prime}.
$$

А в соответствии с формулой (3.52) запишем:

$$
A''B'' = L_0 + \frac{hr_a}{f} + \frac{hr_b}{f} = L_0 + 2\frac{hr_e}{f}.
$$
 (3.61)

Учитывая, что на рис. 3.15

$$
h=\frac{L_0}{2}\,\mathrm{tg}\,\nu\,
$$

после подстановки выражения (3.61) в формулу (3.60) найдем

$$
ab = \frac{f}{H}L_0(1 + \frac{r_e}{f} \mathop{\rm tg}\nolimits v) \tag{3.62}
$$

Подставляя формулы (3.62) и (3.59) в выражение (3.58), на основании формулы (3.57) получим

$$
\Delta p = p - p_0 = \left(\frac{f}{H}\right)^2 L'_0 L_0 (1 + \frac{r_e}{f} \operatorname{tg} v).
$$

Но поскольку

$$
p_0 = \left(\frac{f}{H}\right)^2 L'_0 L_0
$$

**TO** 

$$
\frac{\Delta p_h}{p_0} = \frac{r_e}{f} \text{tg } \nu. \tag{3.63}
$$

Принимая в соответствии с рис. 3.14

$$
r_e = r_{cp} \cos \psi_p,
$$

где  $\psi_p$  – угол между направлениями из центра снимка на точки е и  $g$  – центр фигуры,

окончательно получим:

$$
\frac{\Delta p_h}{p} = \frac{r_{\rm cp} \cos \psi_p}{f} \text{tg } v.
$$
 (3.64)

Здесь для удобства индекс при переменной р специально опущен. **Пример.** Пусть  $r_{cp} = 75$  мм,  $f = 200$  мм,  $v = 3^{\circ}$ ,  $\psi_p = 0^{\circ}$ . Тогда

$$
\frac{\Delta p_h}{p} = \frac{75 \cos 0}{200} \text{tg}^3 = 0.02. \tag{3.65}
$$

### 3.7. Совместное влияние угла наклона снимка и рельефа местности на геометрические свойства снимка

Для плановых снимков можно принять следующее:

Влияние угла наклона и превышения на положение точки аэрофотоснимка выражается алгебраической суммой смещения за угол наклона и рельеф

$$
\delta_a, h = \delta_a + \delta_h,\tag{3.66}
$$

где  $\delta_a$  и  $\delta_b$  определяются по формулам (3.36) и (3.53).

Так, следуя результатам формул (3.37) и (3.54), найдем

$$
\delta_{\alpha, h} = -1{,}50 + 0{,}45 = -1{,}05
$$
MM.

Влияние угла наклона и превышения на направление также выражается соответствующей алгебраической суммой

$$
\delta_{\alpha, h} = \delta_a + \delta_h, \tag{3.67}
$$

بشايا المار

где  $\delta_{\alpha}$ ,  $\delta_{h}$  – находятся по формулам (3.36), (3.53).

По результатам (3.46), (3.56) найдем

$$
\delta_{\alpha, h} = 3' + 12' = 15'.
$$

Влияние угла наклона и превышения на значение площади выражается тоже соответствующей суммой

$$
\frac{\Delta p_{a,h}}{p} = \frac{\Delta p_a}{p} + \frac{\Delta p_h}{p},\tag{3.68}
$$

где слагаемые этой суммы найдены из формул (3.49), (3.64).

По числовым значениям формул (3.50), (3.65) найдем

$$
\frac{\Delta p_{\alpha, h}}{p} = 0.10 + 0.02 = 0.12.
$$

Задача 3.6. По заданным значениям:

- превышения  $h$  точки  $A$  над плоскостью основания;

- расстояния  $r$  от центра снимка точки  $A$ ;

- высоты фотографирования Н;

- углов ориентирования направления  $\psi$  и фигуры  $\psi p$ ;

- расстояния r<sub>cp</sub> от центра снимка до центра фигуры;

- угла наклона местности у;

- фокусного расстояния АФА  $f$ 

определить:

- смещение точки за рельеф по формуле (3.53);

- искажение направления из-за рельефа по формуле (3.55);

- искажение площадей из-за рельефа по формуле (3.64).

Определить совместное влияние угла наклона снимка и рельефа местности на смещение точек, искажения направлений и площадей по формулам (3.66), (3.67), (3.68). Соответствующие значения взять из решения задачи 3.4.

Исходные данные для решения задачи 3.6 взять из табл. 3.3

| Номера<br>вариантов | h, M | $r$ , MM | $H$ , M | Ψ,<br>град | <b>Чр</b> , град | $r_{cp}$ , MM | V,<br>град     |
|---------------------|------|----------|---------|------------|------------------|---------------|----------------|
| 1                   | 5    | 70       | 1000    | 20         | 10               | 70            | $\overline{4}$ |
| $\overline{c}$      | 6    | 80       | 2000    | 30         | 20               | 20            | $\mathbf{1}$   |
| $\overline{3}$      | 7    | 90       | 3000    | 40         | 30               | 30            | $\overline{c}$ |
| $\overline{4}$      | 8    | 10       | 1000    | 50         | 40               | 40            | 3              |
| 5                   | 9    | 20       | 2000    | 60         | 50               | 50            | $\overline{4}$ |
| 6                   | 10   | 30       | 3000    | 70         | 60               | 60            | 5              |
| $\overline{7}$      | 11   | 40       | 1000    | 80         | 70               | 70            | 6              |
| 8                   | 12   | 50       | 2000    | 90         | 10               | 80            | $\mathbf{1}$   |
| 9                   | 13   | 60       | 3000    | 100        | 20               | 90            | $\overline{2}$ |
| 10                  | 14   | 70       | 1000    | 120        | 30               | 20            | 3              |
| 11                  | 15   | 80       | 2000    | 130        | 40               | 30            | $\overline{4}$ |
| 12                  | 16   | 90       | 3000    | 140        | 50               | 40            | 5              |
| 13                  | 17   | 20       | 1000    | 150        | 60               | 50            | 6              |
| 14                  | 18   | 30       | 2000    | 160        | 70               | 60            | $\mathbf{1}$   |
| 15                  | 19   | 40       | 3000    | 170        | 10               | 70            | $\overline{c}$ |
| 16                  | 20   | 50       | 1000    | 180        | 20               | 80            | $\overline{3}$ |
| 17                  | 21   | 60       | 2000    | 20         | 30               | 20            | $\overline{4}$ |
| 18                  | 22   | 70       | 3000    | 30         | 40               | 30            | 5              |
| 19                  | 23   | 80       | 1000    | 40         | 50               | 40            | 6              |
| 20                  | 24   | 20       | 2000    | 50         | 60               | 50            | $\mathbf{1}$   |
| 21                  | 25   | 30       | 3000    | 60         | 70               | 60            | $\overline{c}$ |
| 22                  | 26   | 40       | 1000    | 70         | 10               | 70            | $\overline{3}$ |
| 23                  | 27   | 50       | 2000    | 80         | 20               | 80            | $\overline{4}$ |
| 24                  | 28   | 60       | 3000    | 90         | 30               | 90            | 5              |
| 25                  | 29   | 70       | 1000    | 100        | 40               | 10            | 6              |
| 26                  | 30   | 80       | 2000    | 120        | 50               | 20            | $\mathbf{1}$   |
| 27                  | 31   | 90       | 3000    | 130        | 60               | 20            | $\overline{c}$ |
| 28                  | 32   | 10       | 1000    | 140        | 70               | 30            | 3              |
| 29                  | 33   | 20       | 2000    | 150        | 10               | 40            | $\overline{4}$ |

Таблица 3.3. **Исходные данные для решения задачи 3.6**

### **3.8. Построение фотопланов**

**Фотоплан** – фотографическое изображение местности заданного масштаба в ортогональной проекции.

Математическую модель фотоплана можно построить по формулам (3.16), (3.17), приведенным для удобства ниже:

$$
x^{0} = f \frac{(Z - Z_{S})}{(Z_{A^{0}} - Z_{S})} \frac{a_{1}x_{C} + a_{2}y_{C} - a_{3}f}{c_{1}x_{C} + c_{2}y_{C} - c_{3}f};
$$

$$
y^{0} = f \frac{(Z - Z_{S})}{(Z_{A^{0}} - Z_{S})} \frac{b_{1}x_{C} + b_{2}y_{C} - b_{3}f}{c_{1}x_{C} + c_{2}y_{C} - c_{3}f}.
$$

Настоящие формулы выражают координаты точек ортогональной проекции в масштабе снимка т (это знаменатель масштаба, но для простоты будем называть его масштабом).

Эту величину можно определить таким образом (см. рис. 3.3):

$$
m = \frac{(Z_{A^0} - Z_S)}{f}.
$$

Для перехода к масштабу плана М необходимо, исходя из равенства

$$
x^0 m = x_{no} M,
$$

где  $m$  и  $M$  – соответственно масштабы трансформированного снимка и создаваемого плана;

 $x_{no}$  - значение координаты точки в системе координат снимка в масштабе плана.

найти

$$
x_{no} = \frac{m}{M} x^0
$$

и выполнить вычисление координат точек фотоплана по формуле как лля абснисс

$$
x_n = \frac{X_s}{M} + x_{no},
$$
 (3.69)

так и для ординат

$$
y_n = \frac{Y_s}{M} + y_{no}.
$$
 (3.70)

И если координаты центра проекций *Xs*, *Ys*, *Zs* заданы в геодезической системе координат, то в этой системе координат будет составлен и фотоплан.

Таким образом, порядок создания фотоплана цифровым способом следующий:

1. По формулам (3.16), (3.17) вычисляются координаты трансформированного снимка. Им в соответствие ставится яркость и цвет пикселя с координатами *хс*, *ус* исходного снимка.

2. Вычисляется масштаб *m* и задается масштаб ортофотоплана *М.*  Вычисляются координаты *xпо*, *yпо* пикселей трансформированного снимка до линии пореза в масштабе *М.*

3*.* Вычисляются координаты всех пикселей относительно точки центра проекции *S*. Покажем это на рис. 3.16.

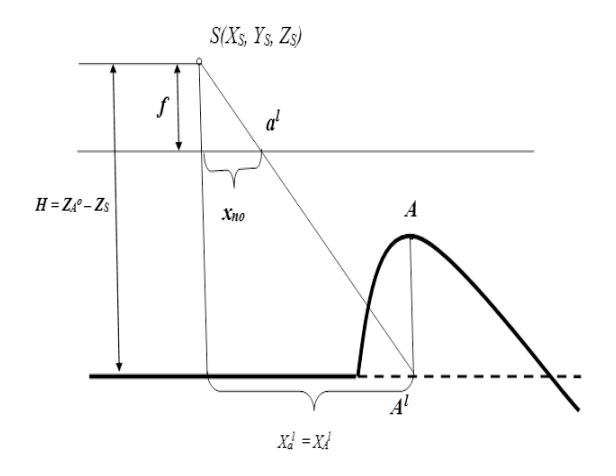

Рис. 3.16. Вычисление координат пикселей относительно точки центра проекции *S*

В соответствии с рис. 3.16 координаты пикселя *а*<sup>l</sup> в системе координат точек местности вычисляются по формуле

$$
X_{a^{\rm l}}=X_{S}+x_{no}M\,,
$$

а в системе координат фотоплана

$$
x_n = \frac{Xa'}{M} = \frac{Xs}{M} + x_{no}.
$$

Например, для снимка с номером *k* координаты его пикселей, что находятся между линиями пореза, будут вычисляться таким образом (рис. 3.17):

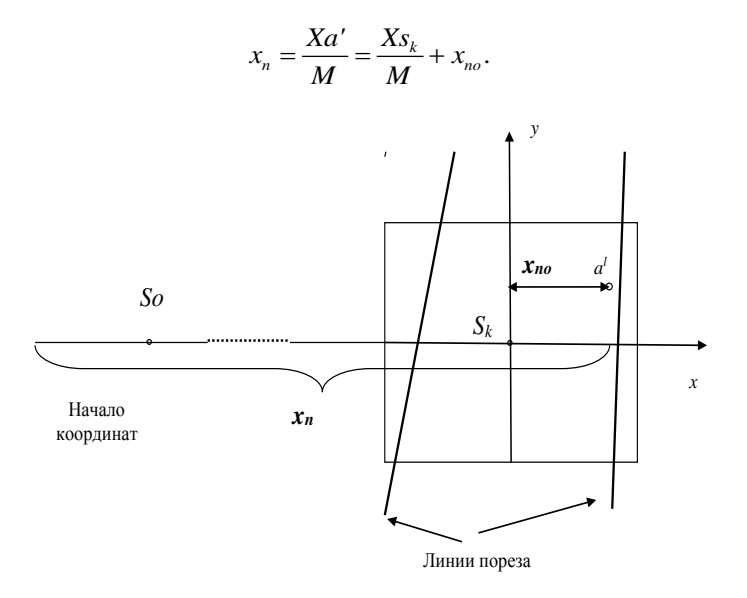

Рис. 3.17. Вычисление координат пикселя на снимке с номером æ

4. В точку *а*<sup>l</sup> переносятся значения цвета и яркости этого пикселя исходного нетрансформированного снимка (точки *а'*, см. рис. 3.3) или вычисляются по данным исходного снимка определенным образом.

Фотоплан, созданный из нескольких трансформированных аэрофотоснимков, называется **мозаикой.** Если фотоплан построен по точкам с координатами формул (3.69, 3.70), то такой фотоплан называется **ортофотопланом.**

#### **Пример.**

**Задача 3.7.** Вычислить координаты *xп*, *y<sup>п</sup>* точки создаваемого ортофотоплана по координатам точки *xc yc* (табл. 3.4), измеренным на снимке. В соответствии с рис. 3.3 принять:  $f = 100,000$  мм,  $X_s = 0$  м,

 $Y_{\rm c} = 0$  м,  $Z_{\rm A}{}^0 = 0$  м,  $Z_{\rm s} = 1654, 17$  м,  $Z = 154, 16$  м. Знаменатель масштаба ортофотоплана принять равным М = 500. Координаты центра проекции третьего снимка в местной системе координат равны  $X_{s3} = 19848,34 \text{ m}, Y_{s3} = 23114,12 \text{ m}.$ 

Порядок решения задачи 3.7 следующий:

1. По приведенным ниже формулам

$$
x^{0} = -f \frac{(Z - Z_{S})}{(Z_{A^{0}} - Z_{S})} \frac{a_{1}x_{C} + a_{2}y_{C} - a_{3}f}{c_{1}x_{C} + c_{2}y_{C} - c_{3}f};
$$

$$
y^{0} = -f \frac{(Z - Z_{S})}{(Z_{A^{0}} - Z_{S})} \frac{b_{1}x_{C} + b_{2}y_{C} - b_{3}f}{c_{1}x_{C} + c_{2}y_{C} - c_{3}f}
$$

вычислить трансформированные координаты снимка.

2. Вычислить масштаб трансформированного снимка по следующей формуле:

$$
m=-\frac{(Z_{A^0}-Z_s)}{f}.
$$

3. По формулам

$$
x_{n0} = \frac{m}{M} x^0;
$$
  

$$
y_{n0} = \frac{m}{M} y^0
$$

перевычислить трансформированные координаты точки снимка в масштаб будущего ортофотоплана.

4. Вычислить координаты данной точки этого снимка с номером 3 в системе координат ортофотоплана, используя следующие формулы:

$$
x_n = \frac{X S_3}{M} + x_{no};
$$
  

$$
y_n = \frac{Y S_3}{M} + y_{no}.
$$

5. Приписать яркость пикселя для данной точки, равную 10 номеру варианта.

| Номер<br>варианта | α, град        | ω, град          | $k$ , град     | $x_c$ , MM | $y_c$ , MM |
|-------------------|----------------|------------------|----------------|------------|------------|
| 1                 |                | $\overline{0}$   | $\mathbf{0}$   | 10,637     | 0,512      |
| $\overline{2}$    | $\overline{0}$ | 1                | $\overline{0}$ | $-100,150$ | 7,112      |
| 3                 | $\overline{0}$ | $\overline{0}$   | $\overline{2}$ | 93,250     | 6,350      |
| $\overline{4}$    | $\overline{0}$ | $\overline{2}$   | $\overline{0}$ | 86,117     | $-11,125$  |
| 5                 | $\overline{0}$ |                  | $\overline{0}$ | 93,106     | $-106,370$ |
| 6                 |                | $\overline{0}$   | $\overline{0}$ | 86,204     | $-25,512$  |
| 7                 | $\overline{0}$ | $\overline{c}$   | $\mathbf{0}$   | 93,106     | 67,191     |
| 8                 | $\overline{0}$ | $\overline{0}$   | 1              | 106,250    | 98,116     |
| 9                 | 1              | $\overline{0}$   | $\overline{0}$ | 14,820     | $-106,171$ |
| 10                | $\overline{0}$ | 1                | $\overline{0}$ | 26,703     | $-83,151$  |
| 11                | $\overline{0}$ | $\overline{0}$   | 1              | 62,503     | $-87,161$  |
| 12                | $\overline{0}$ | $\overline{2}$   | $\overline{0}$ | 87,114     | $-89,205$  |
| 13                | $\overline{c}$ | $\overline{0}$   | $\overline{0}$ | 93,116     | 93,163     |
| 14                | $\overline{0}$ | $\overline{2}$   | $\overline{0}$ | 43,527     | 94,115     |
| 15                | $\overline{0}$ | $\overline{0}$   | $\mathbf{1}$   | 34,867     | 11,671     |
| 16                | $\overline{0}$ | 1                | $\mathbf{0}$   | 56,342     | 25,375     |
| 17                |                | $\overline{0}$   | $\mathbf{0}$   | 43,117     | 31,114     |
| 18                | $\overline{0}$ | 3                | $\overline{0}$ | $-14,206$  | 59,206     |
| 19                | $\overline{0}$ | $\boldsymbol{0}$ | 3              | $-15,430$  | 74,371     |
| 20                | $\mathbf{0}$   | 3                | $\overline{0}$ | $-67,104$  | 81,116     |

Таблица 3.4. **Исходные данные к задаче 3.7**

К настоящему времени с помощью **цифровых фотограмметрических систем** строятся ортофотопланы. Но еще возможны случаи построения фотопланов и по трансформированным снимкам на **жесткой основе**, порядок которого следующий:

1. Строится координатная основа, на которой наносятся все опорные точки.

2. Осуществляется контроль трансформирования. Для этого на снимке в опорных точках пробиваются отверстия диаметром 1 мм. Каждый снимок укладывается на основу так, чтобы опорные точки на ней совпали с пробитыми отверстиями на снимке. Если такого совпадения не достигается, то снимок перетрансформируется.

3. Монтируют фотоплан, начиная с его северо-западного угла. Крайний снимок совмещается по пробитым отверстиям с опорными точками. Резиновым клеем середина левой части этого снимка приклеивается к основе. Приклеивание осуществляется приглаживанием его от середины к краям, чтобы не было под снимком воздушных пузырей.

4. Аналогично совмещается с опорными точками смежный (правый) снимок, середина которого тоже приклеивается к основе. Правая часть левого снимка укладывается на правый снимок и осуществляется совместная обрезка обоих снимков. Во избежание пореза основы под снимки подкладывается полоска писчей бумаги. Требования к линии пореза те же, что и при изготовлении фотосхем. Обрезки убираются для оценки точности изготовления фотоплана. После обрезки верхняя часть левого снимка и верхний левый угол правого снимка приклеивают к основе. Аналогично монтируются последующие снимки маршрута.

5. Монтирование снимков нижнего маршрута осуществляется так же, как и предыдущих. Смонтировав первые два, разрезают их по продольному перекрытию. Потом, уложив нижнюю часть верхнего аэрофотоснимка на первый в текущем (нижнем) маршруте, разрезают их по поперечному перекрытию и приклеивают к основе. Монтируют второй и третий снимки текущего маршрута, разрезают их по продольному и поперечному перекрытиям. Приклеивают вторые снимки обоих маршрутов и т. д. Фотоплан оформляют так же, как и фотосхему, только вместо слова «Фотосхема» пишут «Фотоплан». Оценка точности изготовления фотоплана осуществляется по опорным точкам и, как фотосхемы, по обрезкам. *При контроле по опорным точкам их отклонение от центра пробитых отверстий не должно превышать 0,5 мм. При контроле по обрезкам отклонение накола от контура не должно превышать 0,7 мм.*

*При контроле совпадения контуров на смежных фотопланах допустимое расхождение – 1 мм.*

*Все перечисленные допуски для фотопланов горной местности увеличиваются в 1,5 раза.*

#### **3.9. Планово-высотная привязка снимков**

Как следует из предыдущего подраздела, для составления фотопланов, ортофотопланов необходимо наличие опорных точек – **опознаков**. Такими точками могут быть *опознанные* на снимках контурные точки или маркированные перед производством аэрофотосъемки точки местности. Должны быть известны координаты и высоты этих точек. Процесс создания таких точек называется **планово-высотной привязкой** снимков или их **планово-высотной подготовкой**. Планововысотная привязка снимков бывает сплошной и разреженной. При *сплошной* привязке на продольном перекрытии снимков должно быть определено не менее четырех плановых опознаков, располагаемых в зонах тройного продольного и поперечного перекрытий. Высотные опознаки совмещают с плановыми, и добавляется пятый опознак для контроля (рис. 3.18)

Согласно инструкции [4] планово-высотная подготовка подразделяется на плановую и высотную. Рассмотрим каждую из них в отдельности.

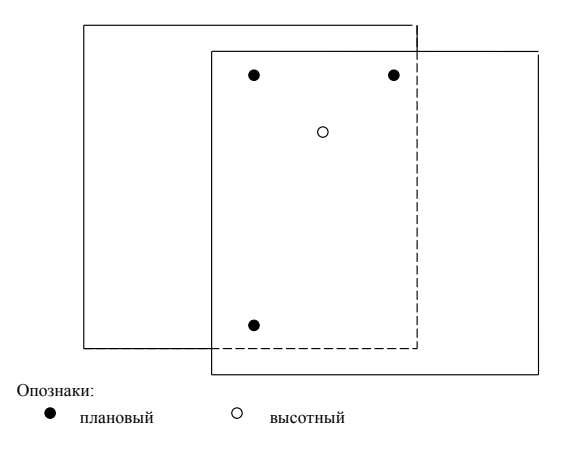

Рис. 3.18. Схема сплошной привязки

### *Плановая подготовка аэрофотоснимков*

Для создания планов масштабов 1:500–1:5000 при *разреженной* привязке на участках съемки протяженностью 160–200 см в масштабе создаваемого плана плановые опорные точки располагаются по схеме, приведенной на рис. 3.19.

Границы, совпадающие с направлением маршрутов аэрофотосъемки, обеспечиваются дополнительными плановыми точками посередине (через 40–50 см), если число маршрутов на участке больше трех.

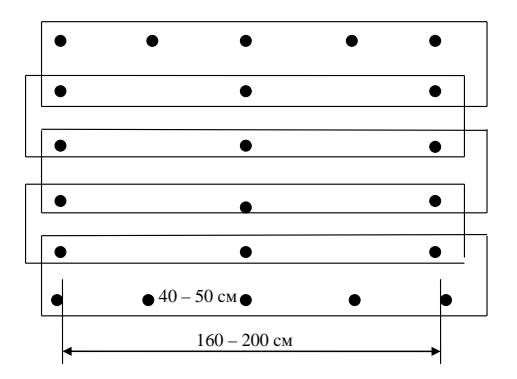

Рис. 3.19. Схема разреженной привязки

При создании карты масштаба 1:10000 расстояние между рядами опознаков увеличивается до 10–12 км.

Все плановые опознаки по возможности должны быть определены по высоте.

#### *Высотная подготовка аэрофотоснимков*

Высотные опознаки располагаются также рядами, но расстояния между ними в зависимости от высоты сечения рельефа создаваемого плана не должны превышать [4]:

- 2,0–2,5 км при высоте сечения рельефа 0,5 и 1,0 м;

- 8–10 км при высоте сечения рельефа 2,0–2,5 м;

- 20–25 км при высоте сечения 5 м.

К *крайним* маршрутам снимаемого участка при съемках в масштабах 1:500–1:5000 предъявляются следующие требования:

- при съемках с сечением рельефа 0,5 и 1,0 м должна вестись их сплошная привязка;

- при съемках с сечением рельефа 2 м каждая стереопара обеспечивается двумя опознаками;

- при съемках с сечением рельефа 5 м опознаки располагаются через 2–3 базиса.

Высоты опознаков определяют техническим нивелированием.

На каждую съемочную трапецию должно быть еще не менее пяти *контрольных* точек, выбираемых для контроля фотограмметрического сгущения.

Все высотные опознаки желательно совмещать с плановыми.
# *Планово-высотная подготовка при определении координат центров проектирования (КЦП) GPS-методом*

Согласно инструкции [6] при условии, что точность КЦП, выраженная в масштабе снимков, **сопоставима** с измерительной точностью самих снимков, использование при фототриангулировании таких координат в качестве дополнительной исходной информации позволяет существенно сократить число опорных точек. На блок среднего размера (10 маршрутов по 15 стереопар) в этом случае необходимо определять **не менее пяти** планово-высотных опознаков, располагая их по схеме «конверт». При **большем** размере блока и **повышенных** требованиях к точности сети количество необходимых опознаков увеличивается. В первую очередь **дополнительные** опознаки следует располагать в середине сторон блока, а затем – равномерно по его площади.

#### *Закрепление и маркировка опознаков*

В качестве опознаков выбираются контурные точки, которые можно определить на аэрофотоснимке с точностью 0,1 мм в масштабе составляемого плана. Запрещается использовать в качестве плановых опознаков контуры с нечеткими границами; контуры, которые могут быть закрыты на аэрофотоснимках перспективными изображениями высоких предметов.

Не следует в качестве опознаков выбирать контуры, расположенные на крутых склонах и на дне оврагов, кусты, деревья, **если не просматриваются их основания**.

Для повышения точности опознавания на аэрофотоснимках рекомендуется предусматривать маркировку всех точек – геодезического обоснования и опознаков.

Размеры маркировочных знаков определяются в зависимости от масштаба фотографирования так, чтобы их изображения на снимке были не менее:

- 0,15 мм и 0,05 мм для длины и ширины знака «крест»;

- 0,05 мм для длины луча от центра знака;

- 0,10 мм для стороны квадрата или диаметра круга.

Маркировочные знаки осей маршрутов аэрофотосъемки оформляются в виде стрелок и прямоугольников (полос) длиной 0,6 мм, шириной 0,10–0,15 мм в масштабе фотографирования.

На каждый маркировочный знак составляется карточка, содержание которой приведено в п. 12.13.8 инструкции [6].

### *Оформление опознанного пункта*

Опознанный пункт геодезического обоснования оформляется на лицевой стороне аэрофотоснимка окружностью диаметром 10 мм с центром в опознанной точке (без накола знака). Рядом подписывается его номер или название. Цвет оформления – красный.

Если рядом с опознанным пунктом на аэрофотоснимке изобразились детали, которые могут затруднить идентификацию точки, то на обратной стороне аэрофотоснимка составляется абрис.

Если замаркированный знак четко выделяется на аэрофотоснимке, то на обратной стороне аэрофотоснимка карандашом обводится место расположения знака кружком диаметром 2–3 мм, записывается его номер и указывается форма маркировочного знака.

#### *Оформление опознака*

Если в качестве опознака был выбран контур, то он накалывается тонкой иглой. С лицевой стороны аэрофотоснимка опознак обводится окружностью диаметром 10 мм и нумеруется (рис. 3.20).

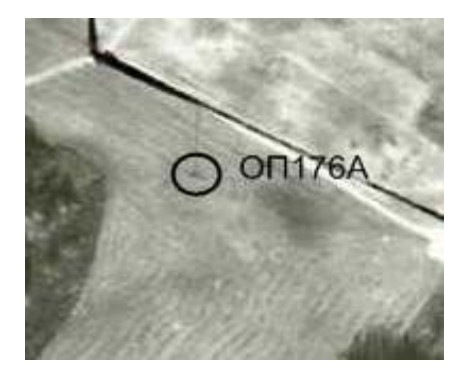

Рис. 3.20. Подписанный опознак

Обычно название опознака состоит из номера снимка и заглавной буквы русского алфавита. Например: ОП176А, где 176 – номер снимка.

На обратной стороне (рис. 3.21) составляется абрис в масштабе, более крупном, чем масштаб аэрофотоснимка, и описание опознанной точки.

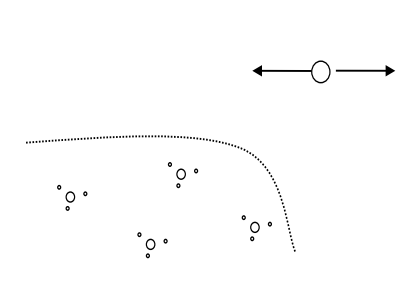

*Опознано и наколото основание железобетонной опоры № 46 линии электропередач напряжением 220 кВ. Точность опознания 0,5 м*. *Опознал и наколол Ф. С. Филонов 05.11.2018.*

Рис. 3.21. Абрис и описание опознака

### **4. АНАЛИЗ ПАРЫ СНИМКОВ**

# **4.1. Определение координат точки местности по координатам ее изображения на стереопаре снимков**

**Стереопара** снимков – это два снимка одного и того же участка местности, полученные из двух точек пространства.

На основе стереопары снимков выводятся формулы связи координат точек местности и координат идентичных точек левого и правого снимков. А задача определения пространственных координат точки местности по ее изображениям на стереопаре снимков называется *прямой пространственной фотограмметрической засечкой*.

Лучи стереопары  $S_1a_1$  и  $S_2a_2$  (рис. 4.1) называются соответственными (одноименными) лучами. Их пересечение создает точку стереомодели (или просто – модели) – точку *А*. Согласно рис. 4.1 для этой точки в силу коллинеарности векторов можно записать:

$$
\overline{R}_1 = N \,\overline{R}'_1,\tag{4.1}
$$

где *N* – масштаб модели.

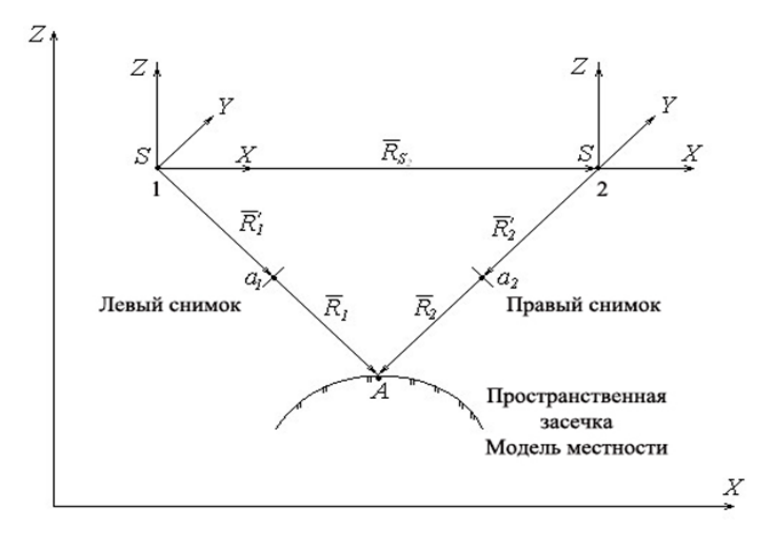

Рис. 4.1. Прямая пространственная фотограмметрическая засечка

Здесь

$$
\overline{R}_1 = \begin{pmatrix} X_1 \\ Y_1 \\ Z_1 \end{pmatrix}, \ \overline{R}'_1 = \begin{pmatrix} X'_1 \\ Y'_1 \\ Z'_1 \end{pmatrix}.
$$

Для определения множителя N запишем:

$$
\bar{R}_2 = \bar{R}_1 - \bar{R}_{S_2} \tag{4.2}
$$

ИЛИ

$$
\begin{pmatrix} X_2 \\ Y_2 \\ Z_2 \end{pmatrix} = \begin{pmatrix} X_1 - X_{S_2} \\ Y_1 - Y_{S_2} \\ Z_1 - Z_{S_2} \end{pmatrix}.
$$

Тогда справедливы следующие отношения подобия:

$$
\frac{X_1 - X_{S_2}}{Y_1 - Y_{S_2}} = \frac{X_2'}{Y_2'}
$$

 $\boldsymbol{\mathrm{M}}$ 

$$
\frac{NX_1' - X_{S_2}}{NY_1' - Y_{S_2}} = \frac{X_2'}{Y_2'}.
$$
\n(4.3)

Принимая общепринятые обозначения

$$
X_{S_2} = X_0;
$$
  

$$
Y_{S_2} = Y_0;
$$
  

$$
Z_{S_2} = Z_0,
$$

выражение (4.3) перепишем в виде

$$
NX_1'Y_2' - X_0Y_2' = NY_1'X_2 - Y_0X_2'
$$

или

$$
N(X_1'Y_2'-Y_1'X_2')=X_0Y_2'-Y_0X_2',
$$

из которого найдем

$$
N = \frac{X_0 Y_2' - Y_0 X_2'}{X_1' Y_2' - Y_1' X_2'}.
$$
\n(4.4)

Тогда в соответствии с формулой (4.1) координаты точки по координатам ее изображений на паре снимков  $x_1$ ,  $y_1$ ,  $x_2$ ,  $y_2$  вычисляются по формулам

$$
X = N \cdot X'_1;
$$
  
\n
$$
Y = N \cdot Y'_1;
$$
  
\n
$$
Z = N \cdot Z'_1.
$$
  
\n(4.5)

Координаты  $X_1$ ',  $Y_1$ ',  $Z_1$ ',  $X_2$ ',  $Y_2$ ',  $Z_2$ ' вычисляются по известным формулам

$$
\begin{pmatrix} X_1' \\ Y_1' \\ Z_1' \end{pmatrix} = \begin{pmatrix} a_1 & a_2 & a_3 \\ b_1 & b_2 & b_3 \\ c_1 & c_2 & c_3 \end{pmatrix} \cdot \begin{pmatrix} x_1 \\ y_1 \\ -f \end{pmatrix};
$$
(4.6)

$$
\begin{pmatrix} X_2' \\ Y_2' \\ Z_2' \end{pmatrix} = \begin{pmatrix} a_1' & a_2' & a_3' \\ b_1' & b_2' & b_3' \\ c_1' & c_2' & c_3' \end{pmatrix} \cdot \begin{pmatrix} x_2 \\ y_2 \\ -f \end{pmatrix},
$$
(4.7)

где

$$
\begin{pmatrix} a_1 & a_2 & a_3 \ b_1 & b_2 & b_3 \ c_1 & c_2 & c_3 \end{pmatrix} = \begin{pmatrix} \cos \chi_1 & -\sin \chi_1 & 0 \ \sin \chi_1 & \cos \chi_1 & 0 \ 0 & 0 & 1 \end{pmatrix} \cdot \begin{pmatrix} 1 & 0 & 0 \ 0 & \cos \omega_1 & -\sin \omega_1 \ 0 & \sin \omega_1 & \cos \omega_1 \end{pmatrix} \cdot \begin{pmatrix} \cos \alpha_1 & 0 & -\sin \alpha_1 \ 0 & 1 & 0 \ \sin \alpha_1 & 0 & \cos \alpha_1 \end{pmatrix};
$$
  

$$
\begin{pmatrix} a'_1 & a'_2 & a'_3 \ b'_1 & b'_2 & b'_3 \ c'_1 & c'_2 & c'_3 \end{pmatrix} = \begin{pmatrix} \cos \chi_2 & -\sin \chi_2 & 0 \ \sin \chi_2 & \cos \chi_2 & 0 \ 0 & 0 & 1 \end{pmatrix} \cdot \begin{pmatrix} 1 & 0 & 0 \ 0 & \cos \omega_2 & -\sin \omega_2 \ 0 & \sin \omega_2 & \cos \omega_2 \end{pmatrix} \cdot \begin{pmatrix} \cos \alpha_2 & 0 & -\sin \alpha_2 \\ 0 & 1 & 0 \ \sin \alpha_2 & 0 & \cos \alpha_2 \end{pmatrix}.
$$

**Пример.** Пусть  $\alpha_1 = 1$ ,  $\omega_1 = \chi_1 = 0$ ,  $x_1 = 95,099$ ,  $y_1 = -56,198$ ,  $f = 100,000$ ;  $\alpha_2 = 0$ ,  $\omega_2 = 2$ ,  $\chi_2 = 0$ ,  $\chi_2 = 8,839$ ,  $y_2 = -53,871$ ,  $f = 100,000$ ,  $B_x = X_0 = 900,00$  M,  $B_y = Y_0 = 0,00$  M,  $B_z = Z_0 = 0,00$  M.

Найлем

$$
\begin{pmatrix} a_1 & a_2 & a_3 \ b_1 & b_2 & b_3 \ c_1 & c_2 & c_3 \end{pmatrix} = \begin{pmatrix} 1 & 0 & 0 \ 0 & 1 & 0 \ 0 & 0 & 1 \end{pmatrix} \cdot \begin{pmatrix} 1 & 0 & 0 \ 0 & 1 & 0 \ 0 & 0 & 1 \end{pmatrix} \cdot \begin{pmatrix} 0,9998477 & 0 & -0,0174524 \ 0 & 1 & 0 & 0 \ 0,0174524 & 0 & 0,9998477 \end{pmatrix};
$$

$$
\begin{pmatrix} a_1' & a_2' & a_3' \ b_1' & b_2' & b_3' \ c_1' & c_2' & c_3' \end{pmatrix} = \begin{pmatrix} 1 & 0 & 0 \ 0 & 1 & 0 \ 0 & 0 & 1 \end{pmatrix} \cdot \begin{pmatrix} 1 & 0 & 0 \ 0 & 0,9993908 & -0,034899 \ 0 & 0,9993908 & 0,9993908 \end{pmatrix} \cdot \begin{pmatrix} 1 & 0 & 0 \ 0 & 1 & 0 \ 0 & 0 & 1 \end{pmatrix}.
$$

Тогда

$$
\begin{pmatrix}\nX_1' \\
Y_1' \\
Z_1'\n\end{pmatrix} = \begin{pmatrix}\n0,9998477 & 0 & -0,0174524 \\
0 & 1 & 0 \\
0,0174524 & 0 & 0,9998477\n\end{pmatrix} \cdot \begin{pmatrix}\n95,099 \\
-56,198 \\
-100,000\n\end{pmatrix} = \begin{pmatrix}\n96,830 \\
-56,198 \\
-98,325\n\end{pmatrix};
$$
\n
$$
\begin{pmatrix}\nX_2' \\
Y_2' \\
Z_2'\n\end{pmatrix} = \begin{pmatrix}\n1 & 0 & 0 \\
0 & 0,9993908 & -0,034899 \\
0 & 0,9993908\n\end{pmatrix} \cdot \begin{pmatrix}\n8,839 \\
-53,871 \\
-100,000\n\end{pmatrix} = \begin{pmatrix}\n8,839 \\
-50,348 \\
-101,819\n\end{pmatrix}.
$$
\n
$$
N = \frac{900000 \cdot (-50,348)}{96,830 \cdot (-50,348) - (-56,198) \cdot 8,839} = \frac{-45313200}{-4378,463} = 10349,111;
$$
\n
$$
X = 10349,111 \cdot 96,830 = 1002,104
$$
\n
$$
Y = 10349,111 \cdot (-56,198) = -581,600 \text{ m};
$$
\n
$$
Z = 10349,111 \cdot (-98,325) = -1017,576 \text{ m}.
$$

Задача 4.1. Вычислить координаты точки в фотограмметрической системе координат по координатам ее изображения на стереопаре снимков. Измеренные координаты этой точки на левом снимке обозна-

чены через  $x_1$  и  $y_1$ , а на правом – через  $x_2$  и  $y_2$ . Фокусное расстояние объектива аэрофотоаппарата равно 100,00 мм. Составляющие базиса фотографирования принять равными  $B_x = X_0 = 900,00$  м,  $B_y = Y_0 = 0,00$  м,  $B_z = Z_0 = 0.00$  M.

Исходные данные по вариантам приведены в табл. 4.1.

|                | Координаты изображения первой точки |            |                     |            |                | Угловые элементы внешнего |                             |                |                |                |
|----------------|-------------------------------------|------------|---------------------|------------|----------------|---------------------------|-----------------------------|----------------|----------------|----------------|
| Вари-          |                                     |            | на паре снимков, мм |            |                |                           | ориентирования снимка, град |                |                |                |
| ант            |                                     |            |                     |            |                |                           |                             |                |                |                |
|                | $x_{1}$                             | $y_1$      | $x_{2}$             | $y_2$      | $\alpha_{1}$   | $\omega_1$                | $\chi_1$                    | $\alpha$ ,     | $\omega$ ,     | $\chi_2$       |
| 1              | 93,630                              | $-63,639$  | 2,760               | $-61,637$  | 1              | $\Omega$                  | $\Omega$                    | $\Omega$       | $\Omega$       | $\overline{c}$ |
| $\overline{c}$ | 94,504                              | $-96,301$  | 3,864               | $-93,830$  | $\theta$       | 1                         | $\Omega$                    | $\theta$       | $\overline{2}$ | $\theta$       |
| 3              | 91,984                              | 6,703      | 0.624               | 8,034      | $\theta$       | $\theta$                  | 1                           | $\overline{c}$ | $\Omega$       | $\theta$       |
| $\overline{4}$ | 85,099                              | $-56,198$  | $-1,161$            | $-53,871$  | $\theta$       | $\overline{c}$            | $\Omega$                    | $\theta$       | 3              | $\overline{0}$ |
| 5              | 83,737                              | $-96,120$  | $-1,587$            | $-93,885$  | $\overline{2}$ | $\theta$                  | $\Omega$                    | $\theta$       | $\theta$       | 3              |
| 6              | 88,281                              | 1,113      | 0,739               | 3,869      | $\theta$       | 3                         | $\Omega$                    | $\theta$       | 3              | $\overline{0}$ |
| 7              | 3,050                               | $-57,480$  | $-83,499$           | $-56,709$  | 0              | $\overline{0}$            | 3                           | 1              | $\overline{0}$ | $\mathbf{0}$   |
| 8              | 3,298                               | $-94,111$  | $-82,277$           | $-93,081$  | $\theta$       | 3                         | $\Omega$                    | $\theta$       | $\overline{2}$ | $\theta$       |
| 9              | 33,087                              | $-95,018$  | $-52,583$           | $-93,547$  | 3              | $\theta$                  | $\Omega$                    | $\Omega$       | $\Omega$       | 3              |
| 10             | 40,754                              | $-57,139$  | $-45,840$           | $-55,680$  | $\theta$       | 1                         | $\Omega$                    | $\theta$       | 1              | $\theta$       |
| 11             | 1,053                               | $-3,308$   | 86,980              | $-2,833$   | $\theta$       | $\theta$                  | $\overline{c}$              | $\overline{c}$ | $\theta$       | $\overline{0}$ |
| 12             | 96,002                              | $-58,838$  | 8,106               | $-54,622$  | $\theta$       | 1                         | $\Omega$                    | $\Omega$       | $\overline{c}$ | $\Omega$       |
| 13             | 87,661                              | $-105,81$  | 1,179               | $-102,033$ | 3              | $\theta$                  | $\Omega$                    | $\theta$       | $\Omega$       | $\overline{c}$ |
| 14             | 89,111                              | 4,557      | $-91,935$           | $-57,927$  | $\Omega$       | 1                         | $\Omega$                    | $\theta$       | $\overline{c}$ | $\Omega$       |
| 15             | $-4,736$                            | $-58,543$  | $-91,935$           | $-57,927$  | $\mathbf{0}$   | $\overline{c}$            | $\Omega$                    | 1              | $\Omega$       | $\overline{0}$ |
| 16             | $-1,760$                            | $-96,044$  | $-87,374$           | $-95,347$  | $\overline{c}$ | $\theta$                  | $\Omega$                    | $\Omega$       | $\overline{c}$ | $\Omega$       |
| 17             | 28,140                              | $-103,593$ | $-57,421$           | $-101,889$ | $\Omega$       | 3                         | $\Omega$                    | $\Omega$       | $\Omega$       | 3              |
| 18             | 46,382                              | $-58,591$  | $-41,046$           | $-56,152$  | $\Omega$       | $\theta$                  | 3                           | $\theta$       | 3              | $\overline{0}$ |
| 19             | 0,804                               | $-3,344$   | $-88,331$           | $-2,769$   | $\Omega$       | 3                         | $\Omega$                    | 3              | $\Omega$       | $\theta$       |
| 20             | $-1,281$                            | 62,739     | $-93,086$           | 62,517     | $\overline{c}$ | $\overline{0}$            | $\Omega$                    | $\overline{0}$ | $\overline{2}$ | $\overline{0}$ |

Таблица 4.1. Исхолные ланные к залаче 4.1

# 4.2. Частный случай стереопары снимков при горизонтальной аэрофотосъемке

При горизонтальной аэрофотосъемке все углы наклона равны нулю. Тогда выражение (4.5) с учетом формул (4.4), (4.6), (4.7) можно переписать так:

$$
\begin{aligned}\nX &= Nx_1 \\
Y &= Ny_1 \\
Z &= -Nf\n\end{aligned}
$$
\n(4.8)

При этом

$$
N = \frac{By_2}{x_1 y_2 - y_1 x_2},\tag{4.9}
$$

a

$$
B=Bx.
$$

 $y_1 = y_2$ .

$$
N = \frac{B}{p_1},\tag{4.10}
$$

где  $p_1 = x_1 - x_2$  – продольный параллакс точки.

Отметим, что разница  $q_1 = y_1 - y_2$  называется поперечным параллаксом точки.

В данном случае съемки поперечный параллакс равен нулю.

Если для двух точек на основании выражения (4.8) с учетом формулы (4.10) записать:

$$
Z_1 = -\frac{B}{p_1} f;
$$
  

$$
Z_2 = -\frac{B}{p_2} f,
$$

то превышение между ними можно найти по формуле

$$
h = Z_1 - Z_2 = -Bf\left(\frac{1}{p_1} - \frac{1}{p_2}\right) = -\frac{Bf}{p_1}\frac{\Delta p}{p_2}.
$$
 (4.11)

В выражении (4.11), следуя рис. 4.2 и пропорции

$$
\frac{B}{p_1} = \frac{H_1}{f},
$$

обозначим

$$
\frac{Bf}{p_1}=H_1\,,
$$

а

$$
\Delta p = p_2 - p_1
$$

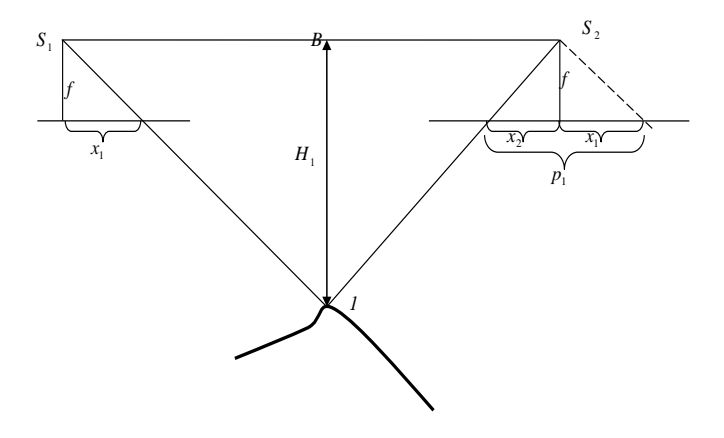

Рис. 4.2. Горизонтальная аэрофотосъемка

Тогда

$$
h = -H_1 \frac{\Delta p}{p_2}.
$$
\n(4.12)

**Пример.** Пусть  $H_1 = 1000$  м,  $\Delta p = -2,345$  мм,  $p_2 = 67,567$  мм. Тогда

$$
h = -1000 \frac{-2,345}{67,567} = 34,706 \text{ m}.
$$

**Задача 4.2.** По заданным измеренным координатам двух точек, приведенным в табл. 4.1, 4.2, определить превышение между ними с учетом углов наклона снимков, приведенных в табл. 4.1, и без учета – по формуле (4.11).

|                | Координаты изображения второй точки на паре снимков, мм |            |           |            |  |  |
|----------------|---------------------------------------------------------|------------|-----------|------------|--|--|
| Варианты       | $x_{1}$                                                 | $y_1$      | $x_2$     | $y_2$      |  |  |
| $\mathbf{1}$   | 33,087                                                  | $-95,018$  | $-50,583$ | $-93,547$  |  |  |
| $\overline{c}$ | 40,754                                                  | $-57,139$  | $-45,840$ | $-55,680$  |  |  |
| $\overline{3}$ | 1,053                                                   | $-3,308$   | 86,980    | $-2,833$   |  |  |
| $\overline{4}$ | 96,002                                                  | $-58,838$  | 8,106     | $-54,622$  |  |  |
| 5              | 87,661                                                  | $-105,81$  | 1,179     | $-102,033$ |  |  |
| 6              | 89,111                                                  | 4,557      | $-1,935$  | $-57,927$  |  |  |
| $\overline{7}$ | $-4,736$                                                | $-58,543$  | $-91,935$ | $-57,927$  |  |  |
| 8              | $-1,760$                                                | $-96,044$  | $-87,374$ | $-95,347$  |  |  |
| 9              | 28,140                                                  | $-103,593$ | $-57,421$ | $-101,889$ |  |  |
| 10             | 46,382                                                  | $-58,591$  | $-41,046$ | $-56,152$  |  |  |
| 11             | 0,804                                                   | $-3,344$   | $-88,331$ | $-2,769$   |  |  |
| 12             | $-1,281$                                                | 62,739     | $-93,086$ | 62,517     |  |  |
| 13             | 93,630                                                  | $-63,639$  | 2,760     | $-61,637$  |  |  |
| 14             | 94,504                                                  | $-96,301$  | 3,864     | $-93,830$  |  |  |
| 15             | 91,984                                                  | 6,703      | 0.624     | 8,034      |  |  |
| 16             | 85,099                                                  | $-56,198$  | $-1,161$  | $-53,871$  |  |  |
| 17             | 83,737                                                  | $-96,120$  | $-1,587$  | $-93,885$  |  |  |
| 18             | 88,281                                                  | 1,113      | 0,739     | 3,869      |  |  |
| 19             | 3,050                                                   | $-57,480$  | $-83,499$ | $-56,709$  |  |  |
| 20             | 3,298                                                   | $-94,111$  | $-82,277$ | $-93,081$  |  |  |
| 21             | 93,630                                                  | $-63,639$  | 2,760     | $-61,637$  |  |  |
| 22             | 94,504                                                  | $-96,301$  | 3,864     | $-93,830$  |  |  |
| 23             | 91,984                                                  | 6,703      | 0,624     | 8,034      |  |  |
| 24             | 85,099                                                  | $-56,198$  | $-1,161$  | $-53,871$  |  |  |
| 25             | 83,737                                                  | $-96,120$  | $-1,587$  | $-93,885$  |  |  |
| 26             | 88,281                                                  | 1,113      | 0,739     | 3,869      |  |  |
| 27             | 3,050                                                   | $-57,480$  | $-83,499$ | $-56,709$  |  |  |
| 28             | 3,298                                                   | $-94,111$  | $-82,277$ | $-93,081$  |  |  |
| 29             | 93,630                                                  | $-63,639$  | 2,760     | $-61,637$  |  |  |

Таблица 4.2. **Координаты второй точки стереопары**

Порядок выполнения задачи принять следующим:

- в соответствии с алгоритмом задачи 4.1 по формуле (4.5) вычислить координату *Z* для второй точки; значения составляющих базиса фотографирования взять из задачи 4.1;

- превышение *h* найти как разность координат *Z* этих точек;

- найти продольные параллаксы этих точек  $p_1$  и  $p_2$ , их разность  $\Delta p$ ;

- принимая в качестве *Н*<sup>1</sup> значение *Z* для первой точки по формуле (4.12), найти снова превышение между этими точками *h'*;

- для оценки влияния углов наклона снимков найти разность  $Δh = h' - h$ .

#### 4.3. Понятие о взаимном ориентировании снимков

Геометрической основой взаимного ориентирования снимков является компланарность трех векторов (см. рис. 4.1):  $R_1$ ,  $R_2$  и  $R_0 = \overline{R}_s$ , которая выражается следующим смешанным произведением:

$$
R_0(\overline{R_1} \times \overline{R_2}) = 0.
$$
 (4.13)

В координатной форме этому условию соответствует равенство следующего определителя:

$$
\begin{vmatrix} B_x & B_y & B_z \\ X_1 & Y_1 & Z_1 \\ X_2 & Y_2 & Z_2 \end{vmatrix} = 0.
$$
 (4.14)

В фотограмметрии уравнение (4.13) называют уравнением компланарности.

Рассмотрим теперь элементы взаимного ориентирования снимков.

Пара снимков может быть ориентирована двумя способами:

1-й способ подразумевает ориентирование каждого снимка по известным элементам внешнего ориентирования, как показано на рис. 3.2. Таким образом, пара снимков здесь ориентируется своими эпементами:

$$
-X_{S_1}, Y_{S_1}, Z_{S_1}, \alpha_1, \omega_1, \alpha_1;
$$
  

$$
-X_{S_2}, Y_{S_2}, Z_{S_2}, \alpha_2, \omega_2, \alpha_2.
$$

Во 2-м способе правый снимок ориентируется относительно лево-ГО.

Он имеет две разновидности или две системы взаимного ориентирования.

1-я система. Неподвижным считается базис фотографирования (рис. 4.3). Здесь правый снимок ориентируется относительно левого. Положение точки М здесь определяется в системе координат X', Y', Z'. Ось Х' совпадает с базисом фотографирования. Ось Z' перпендикулярна к базису. Угол  $\alpha'$ , лежит в базисной плоскости. Угол  $x'$  строится по оси У'. Таким образом, элементами внешнего ориентирования левого снимка будут:

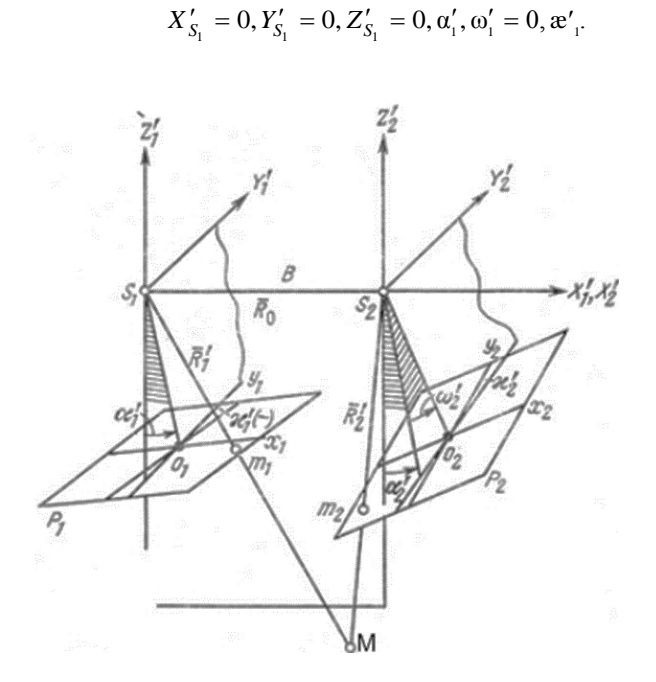

Рис. 4.3. Первая система взаимного ориентирования

Правый снимок ориентируется относительно левого следующими элементами:

$$
X'_{S_2} = B, Y'_{S_2} = 0, Z'_{S_2} = 0, \alpha'_{2}, \omega'_{2}, \mathbf{\alpha}'_{2}.
$$

Тогда элементами взаимного ориентирования будут:

$$
\alpha'_1
$$
,  $\alpha'_1$ ,  $X'_{S_2} = B$ ,  $\alpha'_2$ ,  $\omega'_2$ ,  $\alpha'_2$ .

2-я система. Неподвижным является левый снимок (рис. 4.4). Элементами внешнего ориентирования снимков в системе координат левого здесь являются:

-для левого снимка

$$
X_{S_1} = 0, Y_{S_1} = 0, Z_{S_1} = 0, \alpha = 0, \omega = 0, \mathbf{x} = 0;
$$

- для правого снимка

$$
X_{S_2} = B \cos v' \cos \tau', Y_{S_2} = B \cos v' \sin \tau', Z_{S_2} = B \sin v',
$$
  

$$
\alpha_2 = \Delta \alpha, \omega_2 = \Delta \alpha, \omega_2 = \Delta \alpha.
$$

Тогда элементами взаимного ориентирования будут:

*B*,  $V'$ ,  $τ'$ ,  $Δα$ ,  $Δω$ ,  $Δæ$ .

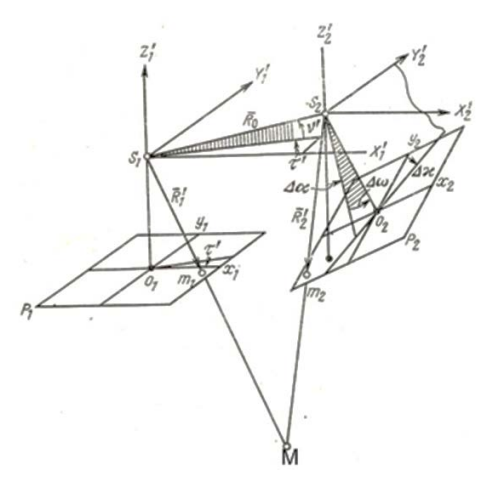

Рис. 4.4. Вторая система взаимного ориентирования

Элементы взаимного ориентирования определяются из уравнения компланарности (4.13). Поскольку в каждой системе по 6 элементов взаимного ориентирования, то уравнений (4.13) составляется не менее шести. Их приводят к линейному виду при определенных приближенных значениях искомых элементов и из решения по методу наименьших квадратов находят поправки к соответствующим приближенным значениям. К приближенным значениям прибавляют соответствующие поправки и получают окончательные значения элементов взаимного ориентирования.

По элементам взаимного ориентирования строится фотограмметрическая модель в системе координат левого снимка в соответствии с формулами (4.5).

Далее по опорным точкам можно вычислить координаты фотограмметрической модели в геодезической системе координат. Такой процесс называется внешним ориентированием модели.

#### 4.4. Внешнее ориентирование модели

Будем считать, что система  $X_{\phi}$ ,  $Y_{\phi}$ ,  $Z_{\phi}$  (рис. 4.5) – фотограмметрическая. Например, ось  $X_{\Phi}$  совпадает с базисом фотографирования. Координаты точки А известны в фотограмметрической системе. Необходимо определить ее координаты в геодезической системе  $X_r$ ,  $Y_r$ ,  $Z_r$ .

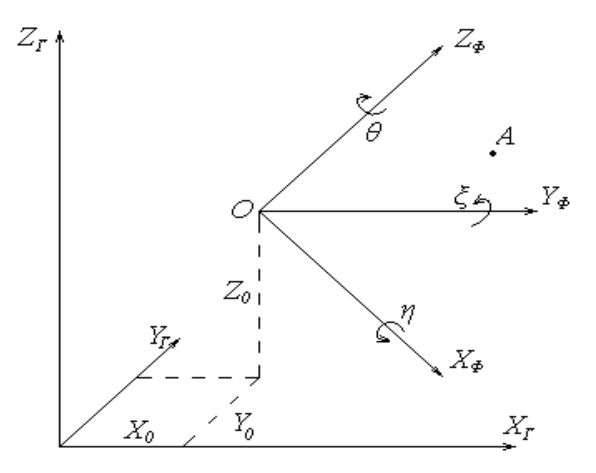

Рис. 4.5. Внешнее ориентирование модели

Элементами внешнего ориентирования модели здесь являются:

- три угла Эйлера:  $\theta$ ,  $\eta$ ,  $\xi$ ;

- прямоугольные координаты  $X_0$ ,  $Y_0$ ,  $Z_0$  начала координат фотограмметрической системы;

- масштабный фактор t.

Если они известны, то перевычисление в геодезическую систему координат осуществляется по следующим формулам:

$$
X_{\Gamma} = X_0 + (a_1 X_{\phi} + a_2 Y_{\phi} + a_3 Z_{\phi})t;
$$

$$
Y_{\rm r} = Y_0 + (b_1 X_{\phi} + b_2 Y_{\phi} + b_3 Z_{\phi})t;
$$
\n
$$
Z_{\rm r} = Z_0 + (c_1 X_{\phi} + c_2 Y_{\phi} + c_3 Z_{\phi})t,
$$
\n(4.15)

где направляющие косинусы  $a_i$ ,  $b_i$ ,  $c_i$  вычисляются по формуле (3.11), в которой вместо углов α, ω, α принимаются θ, η, ξ.

Поскольку обычно элементы внешнего ориентирования модели неизвестны, то для их определения запишем выражение, устанавливающее связь между координатами точки фотограмметрической и геодезической систем координат.

Одна точка позволяет составить 3 уравнения вида (4.15). Для вычисления семи элементов внешнего ориентирования необходимо составить не менее семи таких уравнений. Это означает, что для решения задачи необходимо иметь 3 идентичные точки и более, координаты которых известны в обоих системах координат.

Обычно идентичных точек больше, и число уравнений больше числа неизвестных. Для их решения по методу наименьших квадратов осуществляется линеаризация, т. е. приведенные уравнения разлагаются в ряд Тейлора и записываются в линейном виде. Для этого задаются приближенные значения линейных элементов преобразования из одной системы в другую  $X_0'$ ,  $Y_0'$ ,  $Z_0'$ . Приближенные значения угловых элементов принимаются равными нулю. Приближенное значение масштабного фактора принимается равным единице  $(t_0 = 1)$ .

Тогда в разложении в ряд Тейлора уравнения (4.15) можно переписать таким образом:

$$
X_1 = X'_0 + X_{\phi} + \frac{\partial X}{\partial X_0} \delta X_0 + \frac{\partial X}{\partial Y_0} \delta Y_0 + \frac{\partial X}{\partial Z_0} \delta Z_0 + \frac{\partial X}{\partial \eta} \eta + \frac{\partial X}{\partial \xi} \xi + \frac{\partial X}{\partial \theta} \theta + \frac{\partial X}{\partial t} \delta t;
$$
  
\n
$$
Y_1 = Y'_0 + Y_{\phi} + \frac{\partial Y}{\partial X_0} \delta X_0 + \frac{\partial Y}{\partial Y_0} \delta Y_0 + \frac{\partial Y}{\partial Z_0} \delta Z_0 + \frac{\partial Y}{\partial \eta} \eta + \frac{\partial Y}{\partial \xi} \xi + \frac{\partial Y}{\partial \theta} \theta + \frac{\partial Y}{\partial t} \delta t;
$$
 (4.16)  
\n
$$
Z_1 = Z'_0 + Z_{\phi} + \frac{\partial Z}{\partial X_0} \delta X_0 + \frac{\partial Z}{\partial Y_0} \delta Y_0 + \frac{\partial Z}{\partial Z_0} \delta Z_0 + \frac{\partial Z}{\partial \eta} \eta + \frac{\partial Z}{\partial \xi} \xi + \frac{\partial Z}{\partial \theta} \theta + \frac{\partial Z}{\partial t} \delta t.
$$

На основе такого выражения записываются уравнения поправок. При этом, учитывая, что углы η, θ, ξ близки к нулю, настоящее уравнение можно упростить.

В первом уравнении отсутствуют:  $Y_0$ ,  $Z_0$ .

Во втором:  $X_0$ ,  $Z_0$ .

В третьем:  $X_0$ ,  $Y_0$ .

Тогда уравнения поправок будут иметь вид:

$$
V_x = \frac{\partial X}{\partial X_0} \delta X_0 + \frac{\partial X}{\partial \eta} \eta + \frac{\partial X}{\partial \xi} \xi + \frac{\partial X}{\partial \theta} \theta + \frac{\partial X}{\partial t} \delta t + l_x;
$$
  

$$
V_y = \frac{\partial Y}{\partial Y_0} \delta Y_0 + \frac{\partial Y}{\partial \eta} \eta + \frac{\partial Y}{\partial \xi} \xi + \frac{\partial Y}{\partial \theta} \theta + \frac{\partial Y}{\partial t} \delta t + l_y;
$$
(4.17)  

$$
V_z = \frac{\partial Z}{\partial Z_0} \delta Z_0 + \frac{\partial Z}{\partial \eta} \eta + \frac{\partial Z}{\partial \xi} \xi + \frac{\partial Z}{\partial \theta} \theta + \frac{\partial Z}{\partial t} \delta t + l_z,
$$

отсюда

$$
l_x = X'_0 + X_{\phi} - X_1;
$$
  
\n
$$
l_y = Y'_0 + Y_{\phi} - Y_1;
$$
  
\n
$$
l_z = Z'_0 + Z_{\phi} - Z_1.
$$

Система уравнений (4.17) решается по методу наименьших квадра-TOB:

$$
\sum_{i=1}^n (V_{x_i}^2 + V_{y_i}^2 + V_{z_i}^2) = \min.
$$

Находятся  $\delta X_0$ ,  $\delta Y_0$ ,  $\delta Z_0$ ,  $\eta$ ,  $\xi$ ,  $\theta$ ,  $\delta t$ 

 $\overline{M}$ 

$$
X_0 = X'_0 + \delta X_0;
$$
  
\n
$$
Y_0 = Y'_0 + \delta Y_0;
$$
  
\n
$$
Z_0 = Z'_0 + \delta Z_0;
$$
  
\n
$$
t = 1 + \delta t.
$$

Задача решается методом приближений до тех пор, пока поправки в определяемые элементы ориентирования не станут меньше заданной величины.

## **4.5. Стереоскопический эффект. Стереоскопы**

Наблюдение объектов двумя глазами, позволяющее непосредственно воспринимать пространственность (глубинность), **называется бинокулярным стереоскопическим зрением**. Пространственное восприятие объекта возможно не только при непосредственном его наблюдении в натуре, но и при рассматривании пары снимков этого объекта, **полученных с двух точек базиса**, т. е. **стереопары** снимков.

Условия получения искусственного стереоэффекта следующие:

- снимки объекта должны быть получены с двух различных точек пространства;

- угол, под которым пересекаются соответственные лучи, не должен превышать 16°;

- разность масштабов снимков стереопары не должна превышать  $16 \%$ :

- снимки должны быть *взаимно ориентированы*;

- каждый глаз должен видеть только один из снимков.

При рассматривании пары снимков можно получить **прямой, обратный и нулевой стереоэффект**.

Способы получения стереоэффекта:

*анаглифический* – снимки устанавливают в камеры и проектируют на экран через цветные светофильтры (красный и сине-зеленый);

*поляроидный* – вместо цветовых используются поляроидные светофильтры с углом поляризации между ними 90°;

*способ миганий* – снимки проектируются на экран поочередно с помощью вращающихся перед объективом бленд. Такие же бленды установлены перед глазами наблюдателя. Они должны вращаться синхронно. Частота вращений – не менее 10 миганий в секунду;

*растровый* – два снимка проектируются на экран, составленный из линз цилиндрической формы;

*оптический* – основан на разделении зрения с помощью оптических систем. Простейший прибор, реализующий это явление, – **зеркальнолинзовый стереоскоп** (рис. 4.6).

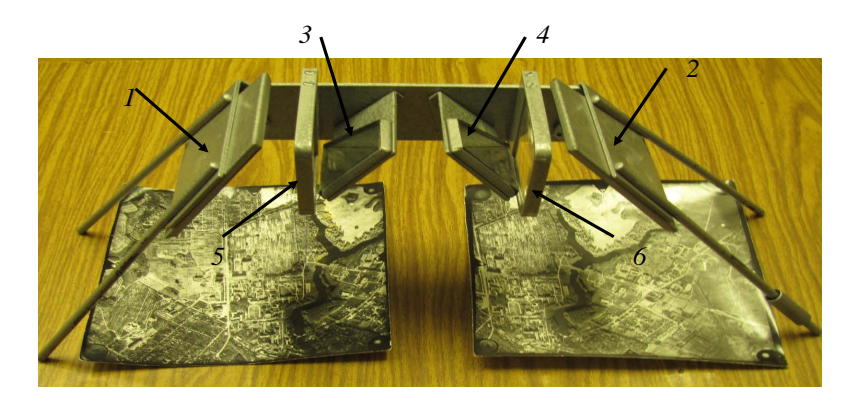

Рис. 4.6. Стереоскоп со стереопарой снимков

В нем 1, 2 - внешние зеркала; 3, 4 - внутренние зеркала; 5, 6 - увеличивающие линзы. Ход лучей в таком стереоскопе приведен на рис. 4.7.

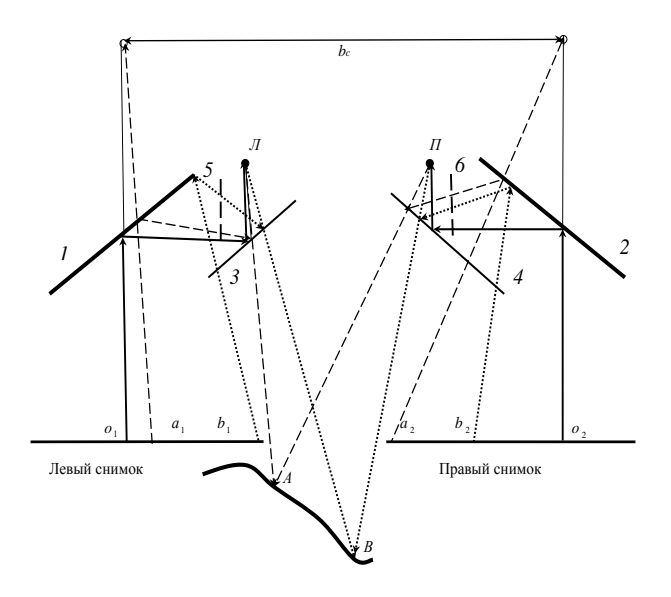

Рис. 4.7. Создание пространственной модели АВ

На рис. 4.7  $b_c$  ≈ 20 см – базис стереоскопа, длина луча по ломаной линии от точки  $o_1$  до точки  $\overline{J}$  – фокусное расстояние  $f_c \approx 21$  см стереоскопа без линз *5* и *6*. Фокусное расстояние стереоскопа  $f_c \approx 16$  см с линзами – это расстояние от точки *о*1 до линзы.

В общем случае фокусное расстояние  $f_c$ <sup> $\prime$ </sup> не равно фокусному расстоянию аэрофотоаппарата, поэтому горизонтальный и вертикальный масштабы модели разные.

Вертикальный масштаб *mv* приближенно можно оценить по формуле

$$
m_V \approx \frac{f_c'}{250} m,
$$

где *m* – знаменатель масштаба наблюдаемого снимка;

250 мм – расстояние наилучшего зрения невооруженным глазом.

Поскольку *fc´* < 250 мм, то вертикальный масштаб всегда больше горизонтального, что позволяет лучше дешифрировать снимки, четко различать перепады высот и при необходимости вычерчивать рельеф по пикетам.

Перед работой выполняют **поверку попарной параллельности зеркал стереоскопа**.

Для этого на листе бумаги прочерчивают прямую линию и устанавливают над ней стереоскоп так, чтобы базис располагался параллельно прямой. В стереоскопе при этом должна быть видна одна прямая. Если будут видны две параллельные линии, то поворотом прибора уточняют ориентирование его над линией. В случае когда двоение линий происходит под некоторым углом одна к другой, необходимо устранить непараллельность зеркал. Для этого, открепляя поочередно закрепительные винты оправы зеркал *3*, *4* и отклоняя зеркала от основы прибора, устанавливают по изменению положения изображения линий, какой край зеркала с оправой надо отодвинуть от его основы. Подкладывая тонкую полоску бумаги или станиоля между одной из оправ зеркала и основой прибора, устраняют непараллельность зеркал. Закрепив винты, поверку повторяют до получения в стереоскопе одного изображения прямой.

# *Получение прямого, обратного и нулевого стереоэффектов*

Для получения первого представления о стереоэффекте и предварительной тренировки зрения наблюдателя вначале рассматриваются под стереоскопом простейшие стереопары геометрических фигур (рис. 4.8).

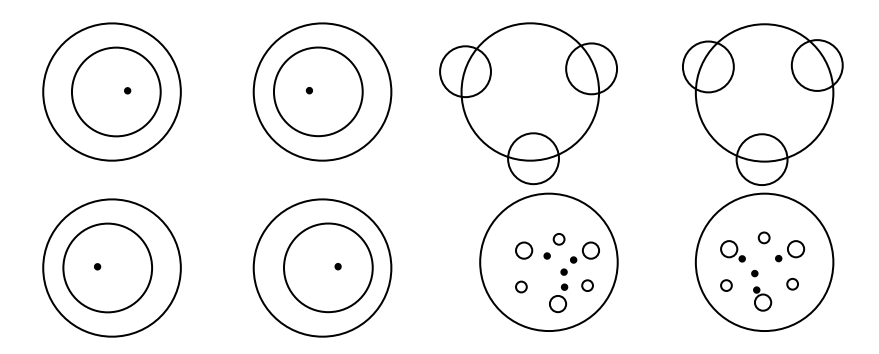

Рис. 4.8. Простейшие стереопары геометрических фигур

Для этого под левое зеркало стереоскопа кладут левый (Л) из двух фотоотпечатков геометрических фигур, а под правое зеркало – правый (П) так, чтобы в каждом зеркале видна была только одна фигура. Вначале будет казаться, что две фигуры сближаются (окружности и точки сходятся), а затем они сольются в одну пространственную фигуру. Для первой стереопары такой фигурой будет пирамида с вершиной, направленной к наблюдателю, а для второй – пирамида с вершиной, направленной от наблюдателя. При рассматривании третьей и четвертой стереопар будут видны окружности и точки, располагающиеся на разных уровнях.

После тренировки с простейшими стереопарами перейти к рассмотрению стереомодели местности.

Для получения прямого стереоэффекта под левое зеркало стереоскопа укладывается левый, а под правое – правый аэрофотоснимок так, чтобы начальные направления располагались на одной прямой (рис. 4.9, *а*), параллельной базису прибора. Передвигают их вдоль начальных направлений до возникновения стереоэффекта. Это можно сделать с меньшими затратами времени, если к идентичным участкам местности (контурам) левого и правого снимков приложить указательные пальцы соответствующих рук и, раздвигая их, добиться совмещения двух пальцев. Ориентирование стереомодели уточняется путем продольных и поперечных перемещений аэрофотоснимков, а также вращением их в своих плоскостях.

Для получения обратного стереоэффекта снимки под стереоскопом необходимо поменять местами (рис. 4.9, *б*). Ориентирование их производится аналогично предыдущему случаю.

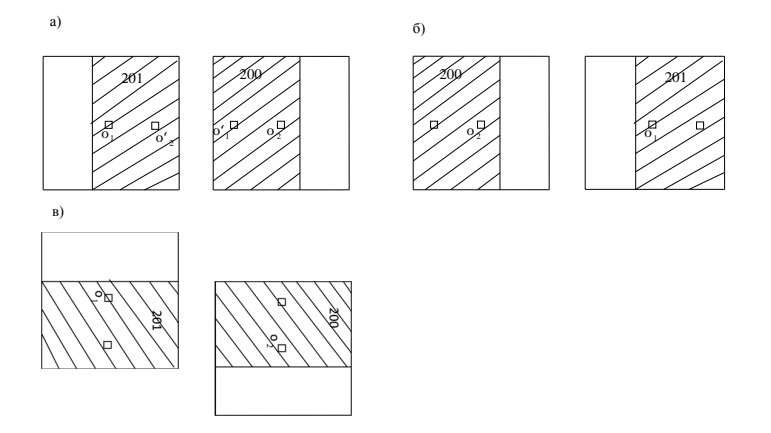

Рис. 4.9. Рассмотрение стереомодели местности

Нулевой стереоэффект можно получить путем поворота аэрофотоснимков в своих плоскостях на 90° по ходу часовой стрелки (рис. 4.9, *в*). Ориентирование стереопары остается таким же, как в предыдущих двух случаях.

В случае трудности восприятия прямого, обратного и нулевого стереоэффектов по аэрофотоснимкам местности аналогичные действия следует повторить со стереопарами геометрических фигур.

## *Изучение рельефа местности в пределах двойного продольного перекрытия аэрофотоснимков стереопары*

Ориентируют стереопару местности для получения прямого стереоэффекта и закрепляют грузиками. Рассматривают всю стереомодель под стереоскопом и изучают по отметкам точек основные формы рельефа. При этом на правом аэрофотоснимке вычерчивают в карандаше водоразделы, тальвеги и направления основных скатов местности, а гидрографию – синей тушью.

Интерполируя высоты вдоль тальвегов и водоразделов, выполняют рисовку горизонталей. Работают мягким карандашом на правом аэрофотоснимке. Исходя из заданного сечения, вначале определяют количество горизонталей, которое разместится между конкретными пикетными точками, и намечают точки их прохождения. Для правильного интерполирования надо представить себе рельеф местности между

этими точками и соответственно изменить ширину заложений. Так, профиль тальвега всегда представляет собой вогнутую кривую с быстрым возрастанием ее крутизны по мере приближения к вершине тальвега. При этом нужно следить за взаимной связью формы смежных горизонталей и за тем, чтобы они казались лежащими на поверхности стереомодели.

Точность зарисованного рельефа оценивается по контрольным точкам.

Совмещая точки идентичных контуров, на аэрофотоснимок с горизонталями накладывают кальку с контрольными точками. Эти точки накладываются на аэрофотоснимок и оформляются окружностями радиусом 1 мм красной тушью.

По горизонталям определяют их отметки. Данные записываются в соответствующую таблицу (табл. 4.3).

Оценка точности производится по средней квадратической ошибке положения горизонталей, которую вычисляют по формуле

$$
m = \sqrt{\frac{\left[\Delta^2\right]}{2n}},
$$

где *n* – количество всех отклонений (пикетов).

|                 | Отметка точки,<br>M          |              | м $(\Delta)$<br>$\Delta^2$ |      | пикета<br>Номер | Отметка точки, м            |              | $\odot$<br>Σ         | $\Lambda^2$ |
|-----------------|------------------------------|--------------|----------------------------|------|-----------------|-----------------------------|--------------|----------------------|-------------|
| пикета<br>Homep | На аэро-<br>$\phi$<br>снимке | Ha<br>кальке | Разность<br>отметок,       |      |                 | На аэро-<br>фото-<br>снимке | Ha<br>кальке | Разность<br>отметок, |             |
|                 | 179,2                        | 179,0        | 0,2                        | 0,04 | 7               |                             |              |                      |             |
| $\overline{2}$  |                              |              |                            |      | 8               |                             |              |                      |             |
|                 |                              |              |                            |      |                 |                             |              |                      |             |
|                 |                              |              |                            |      |                 |                             |              |                      |             |
| 6               |                              |              |                            |      | n               |                             |              |                      |             |
|                 |                              |              |                            |      |                 |                             |              |                      |             |

Таблица 4.3. **Оценка точности рисовки рельефа**

Правильность выполнения заданий контролирует преподаватель по мере рисовки рельефа в карандаше. После выполнения работы во всей зоне совместного перекрытия аэрофотоснимков и оценки точности горизонтали вычерчивают тушью, обратив внимание на плавность их проведения и правильность всех форм рельефа.

# 5. ФОТОГРАММЕТРИЧЕСКИЕ МЕТОДЫ СГУЩЕНИЯ ГЕОЛЕЗИЧЕСКОЙ ОПОРЫ

# 5.1. Теоретические основы построения аналитической фототриангуляции способом связок

Для решения задачи сгущения геодезической опоры фотограмметрическим методом в способе связок составляются уравнения связи определяемых параметров и измеренных величин - параметрические уравнения поправок - на основе уравнений коллинеарности (3.18), (3.19). Их линейный вид после разложения в ряд Тейлора следующий:

$$
a\delta X_s + b\delta Y_s + c\delta Z_s + d\delta\alpha + e\delta\omega + f\delta\chi + k\delta X + l\delta Y + m\delta Z + x_s - x = V_x
$$
  
\n
$$
a'\delta X_s + b'\delta Y_s + c'\delta Z_s + d'\delta\alpha + e'\delta\omega + f\delta\chi + k'\delta X + l'\delta Y + m'\delta Z + y_s - y = V_y
$$
 (5.1)

где  $\delta X_s + \delta Y_s + \delta Z_s + \delta \alpha + \delta \omega + \delta \chi + \delta X + \delta Y + \delta Z + x_s$ — поправки к

приближенным значениям неизвестных параметров:

- координатам центров проекций  $X^0$ <sub>S</sub>,  $Y^0$ <sub>S</sub>,  $Z^0$ <sub>S</sub>;
- угловым элементам внешнего ориентирования  $\alpha^0$ ,  $\omega^0$ ,  $\chi^0$ ;
- координатам определяемых точек  $X^0$ ,  $Y^0$ ,  $Z^0$ .
- а, b, ...  $m$  частные производные от функций (3.18), (3.19) по соответствующим неизвестным;
- $V_x$  и  $V_y$  поправки к измеренным на снимке координатам  $x$  и  $y$ ;
- $x_{\epsilon}$  и  $y_{\epsilon}$  вычисленные по формулам (3.18), (3.19) координаты точки аэрофотоснимка при приближенных значениях неизвестных параметров.

Значения частных производных  $a, b, \ldots m'$  в уравнениях (5.1) имеют следующий стандартный вид:

$$
a = \frac{\partial x}{\partial X_s} = \frac{1}{Z^*} [a_1 f + a_3(x - x_0)];
$$
  
\n
$$
b = \frac{\partial x}{\partial Y_s} = \frac{1}{Z^*} [b_1 f + b_3(x - x_0)];
$$
  
\n
$$
c = \frac{\partial x}{\partial Z_s} = \frac{1}{Z^*} [c_1 (f + c_3(x - x_0)];
$$
  
\n
$$
d = \frac{\partial x}{\partial \alpha} = \frac{f}{Z^*} [c_1 (X - X_s) - a_1 (Z - Z_s)] + \frac{x - x_0}{Z^*} [c_3 (X - X_s) - a_3 (Z - Z_s)];
$$
  
\n
$$
e = \frac{\partial x}{\partial \alpha} = -f \sin \chi + (x - x_0) [ \tan \frac{Y - Y_s}{Z^* \cos \omega}];
$$
  
\n
$$
f = \frac{\partial x}{\partial \chi} = y - y_0; \qquad g = \frac{\partial x}{\partial f} = \frac{x - x_0}{f};
$$
  
\n
$$
h = \frac{\partial x}{\partial x} = 1; \qquad i = \frac{\partial x}{\partial y_0} = 0;
$$
  
\n
$$
k = \frac{\partial x}{\partial X} = -\frac{1}{Z^*} [a_1 f + a_3 (x - x_0)];
$$
  
\n
$$
l = \frac{\partial x}{\partial Y} = -\frac{1}{Z^*} [b_1 f + b_3 (x - x_0)];
$$
  
\n
$$
a' = \frac{\partial y}{\partial X_s} = \frac{1}{Z^*} [c_2 f + c_3 (y - y_0)];
$$
  
\n
$$
a' = \frac{\partial y}{\partial X_s} = \frac{1}{Z^*} [c_2 f + c_3 (y - y_0)];
$$
  
\n
$$
c' = \frac{\partial y}{\partial \alpha} = \frac{1}{Z^*} [c_2 (X - X_s) - a_2 (Z - Z_s)] + \frac{y - y_0}{Z^*} [c_3 (X - X_s) - a_3 (Z - Z_s)];
$$
  
\n
$$
c' = \frac{\partial y}{\partial \alpha} = -f \cos \chi + (y - y_0) [ \tan \frac{Y - Y_s}{Z^* \cos \omega}];
$$
  
\n $$ 

где  $a_1$  ...  $a_3$ ,  $b_1$  ...  $b_3$ ,  $c_1$  ...  $c_3$  - значения направляющих косинусов, определяемых в соответствии с выражением (3.10) по формулам (5.3):

$$
a_1 = \cos \alpha \cos \chi - \sin \alpha \sin \alpha \sin \chi
$$
  
\n
$$
a_2 = -\cos \alpha \sin \chi - \sin \alpha \sin \alpha \cos \chi
$$
  
\n
$$
a_3 = -\sin \alpha \cos \omega
$$
  
\n
$$
b_1 = \cos \omega \sin \omega
$$
  
\n
$$
b_2 = \cos \omega \cos \chi
$$
  
\n
$$
b_3 = -\sin \omega
$$
  
\n
$$
c_1 = \sin \alpha \cos \chi + \cos \alpha \sin \omega \sin \chi
$$
  
\n
$$
c_2 = -\sin \alpha \sin \chi + \cos \alpha \sin \omega \cos \chi
$$
  
\n
$$
c_3 = \cos \alpha \cos \omega
$$
  
\n(5.3)

Величина Z<sup>\*</sup> определяется по формуле

$$
Z^* = a_s(X - X_s) + b_s(Y - Y_s) + c_s(Z - Z_s).
$$
 (5.4)

Отметим, что в системе уравнений (5.1) коэффициенты *g, h, i, g', h'*, *i'* относятся к поправкам в элементы внутреннего ориентирования ( $x_0$ ,  $y_0$  – координаты главной точки снимка,  $f$  – фокусное расстояние) правого и левого снимков. Однако на практике эти элементы известны и в уравнения поправок не включаются.

Уравнения (5.1) составляются для всего объекта - маршрута или блока снимков. Если ввести матричные обозначения:

$$
A = \begin{pmatrix} a & b & c & \dots & m... \\ a' & b & c' & \dots & m'... \\ \dots & \dots & \dots & \dots & \dots \end{pmatrix};
$$

то для всего объекта система уравнений (5.1) примет вид

$$
AX + L = V \tag{5.5}
$$

Поскольку уравнений (5.1) всегда больше числа неизвестных параметров, то переопределенная система уравнений (5.5) решается методом максимального правдоподобия в предположении распределения ошибок измерений по нормальному закону. Такое решение в теории математической обработки геодезических измерений называется уравниванием. При этом должен достигаться минимум следующего функпионала:

$$
\varphi = V^T P V = \min,
$$

где  $P$  – весовая матрица измерений.

Минимизация такого функционала называется уравниванием по методу наименьших квадратов.

Для получения решения производная  $\varphi$  по X приравнивается к ну- $\overline{u}$ 

$$
\frac{d\Phi}{dX} = 2V^T P = \frac{dV}{dX} = 2V^T P A = 0
$$

ипи

$$
(AX + L)^T PA = 0,
$$

что соответствует уравнению

$$
A^T P(AX + L) = 0.
$$

После раскрытия скобок получим систему нормальных уравнений

$$
NX + AT PL = 0, \t(5.6)
$$

где

$$
N = A^T P A. \tag{5.7}
$$

Из ее решения находится вектор параметров

$$
X = -N^{-1}A^T PL \tag{5.8}
$$

Такое решение допустимо, если приближенные значения неизвестных параметров достаточно точно известны. В случае когда приближенные значения угловых ЭВО известны с точностью до одного градуса, а координаты определяемых точек с точностью нескольких метров, решение находится методом приближений.

Следующее приближение выполняется таким образом:

- на основе предыдущего приближения находится исправленный вектор приближенных значений неизвестных параметров

$$
\hat{X}_n = \hat{X}_{n-1} + X \tag{5.9}
$$

где  $\hat{X}_n$ ,  $\hat{X}_{n-1}$  – значения вектора неизвестных параметров в приближениях  $n \times n - 1$ ;

 $X$  – решение уравнения (5.8) в приближении *n*:

- с учетом новых значений вектора неизвестных параметров составляется система (5.5) и решение повторяется по алгоритму уравнений (5.6)–(5.8);

- если поправки X в приближенные значения параметров не превосходят наперед заданной величины - приближения завершаются.

Точность вектора X характеризуется его следующей корреляционной матрицей:

$$
D_{\mathbf{x}} = \sigma^2 N^{-1},\tag{5.10}
$$

где о - стандарт измерения, вес которого принят равным единице.

Такими измерениями являются измерения координат точек на снимке. Оценкой величины о после уравнивания является средняя квадратическая ошибка измерения, вес которого равен единице

$$
\mu = \sqrt{\frac{V^T P V}{r}},\tag{5.11}
$$

где  $r$  – число избыточных измерений в уравниваемом объекте, определяемое по формуле

$$
r = n - t \tag{5.12}
$$

где *n* - число уравнений поправок;

 $t$  - число неизвестных параметров.

Диагональные элементы матрицы (5.10) являются дисперсиями параметров, полученных из уравнивания.

Дополнительно отметим, что в фототриангуляции оценка точности производится и по контрольным точкам в соответствии с Инструкцией по фотограмметрическим работам при создании цифровых топографических карт и планов. - ГКИНП(ГНТА)-02-036-02. - М.: ЦНИИ-ГАиК, 2002. - 100 с. (далее просто - Инструкцией по фотограмметрическим работам).

# 5.2. Пример построения аналитической фототриангуляции в среде Excel. Выполнение первого приближения

#### 5.2.1. Постановка залачи

Построив фототриангуляцию по стереопаре снимков, определить координаты измеренной на снимках точки при следующих исходных ланных.

Фокусное расстояние аэрофотоаппарата – 100,00 мм. Координаты опорных точек приведены в табл. 5.1. Из них точка 20 является контрольной. На рис. 5.1 приведено расположение как опорных точек, так и определяемой – 22.

|              | Координаты |         |       |  |  |
|--------------|------------|---------|-------|--|--|
| Номера точек |            |         |       |  |  |
|              | 802,00     | 802,00  | 12,00 |  |  |
|              | 803,50     | 1203,50 | 18,50 |  |  |
|              | 802,00     | 2,00    | 12,00 |  |  |
|              | 1604,00    | 804,00  | 14,00 |  |  |
|              | 1604,50    | 1204,50 | 19,50 |  |  |

Таблица 5.1. **Координаты опорных точек в метрах**

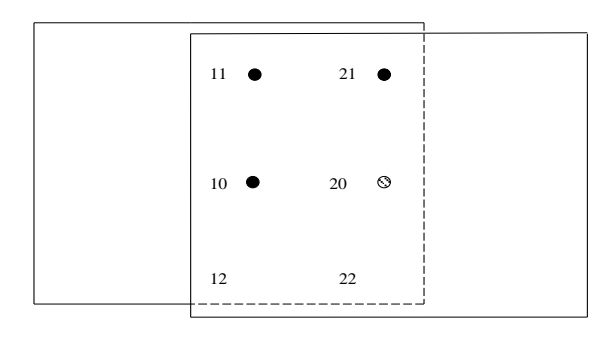

Рис. 5.1. Стереопара снимков

Координаты центров проекций (соответственно *Хs*, *Ys*, *Zs)* известны из *GPS*-определений и приведены в табл. 5.2.

Таблица 5.2. **Координаты центров проекций**

| Координаты центров проекций, м |                   |  |  |  |  |
|--------------------------------|-------------------|--|--|--|--|
| Первого снимка                 |                   |  |  |  |  |
| 810.00                         | 810.00<br>1012.50 |  |  |  |  |
| Второго снимка                 |                   |  |  |  |  |
| 807.50<br>607.50<br>1015.00    |                   |  |  |  |  |

Измеренные на снимках значения координат точек приведены в табл. 5.3.

|                  | Измеренные значения координат точек, мк |              |  |  |  |  |
|------------------|-----------------------------------------|--------------|--|--|--|--|
| На первом снимке |                                         |              |  |  |  |  |
| Номера точек     | $\boldsymbol{x}$                        | $\mathbf{D}$ |  |  |  |  |
| 10               | 2094,00                                 | $-2849,00$   |  |  |  |  |
| 11               | 2454,00                                 | 37246.00     |  |  |  |  |
| 12               | 1655,00                                 | $-84208,00$  |  |  |  |  |
| 20               | 84393,00                                | $-3143,00$   |  |  |  |  |
| 21               | 84438,00                                | 37847.00     |  |  |  |  |
| 22               | 85388,00                                | $-87125,00$  |  |  |  |  |
|                  | На втором снимке                        |              |  |  |  |  |
| 10               | $-76046.00$                             | 2978,00      |  |  |  |  |
| 11               | $-76010.00$                             | 42734.00     |  |  |  |  |
| 12               | $-76816,00$                             | $-74127,00$  |  |  |  |  |
| 20               | 2301,00                                 | 1342.00      |  |  |  |  |
| 21               | 3309,00                                 | 41862,00     |  |  |  |  |
| 22               | 226,00                                  | $-77911.00$  |  |  |  |  |

Таблица 5.3. **Измеренные на снимках координаты точек**

Приближенные значения угловых элементов α (альфа), ω (омега), χ (каппа) внешнего ориентирования (ЭВО) снимков приведены в табл. 5.4, а приближенные координаты определяемой точки – в табл. 5.5.

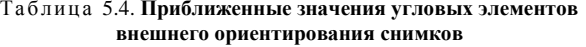

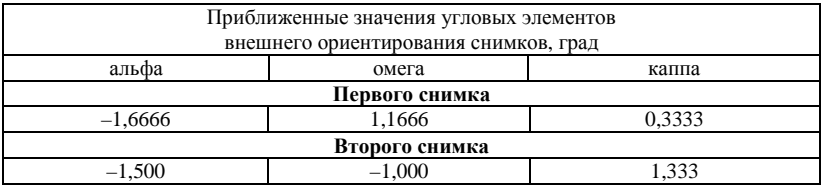

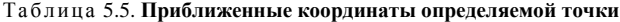

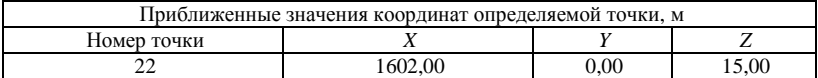

Значение радиана в градусах принято равным 57, ° 295833.

## **5.2.2. Ввод исходных данных**

Стандартными средствами вводятся:

- фокусное расстояние в миллиметрах (рис. 5.2);

- координаты опорных точек в метрах;

- координаты центров проекций в метрах;

- измеренные значения координат точек в микронах;

- приближенные значения угловых элементов внешнего ориентирования в градусах (рис. 5.3);

- приближенные значения координат определяемой точки в метрах;

- значение радиана.

|                | А                                    | в           | c                       | D                                              |
|----------------|--------------------------------------|-------------|-------------------------|------------------------------------------------|
| 1              | Фокусное расстояние в миллиметрах    |             |                         |                                                |
| $\overline{2}$ | 100.00                               |             |                         |                                                |
| 3              |                                      |             |                         |                                                |
| 4              | Координаты опорных точек в метрах    |             |                         |                                                |
| 5              | Номер                                |             |                         |                                                |
| 6              | точки                                | x           | Y                       | z                                              |
| 7              | 10                                   | 802.00      | 802,00                  | 12.00                                          |
| 8              | 11                                   | 803,50      | 1203,50                 | 18,50                                          |
| 9              | 12                                   | 802.00      | 2,00                    | 12,00                                          |
| 10             | 20                                   | 1604.00     | 804.00                  | 14.00                                          |
| 11             | 21                                   | 1604.50     | 1204,50                 | 19,50                                          |
| 12             | Координаты центров проекций в метрах |             |                         |                                                |
| 13             | Первого снимка                       |             |                         |                                                |
| 14             | 810,00                               | 810,00      | 1012,50                 |                                                |
| 15             | Второго снимка                       |             |                         |                                                |
| 16             | 1607,50<br>807,50                    |             | 1015,00                 |                                                |
| 17             |                                      |             |                         | Измеренные значения координат точек в микронах |
| 18             | на первом снимке                     |             |                         |                                                |
| 19             | Номер                                |             |                         |                                                |
| 20             | точки                                | x           | y                       |                                                |
| 21             | 10                                   | 2094.00     | $-2849,00$              |                                                |
| 22             | 11                                   | 2454.00     | 37246,00                |                                                |
| 23             | 12                                   |             | 1655,00 -84208,00       |                                                |
| 24             | 20                                   | 84393,00    | $-3143,00$              |                                                |
| 25             | 21                                   | 84438,00    | 37847,00                |                                                |
| 26             | 22                                   |             | 85388,00 -87125,00      |                                                |
| 27             | на втором снимке                     |             |                         |                                                |
| 28             | 10                                   | $-76046,00$ | 2978,00                 |                                                |
| 29             | 11                                   | $-76010,00$ | 42734.00                |                                                |
| 30             | 12                                   |             | $-76816,00$ $-74127,00$ |                                                |
| 31             | 20                                   | 2301.00     | 1342,00                 |                                                |
| 32             | 21                                   | 3309,00     | 41862,00                |                                                |
| 33             | 22                                   | 226,00      | $-77911.00$             |                                                |

Рис. 5.2. Ввод исходных данных (начало)

|    | $f_x$                                              |          |        |       |         |           |
|----|----------------------------------------------------|----------|--------|-------|---------|-----------|
|    | Строка формул                                      | B        |        | D     | E       | F         |
| 35 | Приближенные значения угловых элементов            |          |        |       |         |           |
| 36 | внешнего ориентирования в градусах                 |          |        |       |         |           |
| 37 | Первого снимка                                     |          |        |       |         |           |
| 38 | альфа                                              | омега    | каппа  |       |         |           |
| 39 | $-1,6666$                                          | 1,1666   | 0.3333 |       |         |           |
| 40 | Вторгого снимка                                    |          |        |       |         |           |
| 41 | $-1.500$                                           | $-1.000$ | 1,333  |       |         |           |
| 42 |                                                    |          |        |       | Радиан= | 57,295833 |
| 43 | Приближенные значения координат определяемой точки |          |        |       |         |           |
| 44 | в метрах                                           |          |        |       |         |           |
| 45 | Номер                                              | χ        | γ      | z     |         |           |
| 46 | 22                                                 | 1600.00  | 0.00   | 15,00 |         |           |
| 47 |                                                    |          |        |       |         |           |

Рис. 5.3. Ввод исходных данных (продолжение)

#### 5.2.3. Вычисление направляющих косинусов

По формулам (5.3) вычисляются направляющие косинусы. Порядок их вычисления в EXCEL проиллюстрируем на примере вычисления значения коэффициента матрицы  $a_1$ .

Формулы в EXCEL набираются с клавиатуры в Строке формул (рис. 5.4), начиная со знака равенства. Однако в формулах всегда присутствуют стандартные функции. Их набор осуществляется мастером функций.

Активируя инструмент «Формулы» (рис. 5.5), по команде «Вста**вить функцию**» (рис. 5.6) в окне « **Мастер функции**» (рис. 5.6) выбирается соответствующая функция - в данном примере COS - как элемент формулы вычисления направляющих косинусов. Операторы формулы вводятся с клавиатуры. Аргументы функций - указанием мышью соответствующих ячеек. Так, для величины а соответствующее выражение представлено на рис. 5.7. Его набор подтверждается команлой **ENTER**.

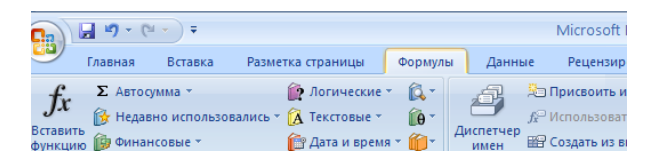

Рис. 5.4. Инструмент «Формулы»

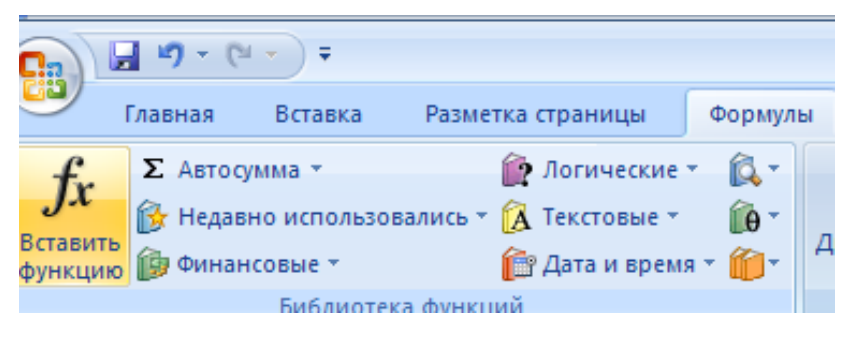

Рис. 5.5. Команда **«Вставка функции»**

В результате в соответствующей ячейке появится результат вычисления по формуле (рис. 5.8).

Для того чтобы развернуть формулу в ячейке, необходимо мышью указать на нее вначале в командной строке, а потом в ячейке (рис. 5.9).

Аналогично в матричном порядке набираются и вычисляются остальные направляющие косинусы (рис. 5.10).

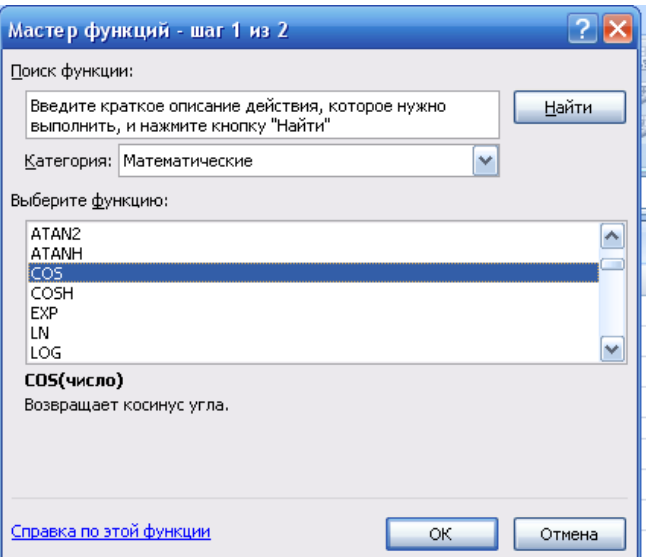

Рис. 5.6. Выбор функции

| <b>H</b> B     | $123 - 124 -$                         | ो ∓     |                                                                                                    |               |                          | Microsoft Excel                                                                         |
|----------------|---------------------------------------|---------|----------------------------------------------------------------------------------------------------|---------------|--------------------------|-----------------------------------------------------------------------------------------|
|                | Главная                               | Вставка | Разметка страницы                                                                                                    | Формулы       | Данные                   | Рецензировани                                                                           |
| Jx<br>Вставить | ∑ Автосумма ▼<br>функцию • Финансовые |         | <b>12</b> Логические *<br>$\mathbb{R}$ Недавно использовались $\mathbb{R}$ Текстовые $\mathbb{R}$<br><b>В</b> Дата и время * <b>В</b> | í۵۰<br>$10 -$ | :≡}<br>Диспетчер<br>имен | <b>20 Присвоить имя</b> ▼<br><u>f</u> Использовать в фо<br><b>ЕВ</b> Создать из выделен |
|                |                                       |         | Библиотека функций                                                                                                    |               |                          | Определенные име                                                                        |
|                | <b>SIN</b>                            |         | $\times$ $\checkmark$ =COS(A39)*COS(B39)-SIN(A39)*SIN(B39)*SIN(C39)                                                                   |               |                          |                                                                                         |

Рис. 5.7. Выражение для *а*<sup>1</sup>

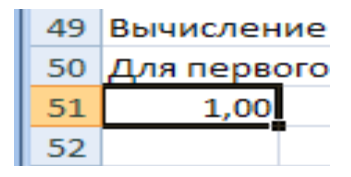

Рис. 5.8. Результат вычисления *а*<sup>1</sup>

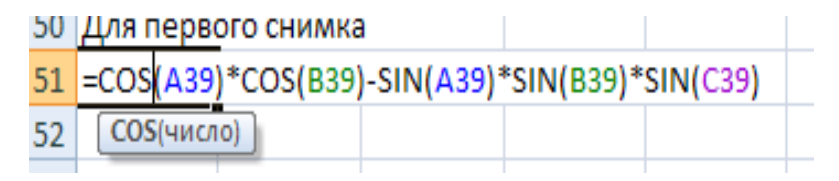

Рис. 5.9. Выражение для *а*<sup>1</sup> в ячейке

| Для первого снимка |        |          |
|--------------------|--------|----------|
| 0,999              | -0,005 | 0,029    |
| 0,006              | 1,000  | $-0,020$ |
| $-0,029$           | 0,021  | 0,999    |

Рис. 5.10. Значения направляющих косинусов первого снимка

Для вычисления направляющих косинусов второго снимка соответствующие формулы копируются из ячеек, соответствующих первому снимку (рис. 5.10), в следующем порядке:

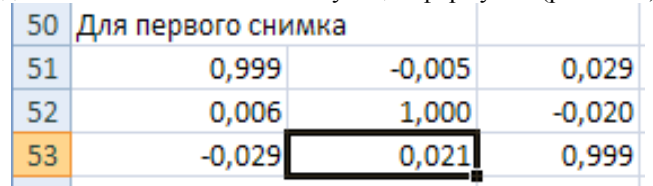

- выделяется ячейка с соответствующей формулой (рис. 5.11);

Рис. 5.11. Выделение соответствующей ячейки

- выполняется команда копирования в буфер (рис. 5.12);

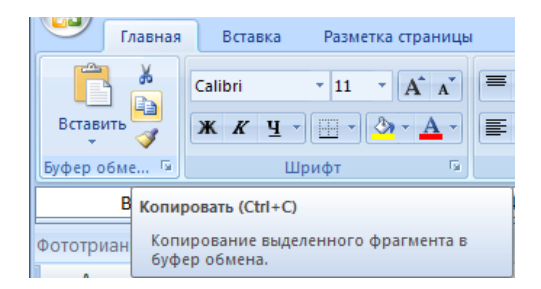

Рис. 5.12. Копирование содержимого ячейки в буфер

- выделяется ячейка, в которую выполняется копирование (рис. 5.13).

| Для второго снимка |          |       |
|--------------------|----------|-------|
| 0.999              | $-0.024$ | 0.026 |
| 0,023              | 1,000    | 0,017 |
| $-0,027$           | $-0.017$ | 1,000 |
|                    |          |       |

Рис. 5.13. Выделение ячейки для копирования

По команде **«Вставить» (**рис. 5.14) осуществляется копирование.
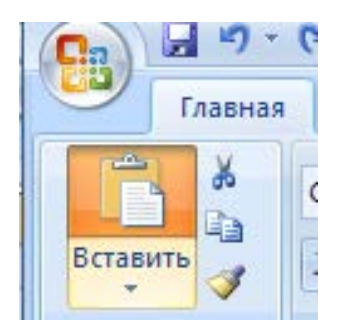

Рис. 5.14. Копирование

Поскольку копирование производится не с абсолютной адресацией, то в командной строке формулы (рис. 5.15) необходимо изменить ссылки – например, в данном случае соответственно с 43 на 41 и с 46 на 42 (рис. 5.16). Изменения подтвердить командой ENTER.

=-SIN(A43/F46)\*SIN(C43/F46)+COS(A43/F46)\*SIN(B43/F46)\*COS(C43/F46)

Рис. 5.15. Исходная формула

$$
= \frac{1}{\frac{1}{2} \cdot \frac{1}{2} \cdot \frac{1}{2
$$

Рис. 5.16. Исправленная формула

Таким образом будут получены направляющие косинусы для второго снимка (рис. 5.17).

|    | 54 Для второго снимка |          |       |  |
|----|-----------------------|----------|-------|--|
| 55 | 0.999                 | $-0.024$ | 0,026 |  |
| 56 | 0,023                 | 1,000    | 0,017 |  |
| 57 | $-0.027$              | $-0.017$ | 1,000 |  |
|    |                       |          |       |  |

Рис. 5.17. Направляющие косинусы второго снимка

#### **5.2.4. Вычисление коэффициентов уравнений поправок**

**Вычисление коэффициентов уравнений поправок (5.1) выполняется по формулам (5.2).** Поскольку в данном задании координаты центров проекций снимков известны, то в уравнениях поправок будут отсутствовать составляющие, соответствующие поправкам в приближенные координаты центров проекций снимков. Тогда вид уравнений (5.1) будет следующим:

$$
d\delta\alpha + e\delta\omega + f\delta\chi + k\delta X + l\delta Y + m\delta Z + x_6 - x = V_x;
$$
  

$$
d'\delta\alpha + e'\delta\omega + f\delta\chi + k'\delta X + l'\delta Y + m'\delta Z + y_6 - y = V_y
$$
 (5.13)

Коэффициенты уравнений поправок набираются поточечно вначале для первого снимка, потом для второго в соответствии с формулами (5.2). Ввод формул осуществляется так же, как описано выше для направляющих косинусов. Например, значение коэффициента *d* для уравнения точки 10 на первом снимке осуществляется по нижеприведенной формуле (рис. 5.18).

 $f_*$  =(A2/1000\*(A53\*(B7-A14)-A51\*(D7-C14))+B21/1000000\*(C53\*(B7-A14)-C51\*(D7-C14)))/B63

Рис. 5.18. Формула вычисления коэффициента *d* уравнения (5.13) для точки 10 на первом снимке

Значение *Z*\* определялось по формуле (5.3).

Аналогично вышеописанному с редакцией ссылок осуществляется и копирование формул. На рис. 5.19 приведен пример вычисления коэффициентов уравнений поравок, а рис. 5.20 является его продолжением.

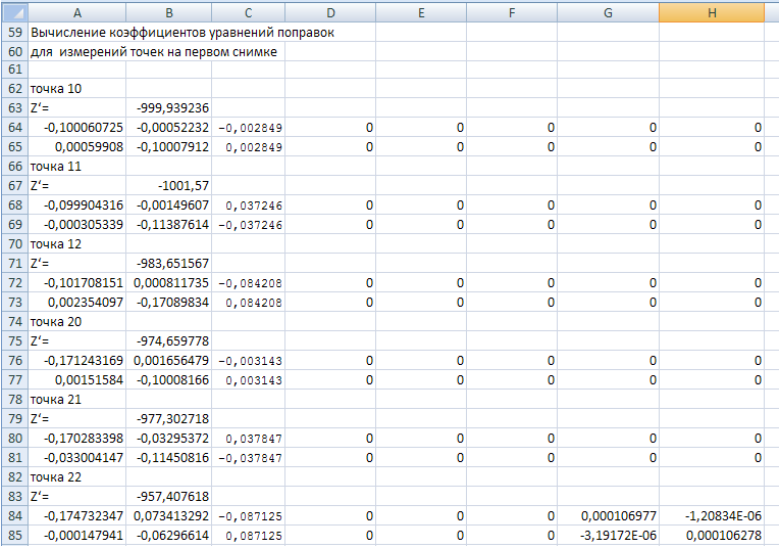

#### Рис. 5.19. Вычисление коэффициентов уравнений поправок для точек первого снимка

|              | A                                           | R.            | c            | D              | E              | F           | G                | н              |
|--------------|---------------------------------------------|---------------|--------------|----------------|----------------|-------------|------------------|----------------|
| 87           | Вычисление коэффициентов уравнений поправок |               |              |                |                |             |                  |                |
| 88           | для измерений точек на втором снимке        |               |              |                |                |             |                  |                |
| 89           |                                             |               |              |                |                |             |                  |                |
|              | 90 точка 10                                 |               |              |                |                |             |                  |                |
| 91           | $Z'$ =                                      | $-1023.68188$ |              |                |                |             |                  |                |
| 92           | $\mathbf{0}$                                | 0             | $\Omega$     | $-0,098428098$ | $-0.001408088$ | 0,002978    | 0                | 0              |
| 93           | $\Omega$                                    | 0             | $\Omega$     | 0,003265053    | $-0,100008904$ | $-0,002978$ | $\mathbf 0$      | 0              |
| 94           | точка 11                                    |               |              |                |                |             |                  |                |
| 95           | $Z' =$                                      | $-1010, 1387$ |              |                |                |             |                  |                |
| 96           | $\mathbf 0$                                 | 0             | $\Omega$     | $-0,161183913$ | 0,028802311    | 0,042734    | 0                | 0              |
| 97           | $\overline{0}$                              | $\mathbf{0}$  | $\Omega$     | 0.03389301     | $-0.117474214$ | $-0.042734$ | o                | $\overline{0}$ |
| 98           | точка 12                                    |               |              |                |                |             |                  |                |
|              | $99$ $Z'=$                                  | $-1037,64379$ |              |                |                |             |                  |                |
| 100          | $\mathbf{0}$                                | 0             | $\mathbf{0}$ | $-0.156333133$ | $-0.060625659$ | $-0.074127$ | 0                | 0              |
| 101          | 0                                           | $\mathbf{0}$  | $\Omega$     | $-0.054653481$ | $-0.058584866$ | 0.074127    | $\mathbf 0$      | 0              |
|              | 102 точка 20                                |               |              |                |                |             |                  |                |
| $103$ $Z' =$ |                                             | $-1000.65727$ |              |                |                |             |                  |                |
| 104          | $\mathbf{0}$                                | 0             | $\mathbf{0}$ | $-0,101907507$ | $-0,00235895$  | 0,001342    | 0                | 0              |
| 105          | $\Omega$                                    | $\Omega$      | $\mathbf{0}$ | 0,002366635    | $-0,002345565$ | $-0,001342$ | 0                | 0              |
|              | 106 точка 21                                |               |              |                |                |             |                  |                |
| $107$ $Z'=$  |                                             | $-988.15722$  |              |                |                |             |                  |                |
| 108          | $\mathbf{0}$                                | 0             | $\mathbf 0$  | $-0,101333887$ | $-0,003714214$ | 0,041862    | $\mathbf 0$      | 0              |
| 109          | o                                           | $\mathbf 0$   | $\Omega$     | 0.002412942    | $-0.019878491$ | $-0.041862$ | 0                | $\mathbf{0}$   |
|              | 110 точка 22                                |               |              |                |                |             |                  |                |
| $111Z' =$    |                                             | $-1013,79418$ |              |                |                |             |                  |                |
| 112          | $\mathbf{O}$                                | 0             | $\mathbf{O}$ | $-0.098607561$ | $-0.002150741$ | $-0.077911$ | 9.85953E-05      | 2,29872E-06    |
| 113          | $\Omega$                                    | $\mathbf{0}$  | $\Omega$     | 0.003762305    | $-0.063033454$ | 0.077911    | $-4.35085E - 06$ | 9.72564E-05    |
| 114          |                                             |               |              |                |                |             |                  |                |

Рис. 5.20. Продолжение вычисления коэффициентов уравнений поправок

## **5.2.5. Вычисление свободных членов уравнений поправок**

**Свободные члены уравнений поравок** вычислялись по формулам

$$
l_x = x_6 - x;
$$
  

$$
l_y = y_6 - y.
$$

В них *x<sup>в</sup>* и *y<sup>в</sup>* вычисляются по формулам (3.18), (3.19) при приближенных значениях неизвестных параметров или по их значениям, полученным из предыдущего приближения. На рис. 5.21 приведена формула вычисления *lx* для точки 10 первого снимка, а на рис. 5.22 приведены результаты вычисления всех свободных членов уравнений поправок. Справа от столбца коэффициентов для удобства в работе выписаны номера точек.

|  | $f_x$ =-A2/1000*(A51*(B7-A14)+A52*(C7-B14)+A53*(D7-C14))/B63-B21/1000000 |  |  |  |
|--|--------------------------------------------------------------------------|--|--|--|
|  |                                                                          |  |  |  |
|  | 115  Свободные члены уравнений поправок                                  |  |  |  |
|  | $-1,10684E-07$                                                           |  |  |  |

Рис. 5.21. Формула вычисления  $l<sub>x</sub>$  для точки 10 первого снимка

|     | J.L                                    | ichnon function touring four |   |
|-----|----------------------------------------|------------------------------|---|
|     | $\Delta$                               | B                            | c |
|     | 115 Свободные члены уравнений поправок |                              |   |
| 116 | $-1,10684E-07$                         | 10                           |   |
| 117 | 1.77153E-07                            |                              |   |
| 118 | 4,87394E-07                            | 11                           |   |
| 119 | 2.74496E-07                            |                              |   |
| 120 | 5.52702E-07                            | 12                           |   |
| 121 | 6,27225E-07                            |                              |   |
| 122 | $-1,6002E-05$                          | 20                           |   |
| 123 | $-8,68367E-08$                         |                              |   |
| 124 | $-1,60179E-05$                         | 21                           |   |
| 125 | 6,44122E-07                            |                              |   |
| 126 | $-0.000399519$                         | 22                           |   |
| 127 | $-2,83426E-05$                         |                              |   |
| 128 | $-9.38736E - 06$                       | 10                           |   |
| 129 | 4,19949E-07                            |                              |   |
| 130 | $-9,0553E-06$                          | 11                           |   |
| 131 | 2.02722E-07                            |                              |   |
| 132 | $-9,69612E-06$                         | 12                           |   |
| 133 | 2,08507E-07                            |                              |   |
| 134 | $-2.41789E - 07$                       | 20                           |   |
| 135 | 5,09135E-07                            |                              |   |
| 136 | -4,33303E-07                           | 21                           |   |
| 137 | $-2,34063E-07$                         |                              |   |
| 138 | $-0,000197075$                         | 22                           |   |
| 139 | $-2,86814E-05$                         |                              |   |

Рис. 5.22. Свободные члены уравнений поправок

## **5.2.6. Составление матрицы уравнений поправок**

**Составление матрицы уравнений поправок** *А* осуществляется копированием блоков вычисленных коэффициентов в подготовленный блок матрицы *А*. Покажем это на примере блока коэффициентов уравнений поправок точки 10 первого снимка. Порядок действий здесь следующий:

- выделяется копируемый блок (рис. 5.23);

| $UU - L =$       |                                          | <b>UUULUU LUU</b>      |          |  |  |  |
|------------------|------------------------------------------|------------------------|----------|--|--|--|
| 64               | $-0,100060725$ $-0,00052232$ $-0,002849$ |                        |          |  |  |  |
| <b>CEL</b><br>υJ |                                          | 0,00059908 -0,10007912 | 0,002849 |  |  |  |

Рис. 5.23. Выделение копируемого блока коэффициентов

- выполняется команда копирования в буфер (рис. 5.24);

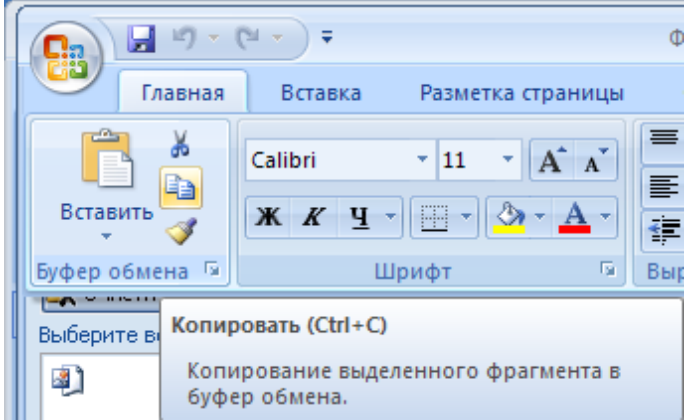

Рис. 5.24. Копирование выделенного блока в буфер

- выделяется место (рис. 5.25) для будущей вставки значений из буфера в матрицу;

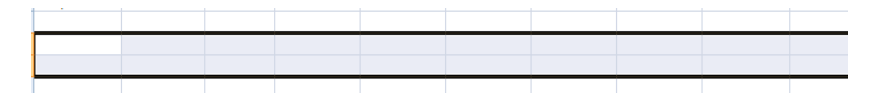

Рис. 5.25. Выделенное место для вставки из буфера

- выполняется команда:

**Вставка → Вставить** значения (рис. 5.26).

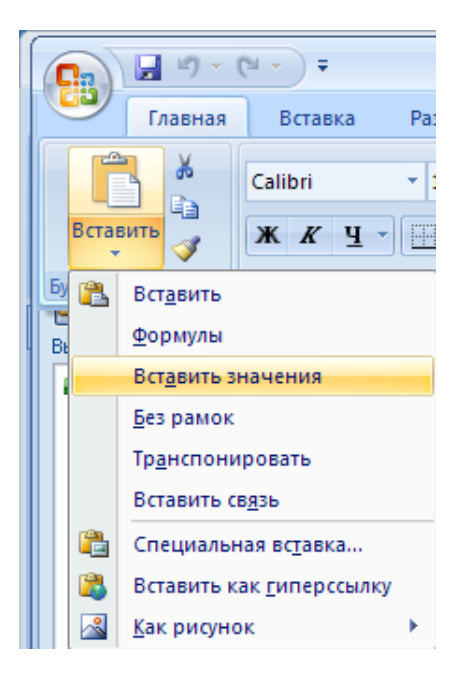

Рис. 5.26. Команда вставки значений

В выделенный блок матрицы *А* будут вставлены значения коэффициентов уравнений поправок (рис. 5.27).

|     | 140 Матрица коэффициентов уравнений поправок |                        |             |      |      |      |          |
|-----|----------------------------------------------|------------------------|-------------|------|------|------|----------|
| 141 | -0.100060725 -0.00052232                     |                        | $-0.002849$ | 0.00 | ),00 |      | 0.00     |
| 142 |                                              | 0.00059908 -0.10007912 | 0.002849    | 0.00 | 0.OO | 0.OC | $0.00\,$ |

Рис. 5.27. Результат команды вставки

Аналогично осуществляется вставка в матрицу остальных блоков коэффициентов. Вид готовой матрицы показан на рис. 5.28, на котором изображена лишь ее левая часть.

В данном примере эта матрица представлена в виде массива  $A141 \cdot I.164$ 

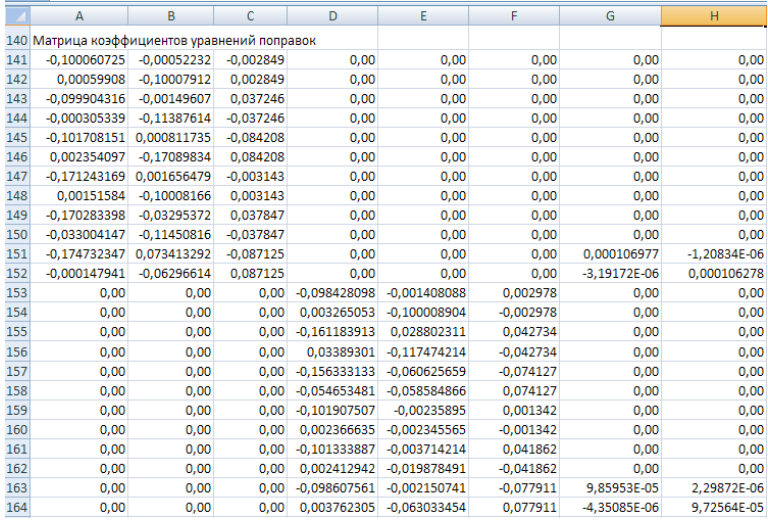

Рис. 5.28. Матрица коэффициентов уравнений поправок А

# **5.2.7. Составление транспонированной матрицы уравнений поправок**

**Составление транспонированной матрицы** *А'* осуществляется таким образом:

- мышью выделяется место для расположения транспонированной матрицы. В нашем примере это пустой массив в диапазоне А166:Х177;

- выполняется команда **«Вставить функцию»** (рис. 5.29);

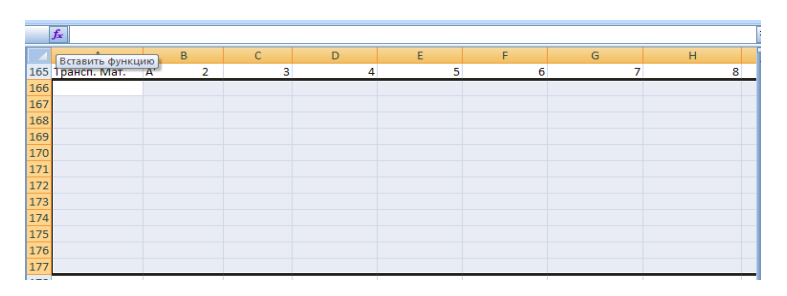

Рис. 5.29. Команда вставки функции

- в появившемся окне **«Мастер функций»** в категории **«Ссылки и массивы»** выбирается функция **ТРАНСП** (рис. 5.30). Нажимается **ОК;**

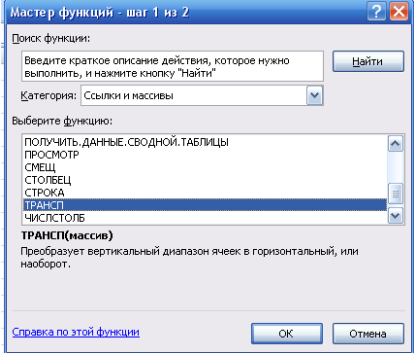

Рис. 5.30. Команда транспонирования матрицы

- мышью осуществляется захват матрицы *А* (рис. 5.31) – в окне **Аргументы функций** заполнится строка **Массив,** в которой указывается диапазон значений данной матрицы.

| $\sqrt{f_x}$     | =TPAHCП(A141:L164)        |               |                         |        |                |                  |                                                                         |                                                                   |                  |      |
|------------------|---------------------------|---------------|-------------------------|--------|----------------|------------------|-------------------------------------------------------------------------|-------------------------------------------------------------------|------------------|------|
|                  | A                         | B             |                         |        |                |                  |                                                                         |                                                                   |                  |      |
|                  | 140 Матрица коэффициентов |               | Аргументы функции       |        |                |                  |                                                                         |                                                                   | $ ?  \times$     |      |
| 141              | $-0.100060725$            | $-0.0005$     | ТРАНСП                  |        |                |                  |                                                                         |                                                                   |                  | 00   |
| 142              | 0.00059908                | $-0.1000$     |                         | Массив | A141:L164      |                  | <b>IX</b><br>$=$                                                        | {-0,100060725058701;-0,00052231                                   |                  | .00  |
| 143 <sup>1</sup> | $-0.099904316$            | $-0.00145$    |                         |        |                |                  |                                                                         |                                                                   |                  | .00  |
| 144              | $-0,000305339$            | $-0,1138$     |                         |        |                |                  | Преобразует вертикальный диапазон ячеек в горизонтальный, или наоборот. | $=$ {-0.100060725058701:0.000599080                               |                  | .00  |
| 145              | $-0,101708151$            | 0,00081       |                         |        |                |                  |                                                                         |                                                                   |                  | .00  |
| 146              | 0.002354097               | $-0.1708$     |                         |        |                | транспонировать. |                                                                         | Массив диапазон ячеек на листе или массив значений, который нужно |                  | .00  |
| 147              | $-0.171243169$            | 0.00165       |                         |        |                |                  |                                                                         |                                                                   |                  | .00  |
| 148              | 0,00151584                | $-0.10001$    | Значение: - 0,100060725 |        |                |                  |                                                                         |                                                                   |                  | ,00  |
| 149              | $-0,170283398$            | $-0.0329$     |                         |        |                |                  |                                                                         |                                                                   |                  | 00   |
| 150              | $-0.033004147$            | $-0.1145$     | Справка по этой функции |        |                |                  |                                                                         | OK                                                                | Отмена           | .00  |
| 151              | $-0.174732347$            | 0.073413292   | $-0.087125$             |        | 0.00           | 0.00             | 0.00                                                                    | 0.000106977                                                       | $-1.20834E - 06$ |      |
| 152              | $-0.000147941$            | $-0.06296614$ | 0.087125                |        | 0.00           | 0.00             | 0.00                                                                    | $-3.19172E - 06$                                                  | 0,000106278      |      |
| 153 <sup>1</sup> | 0,00                      |               | 0,00                    | 0,00   | -0,098428098   | $-0.001408088$   | 0,002978                                                                | 0,00                                                              |                  | 0,00 |
| 154              | 0.00                      |               | 0.00                    | 0.00   | 0.003265053    | $-0.100008904$   | $-0.002978$                                                             | 0.00                                                              |                  | 0.00 |
| 155              | 0.00                      |               | 0.00                    | 0.00   | $-0.161183913$ | 0.028802311      | 0.042734                                                                | 0.00                                                              |                  | 0.00 |
| 156              | 0.00                      |               | 0.00                    | 0.00   | 0.03389301     | $-0.117474214$   | $-0.042734$                                                             | 0.00                                                              |                  | 0.00 |
| 157              | 0,00                      |               | 0,00                    | 0,00   | $-0,156333133$ | $-0,060625659$   | $-0,074127$                                                             | 0,00                                                              |                  | 0,00 |
| 158              | 0.00                      |               | 0.00                    | 0.00   | $-0.054653481$ | $-0.058584866$   | 0.074127                                                                | 0.00                                                              |                  | 0.00 |
| 159              | 0.00                      |               | 0.00                    | 0.00   | $-0,101907507$ | $-0.00235895$    | 0.001342                                                                | 0.00                                                              |                  | 0.00 |
| 160              | 0.00                      |               | 0.00                    | 0.00   | 0.002366635    | $-0.002345565$   | $-0.001342$                                                             | 0.00                                                              |                  | 0.00 |
| 161              | 0,00                      |               | 0,00                    | 0,00   | $-0.101333887$ | $-0,003714214$   | 0,041862                                                                | 0,00                                                              |                  | 0,00 |
| 162              | 0.00                      |               | 0.00                    | 0.00   | 0,002412942    | $-0.019878491$   | $-0.041862$                                                             | 0.00                                                              |                  | 0.00 |
| 163              | 0.00                      |               | 0.00                    | 0.00   | $-0.098607561$ | $-0.002150741$   | $-0.077911$                                                             | 9.85953E-05                                                       | 2.29872E-06      |      |
| 164              | 0.00                      |               | 0.00                    | 0.00   | 0.003762305    | $-0.063033454$   | 0.077911                                                                | $-4.35085E - 06$                                                  | 9,72564E-05      |      |
|                  | 165 Трансп. Мат.          | A'<br>2       |                         | 3      | 4              | 5                | 6                                                                       | 7                                                                 |                  | 8    |
| 166              | (A141:L164)               |               |                         |        |                |                  |                                                                         |                                                                   |                  |      |
| 167              |                           |               |                         |        |                |                  |                                                                         |                                                                   |                  |      |
| 168              |                           |               |                         |        |                |                  |                                                                         |                                                                   |                  |      |
| 169              |                           |               |                         |        |                |                  |                                                                         |                                                                   |                  |      |

Рис. 5.31. Захват матрицы *А*

После последовательного нажатия **ОК** и выполнения команды **F2 → → Ctrl + Shift + ENTER** произойдет транспонирование матрицы, вид которой приведен на рис. 5.32.

|     | {=TPAHCП(A141:L164)}<br>$f_x$ |                      |                       |                                           |                |                |                  |                |
|-----|-------------------------------|----------------------|-----------------------|-------------------------------------------|----------------|----------------|------------------|----------------|
|     | $\overline{A}$                | B                    | C                     | $\mathsf{D}$                              | F              | F              | G                | н              |
|     | 165 Трансп. Мат.              | $\overline{2}$<br>A' |                       |                                           | 5              | 6              |                  | 8              |
| 166 | $-0,100060725$                |                      | 0,00059908 -0,0999043 | $-0,000305339$                            | $-0,101708151$ | 0,002354097    | $-0,171243169$   | 0,00151584     |
| 167 | $-0.000522316$                |                      |                       | $-0,10007912$ $-0,0014961$ $-0,113876138$ | 0.000811735    | $-0.170898344$ | 0.001656479      | $-0,100081664$ |
| 168 | $-0.002849$                   | 0.002849             | 0.037246              | $-0,037246$                               | $-0.084208$    | 0.084208       | $-0,003143$      | 0,003143       |
| 169 |                               |                      |                       |                                           |                |                |                  |                |
| 170 |                               |                      |                       |                                           |                |                |                  |                |
| 171 |                               |                      |                       |                                           |                |                |                  |                |
| 172 |                               |                      |                       |                                           |                |                |                  |                |
| 173 |                               |                      |                       |                                           |                |                |                  |                |
| 174 |                               |                      |                       |                                           |                |                |                  |                |
| 175 |                               |                      |                       |                                           |                | n              | $-0,000105053$   | 1,47355E-06    |
| 176 |                               |                      |                       |                                           |                |                | 1.16616E-06      | $-0.000102643$ |
| 177 |                               |                      |                       |                                           | n              | 0              | $-8.35608E - 05$ | 1.11735E-06    |

Рис. 5.32. Транспонированная матрица

#### **5.2.8. Составление матрицы нормальных уравнений**

**Матрица нормальных уравнений** *N* вычисляется по формуле (5.7) в следующем порядке (здесь матрица *Р* единичная и ее можно не учитывать):

- мышью выделяется место для расположения этой матрицы. В нашем примере это пустой массив в диапазоне А182:L193;

**-** выполняется команда **Вставить функцию**;

- в появившемся окне **Мастер функций** в категории **Математические** выбирается функция **МУМНОЖ** (рис. 5.33), нажимается **ОК**;

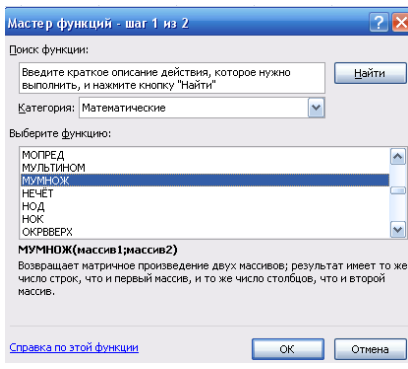

Рис. 5.33. Функция умножения матриц

- мышью захватывается транспонированная матрица – в строке Массив 1 указывается диапазон значений этой матрицы, курсор переводится в строку Массив 2, осуществляется захват исходной матрицы – в этой строке указывается соответствующий диапазон значений (рис. 5.34), нажимается **ОК**, выполняется команда **F2 → Ctrl + Shift + + ENTER** и в подготовленном ранее массиве появится результат – матрица нормальных уравнений (рис. 5.35)

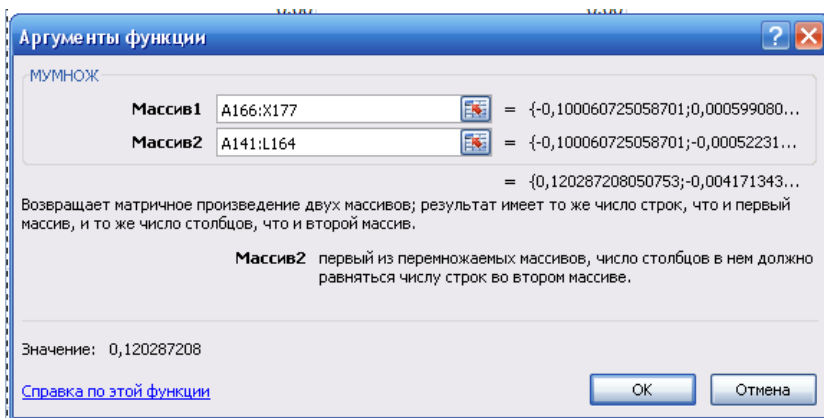

Рис. 5.34. Умножение матриц

|     | H191                             |                        |                |                  | $f_{x}$ {=MYMHOX(A166:X177;A141:L164)} |                  |                  |                  |                  |
|-----|----------------------------------|------------------------|----------------|------------------|----------------------------------------|------------------|------------------|------------------|------------------|
|     | Имя<br>$\sim$                    | B                      | C              | D                | Ε                                      | F                | G                | H                |                  |
|     | 181 Матрица нормальных уравнений |                        |                |                  |                                        |                  |                  |                  |                  |
| 182 | 0.120287208                      | $-0.00417134$          | 0.015898       |                  |                                        |                  | $-1,86918E-05$   | 1,95413E-07      | $-1,50322E-05$   |
| 183 | $-0,004171343$                   | 0,085764416 -0,0196725 |                |                  |                                        |                  | 8,05448E-06      | $-6,78063E-06$   | 1,19127E-05      |
| 184 | 0,01589803                       | $-0,01967252$          | 0.0350388      |                  |                                        |                  | $-9,59843E-06$   | 9,36475E-06      | $-1,52386E-05$   |
| 185 |                                  |                        | 0              | 0,094657518      | 0,004405885                            | 0,002390701      | $-9,73861E - 06$ | 1,39237E-07      | $-5,87197E-08$   |
| 186 |                                  |                        | 0              | 0.004405885      | 0.036139043                            | 0.00262911       | 6,21964E-08      | $-6.13535E - 06$ | 4,9516E-06       |
| 187 |                                  |                        | 0              | 0.002390701      | 0.00262911                             | 0.030308455      | $-8.02064E - 06$ | 7.39825E-06      | $-5.92705E - 06$ |
| 188 | $-1.86918E - 05$                 | 8.05448E-06            | $-9.598E - 06$ | $-9.73861E - 06$ | 6.21964E-08                            | $-8.02064E - 06$ | 2.11942E-08      | $-6.64979E-10$   | 9.59961E-09      |
| 189 | 1.95413E-07                      | $-6.7806E - 06$        | 9.365E-06      | 1.39237E-07      | $-6.13535E - 06$                       | 7.39825E-06      | $-6.64979E-10$   | 2.07606E-08      | $-1,71791E-08$   |
| 190 | $-1,50322E-05$                   | 1.19127E-05            | $-1.524E - 05$ | $-5.87197E-08$   | 4,9516E-06                             | $-5.92705E-06$   | 9.59961E-09      | $-1.71791E-08$   | 2.14634E-08      |
| 191 | $-1,79919E-05$                   | 3,21441E-07            | $-3,348E-07$   | $-1,01906E-05$   | $-2,30286E-07$                         | 1,37259E-07      |                  |                  |                  |
| 192 | 3,55379E-07                      | $-1,0275E-05$          | 3,263E-07      | $-4,56123E-09$   | $-2,39937E-07$                         | $-1,30913E-07$   |                  |                  |                  |
| 193 | $-1.43109E - 05$                 | 2.50245E-07            | $-2,661E-07$   | 3,56216E-08      | 1.64422E-09                            | $-2.14801E-11$   |                  |                  |                  |

Рис. 5.35. Матрица нормальных уравнений (фрагмент)

### **5.2.9. Обращение матрицы нормальных уравнений**

**Обращение матрицы нормальных уравнений** осуществляется также стандартными средствами **EXCEL**:

- мышью выделяется место для расположения этой матрицы – диапазон **А198:L209**;

- выполняется команда **Вставить функцию**;

- в появившемся окне **Мастер функций** в категории **Математические** выбирается функция **МОБР** (рис. 5.36), нажимается **ОК**;

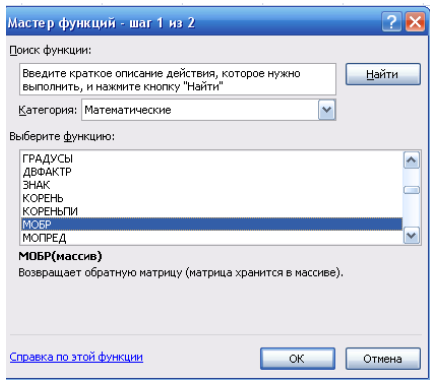

Рис. 5.36. Обращение матрицы

- мышью захватывается матрица нормальных уравнений – в строке Массив указывается диапазон матрицы А182:L193 (рис. 5.37), нажимается ОК, выполняется команда **F2 → Ctrl + Shift + ENTER** – в выделенном ранее пустом диапазоне появится обратная матрица (рис. 5.38).

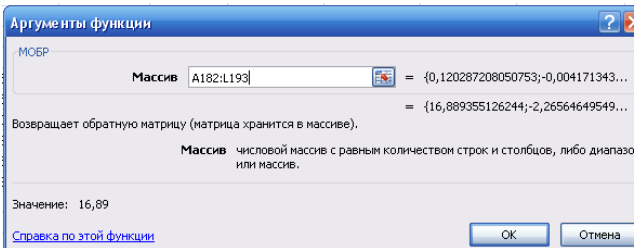

Рис. 5.37. Ввод массива

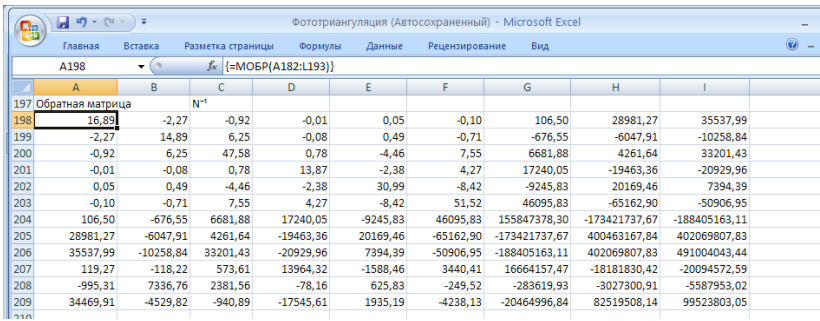

Рис. 5.38. Обратная матрица (фрагмент)

# **5.2.10. Вычисление вектора свободных членов нормальных уравнений**

**Вектор свободных членов** *A<sup>T</sup> PL* системы нормальных уравнений (5.6) вычисляется произведением матрицы *А<sup>T</sup>* и вектора *L*, так как матрица *Р* единичная. Порядок действий здесь такой же, как и в пункте вычисления матрицы нормальных уравнений (не забывайте команду!: **F2 → Ctrl + Shift + ENTER**). Только Массивом 2 здесь будет вектор-столбец *L*. Результатом – тоже вектор (рис. 5.39).

|     |                       | Ξ       |                   |         | Фототриангуляция (Авто               |
|-----|-----------------------|---------|-------------------|---------|--------------------------------------|
|     | Главная               | Вставка | Разметка страницы | Формулы | Данные                               |
|     | A214                  |         |                   |         | $f_*$ {=MYMHOX(A166:X177;A116:A139)} |
|     | $\overline{A}$        | в       | C                 | D       | E                                    |
|     | 213 Произведение A'PL |         |                   |         |                                      |
| 214 | 7,50788E-05           |         |                   |         |                                      |
| 215 | $-2,73518E-05$        |         |                   |         |                                      |
| 216 | 3,17053E-05           |         |                   |         |                                      |
| 217 | 2,33157E-05           |         |                   |         |                                      |
| 218 | 2,60505E-06           |         |                   |         |                                      |
| 219 | 1,34109E-05           |         |                   |         |                                      |
| 220 | $-6,19105E-08$        |         |                   |         |                                      |
| 221 | $-5,76056E-09$        |         |                   |         |                                      |
| 222 | $-2,91323E-08$        |         |                   |         |                                      |
| 223 | $-1,7054E-09$         |         |                   |         |                                      |
| 224 | 8,2707E-11            |         |                   |         |                                      |
| 225 | $-1,33637E-09$        |         |                   |         |                                      |

Рис. 5.39. Вектор *<sup>А</sup> <sup>T</sup> <sup>Р</sup><sup>L</sup>*

#### **5.2.11. Вычисление вектора неизвестных**

Произведением обратной матрицы  $N^{\blacktriangleleft}$  на вектор  $A^T$  *PL* находится вектор неизвестных с обратным знаком – вектор –*Х* (рис. 5.40). Умножением его на –1 получают окончательный результат в первом приближении. Умножение массива на –1 можно осуществить таким образом:

| Cn  | 日の<br>$-1$       | Ξ       |                   |         | Фототриангуляция (Автос              |
|-----|------------------|---------|-------------------|---------|--------------------------------------|
| تات | Главная          | Вставка | Разметка страницы | Формулы | Данные                               |
|     | A230             | ▼       |                   |         | $f_*$ {=MYMHOX(A198:L209;A214:A225)} |
|     | A                | B       | c                 | D       | Ε                                    |
| 229 | $-X=N^{-1}A'PL$  |         |                   |         |                                      |
| 230 | 4.40242E-05      |         |                   |         |                                      |
| 231 | $-6,82451E-06$   |         |                   |         |                                      |
| 232 | $-2.90361E - 05$ |         |                   |         |                                      |
| 233 | 5.48084E-05      |         |                   |         |                                      |
| 234 | 2,45262E-06      |         |                   |         |                                      |
| 235 | 2.40353E-05      |         |                   |         |                                      |
| 236 | $-1,927586012$   |         |                   |         |                                      |
| 237 | $-2.161727632$   |         |                   |         |                                      |
| 238 | $-2,205177525$   |         |                   |         |                                      |
| 239 | 0.052511023      |         |                   |         |                                      |
| 240 | $-0,000824337$   |         |                   |         |                                      |
| 241 | $-0.16806333$    |         |                   |         |                                      |

Рис. 5.40. Вектор –*Х*

- выделяется место для будущего результата – диапазон ячеек А246:А257;

- составляется формула вычисления (рис. 5.41), в формуле – диапазон массива;

| $\checkmark$ fx | $= (A230:A241)^{*}(-1)$       |   |
|-----------------|-------------------------------|---|
|                 | $\overline{A}$                | B |
|                 | 245 Окончательный результат Х |   |
|                 | 246 0:A241)*(-1)              |   |
| 247             |                               |   |
| 248             |                               |   |
| 249             |                               |   |
| 250             |                               |   |
| 251             |                               |   |
| 252             |                               |   |
| 253             |                               |   |
| 254             |                               |   |
| 255             |                               |   |
| 256             |                               |   |
| 257             |                               |   |

Рис. 5.41. Умножение массива на –1

- указываются мышью, что остальные элементы вводятся с клавиатуры. После команды **F2 → Ctrl + Shift + Enter** получают результат (рис. 5.42) в выделенном ранее диапазоне ячеек.

|     | ыη                            | Φ       |                   |                           | <b>Фототриангул</b> |  |
|-----|-------------------------------|---------|-------------------|---------------------------|---------------------|--|
|     | Главная                       | Вставка | Разметка страницы |                           | Формулы             |  |
|     | A246                          |         |                   | $f_*$ {=(A230:A241)*(-1)} |                     |  |
|     | $\Delta$                      | R       | C                 | D                         |                     |  |
|     | 245 Окончательный результат Х |         |                   |                           |                     |  |
| 246 | $-4,40242E-05$                |         |                   |                           |                     |  |
| 247 | 6.82451E-06                   |         |                   |                           |                     |  |
| 248 | 2.90361E-05                   |         |                   |                           |                     |  |
| 249 | $-5.48084E - 05$              |         |                   |                           |                     |  |
| 250 | $-2,45262E-06$                |         |                   |                           |                     |  |
| 251 | $-2.40353E - 05$              |         |                   |                           |                     |  |
| 252 | 1.927586012                   |         |                   |                           |                     |  |
| 253 | 2.161727632                   |         |                   |                           |                     |  |
| 254 | 2,205177525                   |         |                   |                           |                     |  |
| 255 | $-0,052511023$                |         |                   |                           |                     |  |
| 256 | 0.000824337                   |         |                   |                           |                     |  |
| 257 | 0.16806333                    |         |                   |                           |                     |  |

Рис. 5.42. Окончательный результат

### **5.2.12. Вычисление вектора поправок в измеренные величины**

**Поправки в измеренные значения** вычисляют произведением матрицы *А* на вектор *Х* с последующим суммированием вектора *L*, т. е. по формуле (5.5). Порядок вычислений может быть принят следующим:

- выделяется место для результата *АХ + L* (рис. 5.43);

|     | $\overline{A}$                  | B |  |
|-----|---------------------------------|---|--|
|     | 261 Поправки в измерения V=AX+L |   |  |
| 262 |                                 |   |  |
| 263 |                                 |   |  |
| 264 |                                 |   |  |
| 265 |                                 |   |  |
| 266 |                                 |   |  |
| 267 |                                 |   |  |
| 268 |                                 |   |  |
| 269 |                                 |   |  |
| 270 |                                 |   |  |
| 271 |                                 |   |  |
| 272 |                                 |   |  |
| 273 |                                 |   |  |
| 274 |                                 |   |  |
| 275 |                                 |   |  |
| 276 |                                 |   |  |
| 277 |                                 |   |  |
| 278 |                                 |   |  |
| 279 |                                 |   |  |
| 280 |                                 |   |  |
| 281 |                                 |   |  |
| 282 |                                 |   |  |
| 283 |                                 |   |  |
| 284 |                                 |   |  |
| 285 |                                 |   |  |

Рис. 5.43. Выделение места для *АХ + L*

- описанным ранее способом набирается функция произведения матриц *А* и *Х* (рис. 5.44);

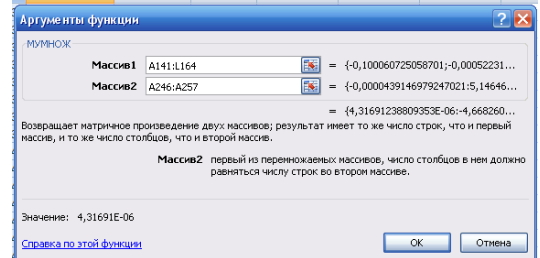

Рис. 5.44. Произведение *АХ*

- к произведению в формуле добавляется вектор *L* (рис. 5.45);

|                                                     | азметка страницы | Формулы | Данные | Рецензиров |  |
|-----------------------------------------------------|------------------|---------|--------|------------|--|
| $f_{\ast}$ =MYMHOX(A141:L164;A246:A257)+(A116:A139) |                  |         |        |            |  |
|                                                     |                  |         |        |            |  |

Рис. 5.45. Формула вычисления вектора поправок

- выполняется команда **F2 → Ctrl + Shift + Enter** и появляется результат – вектор поправок в измерения координат точек снимка (рис. 5.46).

|     | $\frac{1}{2}$ ig = (1)<br>÷     |         |                   |  |  |  |  |  |  |  |
|-----|---------------------------------|---------|-------------------|--|--|--|--|--|--|--|
|     | Главная                         | Вставка | Разметка          |  |  |  |  |  |  |  |
|     | <b>MVMHOX</b>                   | (a.     | $x \checkmark$ fx |  |  |  |  |  |  |  |
|     | A                               | B       | c                 |  |  |  |  |  |  |  |
|     | 261 Поправки в измерения V=AX+L |         |                   |  |  |  |  |  |  |  |
|     | 262 (A116:A139)                 |         |                   |  |  |  |  |  |  |  |
| 263 | -4.38525E-07                    |         |                   |  |  |  |  |  |  |  |
| 264 | 5.76187E-06                     |         |                   |  |  |  |  |  |  |  |
| 265 | $-1.55784E - 06$                |         |                   |  |  |  |  |  |  |  |
| 266 | 3.03172E-06                     |         |                   |  |  |  |  |  |  |  |
| 267 | 1.81103E-06                     |         |                   |  |  |  |  |  |  |  |
| 268 | $-2.99492E - 09$                |         |                   |  |  |  |  |  |  |  |
| 269 | $-3.2927E - 07$                 |         |                   |  |  |  |  |  |  |  |
| 270 | $-7,84788E-06$                  |         |                   |  |  |  |  |  |  |  |
| 271 | 6.58857E-07                     |         |                   |  |  |  |  |  |  |  |
| 272 | 7.02146E-08                     |         |                   |  |  |  |  |  |  |  |
| 273 | 1.98037E-06                     |         |                   |  |  |  |  |  |  |  |
| 274 | $-4,06648E - 06$                |         |                   |  |  |  |  |  |  |  |
| 275 | 3.71891E-07                     |         |                   |  |  |  |  |  |  |  |
| 276 | $-1.23554E - 06$                |         |                   |  |  |  |  |  |  |  |
| 277 | $-5.65068E - 07$                |         |                   |  |  |  |  |  |  |  |
| 278 | 6.229E-07                       |         |                   |  |  |  |  |  |  |  |
| 279 | 1.2535E-06                      |         |                   |  |  |  |  |  |  |  |
| 280 | 6.19394E-09                     |         |                   |  |  |  |  |  |  |  |
| 281 | 3.38076E-07                     |         |                   |  |  |  |  |  |  |  |
| 282 | 4.1371E-06                      |         |                   |  |  |  |  |  |  |  |
| 283 | 4.21549E-07                     |         |                   |  |  |  |  |  |  |  |
| 284 | $-1,07422E-07$                  |         |                   |  |  |  |  |  |  |  |
| 285 | $-2,16067E-06$                  |         |                   |  |  |  |  |  |  |  |

Рис. 5.46. Вектор поправок *V* в измерения координат точек снимков в метрах

Настоящий вектор выражен в метрах. Для перевода его в микроны осуществим произведение на 1 000 000 (рис. 5.47).

В данном примере значения поправок в измерения не превышают точности измерений – 10 мк, поэтому следующее приближение можно не выполнять. Однако в учебных целях его необходимо выполнить.

|     | $-19 - 11 -$                | Ψ       |                   |                                                          | Фототриангуляция (Автосохра |        |     |
|-----|-----------------------------|---------|-------------------|----------------------------------------------------------|-----------------------------|--------|-----|
|     | Главная                     | Вставка | Разметка страницы | Формулы                                                  |                             | Данные | Рец |
|     | D <sub>262</sub>            | $\sim$  | $f_x$             | $\left  \left\{ = (A262:A285)^*1000000 \right\} \right $ |                             |        |     |
|     | A                           | R       | C                 | D                                                        | E                           |        |     |
| 261 | Поправки в измерения V=AX+L |         |                   | Поправки в измерения в микронах                          |                             |        |     |
| 262 | 4,22306E-06                 |         |                   | 4,223056894                                              |                             |        |     |
| 263 | -4.38525E-07                |         |                   | $-0.438524998$                                           |                             |        |     |
| 264 | 5.76187E-06                 |         |                   | 5.76186528                                               |                             |        |     |
| 265 | $-1.55784E - 06$            |         |                   | -1.557839635                                             |                             |        |     |
| 266 | 3.03172E-06                 |         |                   | 3.031717571                                              |                             |        |     |
| 267 | 1.81103E-06                 |         |                   | 1.811032578                                              |                             |        |     |
| 268 | $-2.99492E - 09$            |         |                   | $-0,002994924$                                           |                             |        |     |
| 269 | $-3.2927E - 07$             |         |                   | $-0.32927015$                                            |                             |        |     |
| 270 | $-7.84788E - 06$            |         |                   | -7.847884642                                             |                             |        |     |
| 271 | 6.58857E-07                 |         |                   | 0.658857267                                              |                             |        |     |
| 272 | 7.02146E-08                 |         |                   | 0,070214633                                              |                             |        |     |
| 273 | 1.98037E-06                 |         |                   | 1.980374788                                              |                             |        |     |
| 274 | $-4.06648E - 06$            |         |                   | -4.06647875                                              |                             |        |     |
| 275 | 3.71891E-07                 |         |                   | 0.371891007                                              |                             |        |     |
| 276 | $-1.23554E - 06$            |         |                   | $-1.235538538$                                           |                             |        |     |
| 277 | $-5.65068E - 07$            |         |                   | $-0.565068017$                                           |                             |        |     |
| 278 | 6.229E-07                   |         |                   | 0.622899965                                              |                             |        |     |
| 279 | 1.2535E-06                  |         |                   | 1.253501746                                              |                             |        |     |
| 280 | 6.19394E-09                 |         |                   | 0.00619394                                               |                             |        |     |
| 281 | 3.38076E-07                 |         |                   | 0.33807573                                               |                             |        |     |
| 282 | 4.1371E-06                  |         |                   | 4.137101097                                              |                             |        |     |
| 283 | 4.21549E-07                 |         |                   | 0.421549187                                              |                             |        |     |
| 284 | $-1.07422E - 07$            |         |                   | $-0.107421733$                                           |                             |        |     |
| 285 | $-2.16067E - 06$            |         |                   | $-2.160666006$                                           |                             |        |     |

Рис. 5.47. Поправки в измерения в микронах

#### **5.3. Выполнение второго приближения и последующих**

**По формуле (5.9**) находим значения неизвестных параметров, которыми здесь являются угловые элементы внутреннего ориентирования (ЭВО) снимков и координаты точек 20 и 22.

## **5.3.1. Вычисление элементов внутреннего ориентирования по результатам первого приближения**

**Поправки в ЭВО** необходимо перевести из радианной меры в градусную. И поскольку в исходных данных ЭВО представлены построчно (см. рис. 5.3), то блок ЭВО окончательного результата (см. рис. 5.42) необходимо транспонировать. В связи с этим порядок действий будет следующим:

- выделяем блок, соответствующий поправкам в ЭВО, копируем его в буфер и вставляем в определенный диапазон (рис. 5.48) по команде **Вставить → Вставить значения**;

|     | u                |
|-----|------------------|
|     | Главная          |
|     | A288             |
|     | Δ                |
| 286 |                  |
| 287 |                  |
| 288 | $-4.40242E - 05$ |
| 289 | 6.82451E-06      |
| 290 | 2.90361E-05      |
| 291 | $-5.48084E - 05$ |
| 292 | $-2.45262E - 06$ |
| 293 | -2,40353E-05     |
| วดภ |                  |

Рис. 5.48. Вставка блока поправок в ЭВО с буфера

- копируем этот блок в буфер и транспонируем по команде **Вставить**  $\rightarrow$  **<b>Транспонирование** (рис. 5.49).

| Qэ           |              | ы              | 5日 回日<br><b>in</b>                                    | Ψ              | Фотограмметрия(практикум) [Режим ограни |               |                                    |         |                                           |       |
|--------------|--------------|----------------|-------------------------------------------------------|----------------|-----------------------------------------|---------------|------------------------------------|---------|-------------------------------------------|-------|
|              |              | q <sub>3</sub> | Ы                                                     |                |                                         |               |                                    |         | Фототриангуляция (Автосо                  |       |
|              |              |                | Главная                                               | Вставка        | Разметка страницы                       |               | Формулы                            |         | Данные                                    |       |
| B<br>Буф     |              | Вставить       | Ж<br>Calibri<br>la.<br>$\mathbb{X}$ $\mathbb{K}$<br>3 | ч              | $A^A$<br>11                             | $A^{\dagger}$ | $\equiv$<br>E 표<br>E<br>ŧΞ<br>•■ 》 | 昬<br>量、 | Общий<br>g<br>$^{+6}_{000}$ $^{+6}_{000}$ | $-$ % |
| 부            | $rac{5}{27}$ | ß              | Вставить                                              |                |                                         | 履             | Выравнивание                       | 履       | Число                                     |       |
| ۰            | 27           |                | Формулы                                               |                |                                         |               | $-0.505008017$<br>0,622899965      |         |                                           |       |
| Ħ<br>ä,      | 27           |                | Вставить значения                                     |                |                                         |               | 1,253501746                        |         |                                           |       |
| $\alpha$     | 28           |                | Без рамок                                             |                |                                         |               | 0,00619394                         |         |                                           |       |
|              | 28           |                | Транспонировать                                       |                |                                         |               | 0.33807573                         |         |                                           |       |
| g,           | 28           |                | Вставить связь                                        |                |                                         |               | 4,137101097                        |         |                                           |       |
|              | 28           | à              | Специальная вставка                                   |                |                                         |               | 0,421549187                        |         |                                           |       |
| 4            | 28<br>28     | 闔              | Вставить как гиперссылку                              |                |                                         |               | $-0,107421733$<br>$-2,160666006$   |         |                                           |       |
| ۰<br>×       | 28           | $\mathbb{R}$   | Как рисунок                                           | r              | приближение                             |               |                                    |         |                                           |       |
| 띀<br>ä,      | 287          |                |                                                       | ЭВО в градусах |                                         |               |                                    |         |                                           |       |
| Ĭ.<br>۰<br>g | 288          |                | $-4,40242E-05$                                        |                |                                         |               |                                    |         |                                           |       |
|              | 289          |                | 6,82451E-06                                           | 0              | 0                                       |               | $\Omega$                           |         | 0                                         |       |

Рис. 5.49. Транспонирование блока ЭВО

Результат транспонирования представлен на рис. 5.50.

|  |                    | り - じ回 回 印 -            | ÷             |                   |                        |                  | Фотограмметрия(практикум) [Режим ограниченной функцион | Работа                                               |
|--|--------------------|-------------------------|---------------|-------------------|------------------------|------------------|--------------------------------------------------------|------------------------------------------------------|
|  | <b>B</b>           | 日り・ロー                   | 1 ∓           |                   |                        |                  |                                                        | Фототриангуляция (Автосохраненный) - Microsoft Excel |
|  | Сохранить (Ctrl+S) |                         |               | Разметка страницы | Формулы                | Данные           | Рецензирование                                         | Вид                                                  |
|  |                    | <b>B</b> <sub>288</sub> | ↽             | $f_x$             | -0,0000440241542206475 |                  |                                                        |                                                      |
|  |                    |                         | R             |                   |                        |                  |                                                        | G                                                    |
|  | <b>Byd</b> 288     | $-4,40242E-05$          | $-4,4024E-05$ | 6,825E-06         | 2,90361E-05            | $-5.48084E - 05$ | $-2.45262E - 06$                                       | $-2,40353E-05$                                       |
|  | $\Box$ 289         | 6.82451E-06             |               |                   |                        |                  |                                                        |                                                      |

Рис. 5.50. Результат транспонирования

Перевод поправок в ЭВО в градусную меру производим по формуле произведения на радиан (рис. 5.51).

| Q,  |    | り · U 回 回 iP ·   | ₩                        |                   |                                                      |                  | Фотограмметрия(практикум) [Режим ограниченной функцион | Работа                                              |
|-----|----|------------------|--------------------------|-------------------|------------------------------------------------------|------------------|--------------------------------------------------------|-----------------------------------------------------|
|     | Cn | $17 - 14 - 1$    | ⊩ ≂                      |                   |                                                      |                  |                                                        | Фототриангуляция (Автосохраненный) - Microsoft Exce |
| ۶Ń  |    | Главная          | Вставка                  | Разметка страницы | Формулы                                              | Данные           | Рецензирование                                         | Вид                                                 |
| J   |    | <b>B289</b>      | $\overline{\phantom{a}}$ | fx                | $\left  \left\{ = (B288:G288)^*F42 \right\} \right $ |                  |                                                        |                                                     |
| ₩   |    | А                | B                        |                   | D                                                    | Ē                |                                                        | G                                                   |
| 288 |    | $-4.40242E - 05$ | $-4.4024E - 05$          | 6.825E-06         | 2.90361E-05                                          | $-5.48084E - 05$ | $-2.45262E-06$                                         | $-2.40353E - 05$                                    |
| 289 |    | 6,82451E-06      | $-0,0025224$             | 0.000391          | 0,001663648                                          | $-0.003140291$   | $-0.000140525$                                         | $-0.001377125$                                      |

Рис. 5.51. Преобразование поправок в ЭВО в градусную меру

Складывая поправки в ЭВО с их значениями, принимаемыми в качестве исходных данных, находим значения ЭВО для второго приближения для первого снимка (рис. 5.52) (здесь и в дальнейшем не забывайте команду **F2 → Ctrl + Shift + Enter** для вычисления по формуле!) и для второго (рис. 5.53).

| $-$ 0 $\mathbb{H}$ of $\mathbb{R}$<br>Фотограмметрия(практикум) [Режим огр<br>M<br><b>LET</b><br>₹<br>Ęы |                                        |                           |                             |                   |                                      |                       |  |  |
|----------------------------------------------------------------------------------------------------|----------------------------------------|---------------------------|-----------------------------|-------------------|--------------------------------------|-----------------------|--|--|
|                                                                                                    | С'n                                    | $\sim$<br>Ы<br><b>LET</b> | ₹                           |                   |                                      | Фототриангуляция (Ав' |  |  |
|                                                                                                    | œ                                      | Главная                   | Вставка                     | Разметка страницы | Формулы                              | Данные                |  |  |
|                                                                                                    | B <sub>292</sub>                       |                           |                             |                   | $f_*$ {=(A39:C39)+(B289:D289)}       |                       |  |  |
| ₩                                                                                                    |                                        | А                         | B                           |                   |                                      | F                     |  |  |
|                                                                                                    | 288                                    | $-4,40242E-05$            | $-4,4024E-05$               | 6,825E-06         | 2,90361E-05                          | $-5,48084E-05$        |  |  |
| L.                                                                                                    | 289                                    | 6,82451E-06               | $-0,0025224$                | 0,000391          | 0,001663648                          | $-0,003140291$        |  |  |
| $\overline{a}$                                                                                           | 290                                    | 2,90361E-05               |                             |                   | Значения ЭВО для второго приближения |                       |  |  |
| ë                                                                                                    | 291<br>-5,48084Е-05 для первого снимка |                           |                             |                   |                                      |                       |  |  |
|                                                                                                    | 292                                    |                           | $-2,45262E-06$ $-1,6691224$ | 1,166991          | 0,334663648                          |                       |  |  |

Рис. 5.52. Значения ЭВО для второго приближения для первого снимка

| $\mathbf{9} \cdot \mathbf{0} \oplus \mathbf{0} \oplus \mathbf{0}$<br>Фотограмметрия(практикум) [Ре<br>ы |                                                   |         |         |                            |                                |  |  |  |
|----------------------------------------------------------------------------------------------------|---------------------------------------------------|---------|---------|----------------------------|--------------------------------|--|--|--|
|                                                                                                    | Ch                                                | $N +$   |         |                            | Фототриангул:                  |  |  |  |
|                                                                                                    |                                                   | Главная | Вставка | Разметка страницы          | Формулы                        |  |  |  |
|                                                                                                    | B <sub>294</sub>                                  |         |         |                            | $f_*$ {=(A41:C41)+(E289:G289)} |  |  |  |
|                                                                                                    |                                                   |         |         |                            |                                |  |  |  |
|                                                                                                    | <b>Byd</b> 293<br>-2,40353Е-05 для второго снимка |         |         |                            |                                |  |  |  |
|                                                                                                    | 294                                               |         |         | $-1,50314029$ $-1,0000112$ | 1,331952875                    |  |  |  |

Рис. 5.53. Значения ЭВО для второго приближения для второго снимка

# **5.3.2. Вычисление координат определяемых точек по результатам первого приближения**

**Описанным ранее способом, транспонируя блок поправок в координаты точек 20 и 22** и прибавляя их к координатам, заданным в исходных данных, находим координаты этих точек для второго приближения (рис. 5.54, 5.55).

| B <sub>299</sub> |  |                                         | $f_{\text{sc}}$ {=(B46:D46)+(B297:D297)} |                                                     |  |  |  |  |
|------------------|--|-----------------------------------------|------------------------------------------|-----------------------------------------------------|--|--|--|--|
|                  |  |                                         |                                          |                                                     |  |  |  |  |
| 297              |  |                                         |                                          | 1,927586012 1,927586012 2,1617276 2,205177525 -0,05 |  |  |  |  |
| 298              |  | 2,161727632 Значения координат точки 22 |                                          |                                                     |  |  |  |  |
| 1 299            |  |                                         |                                          | 2,205177525 1601,927586 2,1617276 17,20517753       |  |  |  |  |

Рис. 5.54. Координаты точки 22

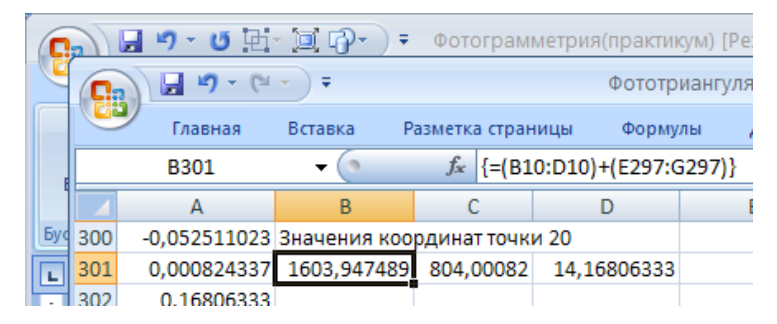

Рис. 5.55. Координаты точки 20

## **5.3.3. Замена старых значений неизвестных вычисленными по результатам первого приближения**

**На основе новых значений неизвестных параметров** составляется система (5.5) и повторяется решение по алгоритму выражений (5.6)–(5.8). Для этого новые значения параметров по известным правилам копируются в буфер и вставляются в алгоритм на место старых (рис. 5.56–5.57).

|            | A41                                        |             | $f_x$     | $-1,503140290$ |
|------------|--------------------------------------------|-------------|-----------|----------------|
|            | А                                          | R           | C         |                |
|            | 35 Приближенные значения угловых элементов |             |           |                |
| 36         | внешнего ориентирования в градусах         |             |           |                |
| 37         | Первого снимка                             |             |           |                |
| 38         | альфа                                      | омега       | каппа     |                |
| 39         | $-1.669122401$                             | 1.166991016 | 0.3346636 |                |
| 40         | Второго снимка                             |             |           |                |
| 41         | $-1,503$                                   | $-1,000$    |           |                |
| $\sqrt{2}$ |                                            |             |           |                |

Рис. 5.56. Новые значения ЭВО

|                 | Главная                                            | Вставка | Разметка страницы |                 | Формулы |  |
|-----------------|----------------------------------------------------|---------|-------------------|-----------------|---------|--|
| <b>B46</b>      |                                                    | $f_x$   |                   | 1601,9275860125 |         |  |
|                 |                                                    | R       |                   |                 |         |  |
| 43 <sup>1</sup> | Приближенные значения координат определяемой точки |         |                   |                 |         |  |
| 44              | в метрах                                           |         |                   |                 |         |  |
| 45              | Номер                                              |         |                   |                 |         |  |
| 46              | 22                                                 | 1601.93 |                   | 2,16            |         |  |
| 47              |                                                    |         |                   |                 |         |  |

Рис. 5.57. Новые значения координат определяемой точки 22

|    | Главная                           | Вставка  | Разметка страницы | Формулы          |  |  |
|----|-----------------------------------|----------|-------------------|------------------|--|--|
|    | <b>B10</b>                        |          | $f_x$             | 1603,94748897702 |  |  |
|    | А                                 | B        |                   | D                |  |  |
| 4  | Координаты опорных точек в метрах |          |                   |                  |  |  |
| 5  | Номер                             |          |                   |                  |  |  |
| 6  | точки                             | x        | ٧                 | 7                |  |  |
| 7  | 10                                | 802,000  | 802,000           | 12,000           |  |  |
| 8  | 11                                | 803,500  | 1203,500          | 18,500           |  |  |
| 9  | 12                                | 802,000  | 2,000             | 12,000           |  |  |
| 10 | 20                                | 1603,947 | 804.001           | 14.168           |  |  |
| 11 | 21                                |          |                   |                  |  |  |

Рис. 5.58. Новые значения координат контрольной точки 20

После ввода новых значений параметров все вычисления в настоящем алгоритме производятся автоматически. В качестве окончательного результата снова получаем вектор поправок в новые приближенные значения параметров (рис. 5.59) и вектор поправок в измерения (рис. 5.60). Наибольшая поправка в координаты (рис. 5.60, строка 253) составляет величину 0,065 м. Поправки в ЭВО снимков уже ничтожны. Если потребовать точность вычисления поправок в координаты – 0,100 м, то в данном случае приближения можно прекратить.

|   |     | Главная                       | Вставка | Разметка страницы | Формулы                             |
|---|-----|-------------------------------|---------|-------------------|-------------------------------------|
|   |     | A246                          |         | $f_x$             | $\left\{=(A230:A241)^*(-1)\right\}$ |
| ì |     | A                             | R       | C                 | D                                   |
|   |     | 245 Окончательный результат Х |         |                   |                                     |
|   | 246 | 3,34131E-07                   |         |                   |                                     |
|   | 247 | $-9.41533E - 06$              |         |                   |                                     |
|   | 248 | 2.11374E-05                   |         |                   |                                     |
|   | 249 | 4,55021E-06                   |         |                   |                                     |
|   | 250 | $-4.36426E - 06$              |         |                   |                                     |
|   | 251 | $-2.14285E - 05$              |         |                   |                                     |
|   | 252 | $-0,010895676$                |         |                   |                                     |
|   | 253 | 0.065336362                   |         |                   |                                     |
|   | 254 | 0.043082835                   |         |                   |                                     |
|   | 255 | 0,005859932                   |         |                   |                                     |
|   | 256 | 0.006426133                   |         |                   |                                     |
|   | 257 | $-0.005743353$                |         |                   |                                     |
|   |     |                               |         |                   |                                     |

Рис. 5.59. Поправки в приближенные значения неизвестных во втором приближении

Для повышения точности вычислений приближения повторяют. Для этого значения неизвестных в третьем приближении вычисляются по такому же алгоритму, что и во втором:

- из блока окончательных значений через буфер и транспонирование формируем строки поправок ЭВО в градусной мере и поправок в координаты;

- автоматически вычисляются новые значения параметров для следующего приближения (рис. 5.61);

- через буфер старые параметры заменяются новыми и автоматически осуществляется уже третье приближение. Результат третьего приближения приведен на рис. 5.62.

Судя по вектору *Х* (рис. 5.62) поправки в приближенные значения определяемых координат не превосходят 0,03 м. Для всех случаев землеустройства и кадастра такой точности вычислений достаточно. На этом можно прекратить приближения, результат третьего приближения принять окончательным (рис. 5.63) и переходить к оценке точности результатов.

|     | ,,,,,,,,,,,                 | ncianua | <b>Landard Live City arrived</b> |                              | — wupmynu      |                                 | Harmore | $\cdots$ |
|-----|-----------------------------|---------|----------------------------------|------------------------------|----------------|---------------------------------|---------|----------|
|     | D <sub>285</sub>            |         |                                  | $f_*$ {=(A262:A285)*1000000} |                |                                 |         |          |
|     | Α                           | B       | c                                | D                            |                | E                               |         |          |
| 261 | Поправки в измерения V=AX+L |         |                                  |                              |                | Поправки в измерения в микронах |         |          |
| 262 | 4,13513E-06                 |         |                                  |                              | 4,13512685     |                                 |         |          |
| 263 | 4.20551E-07                 |         |                                  |                              | 0.420551255    |                                 |         |          |
| 264 | 6.50207E-06                 |         |                                  |                              | 6.50207487     |                                 |         |          |
| 265 | $-2,6307E-07$               |         |                                  |                              | $-0.263070083$ |                                 |         |          |
| 266 | 1,211E-06                   |         |                                  |                              | 1.210998112    |                                 |         |          |
| 267 | 2,70753E-06                 |         |                                  |                              | 2,707525923    |                                 |         |          |
| 268 | $-1.1361E-08$               |         |                                  |                              | $-0.011360993$ |                                 |         |          |
| 269 | $-1,24906E-06$              |         |                                  |                              | $-1,249058582$ |                                 |         |          |
| 270 | $-6.79113E-06$              |         |                                  |                              | $-6.791133161$ |                                 |         |          |
| 271 | $-4,26749E-07$              |         |                                  |                              | $-0,426749254$ |                                 |         |          |
| 272 | $-5.1746E-08$               |         |                                  |                              | $-0.051746043$ |                                 |         |          |
| 273 | $-1.45948E - 06$            |         |                                  |                              | $-1.459475807$ |                                 |         |          |
| 274 | $-1,26682E-06$              |         |                                  |                              | $-1,266823933$ |                                 |         |          |
| 275 | $-1,01215E-06$              |         |                                  |                              | $-1,012151879$ |                                 |         |          |
| 276 | $-3,07063E-06$              |         |                                  |                              | -3,070629224   |                                 |         |          |
| 277 | $-1.83616E - 06$            |         |                                  |                              | $-1.836156029$ |                                 |         |          |
| 278 | 1,81066E-06                 |         |                                  |                              | 1,810658694    |                                 |         |          |
| 279 | $-1.53113E-07$              |         |                                  |                              | $-0.153112842$ |                                 |         |          |
| 280 | 2,34962E-08                 |         |                                  |                              | 0,023496191    |                                 |         |          |
| 281 | 1.28246E-06                 |         |                                  |                              | 1.282461806    |                                 |         |          |
| 282 | 2.76423E-06                 |         |                                  |                              | 2,764225508    |                                 |         |          |
| 283 | 7.84455E-07                 |         |                                  |                              | 0.78445451     |                                 |         |          |
| 284 | 7,91665E-08                 |         |                                  |                              | 0,07916654     |                                 |         |          |
| 285 | 1,59234E-06                 |         |                                  |                              | 1,592344935    |                                 |         |          |
|     |                             |         |                                  |                              |                |                                 |         |          |

Рис. 5.60. Поправки в измерения из второго приближения

| GU  | Главная          | Вставка                                 | Разметка страницы | Формулы                              | Данные      | Рецензирование | Вид            |
|-----|------------------|-----------------------------------------|-------------------|--------------------------------------|-------------|----------------|----------------|
|     | <b>B297</b>      | ۰                                       | $f_x$             | -0,0108956761895403                  |             |                |                |
|     | $\overline{A}$   | <sub>B</sub>                            | Ċ                 | D                                    | F           | F              | G              |
| 286 |                  | Последующее приближение                 |                   |                                      |             |                |                |
| 287 |                  | ЭВО в градусах                          |                   |                                      |             |                |                |
| 288 | 3,34131E-07      | 3,34131E-07                             | $-9,415E-06$      | 2.11374E-05                          | 4,55021E-06 | $-4,36426E-06$ | $-2,14285E-05$ |
| 289 | $-9,41533E-06$   | 1,91443E-05 -0,0005395                  |                   | 0,001211087                          | 0,000260708 | $-0,000250054$ | $-0,001227763$ |
| 290 | 2,11374E-05      |                                         |                   | Значения ЭВО для второго приближения |             |                |                |
| 291 |                  | 4,55021Е-06 для первого снимка          |                   |                                      |             |                |                |
| 292 | $-4.36426E - 06$ | $-1,66910326$ 1,1664516                 |                   | 0.335874735                          |             |                |                |
| 293 |                  | -2,14285Е-05 для второго снимка         |                   |                                      |             |                |                |
| 294 |                  | $-1.50287958 - 1.0002612$               |                   | 1.330725112                          |             |                |                |
| 295 |                  |                                         |                   |                                      |             |                |                |
| 296 |                  | Поправки в координаты точек 22 и 20     |                   |                                      |             |                |                |
| 297 |                  | $-0,010895676$ $-0,01089568$ 0,0653364  |                   | 0,043082835                          | 0,005859932 | 0,006426133    | $-0,005743353$ |
| 298 |                  | 0,065336362 Значения координат точки 22 |                   |                                      |             |                |                |
| 299 | 0.043082835      | 1601,91669                              | 2.227064          | 17.24826036                          |             |                |                |
| 300 |                  | 0,005859932 Значения координат точки 20 |                   |                                      |             |                |                |
| 301 | 0.006426133      | 1603.953349                             | 804,00725         | 14.16231998                          |             |                |                |
| 302 | $-0.005743353$   |                                         |                   |                                      |             |                |                |

Рис. 5.61. Значения параметров для третьего приближения

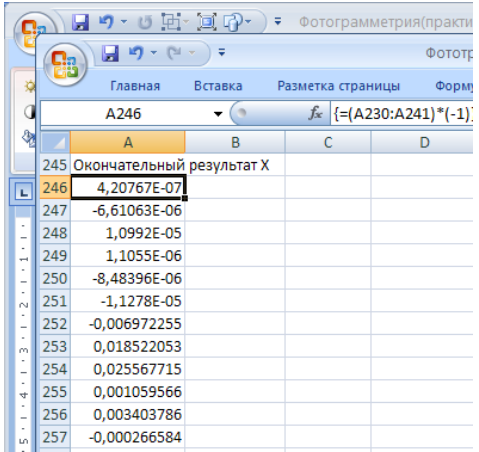

#### Рис. 5.62. Поправки в определяемые параметры в третьем приближении

| <b>Lie</b> | Главная        | Вставка                                 | Разметка страницы | Формулы                              | Данные      | Рецензирование   | Вид            |
|------------|----------------|-----------------------------------------|-------------------|--------------------------------------|-------------|------------------|----------------|
|            | <b>B297</b>    | ۰                                       | fx                | -0.00697225526316954                 |             |                  |                |
|            | $\mathsf{A}$   | B                                       |                   | D                                    | F           | F                | G              |
| 286        |                | Последующее приближение                 |                   |                                      |             |                  |                |
| 287        |                | ЭВО в градусах                          |                   |                                      |             |                  |                |
| 288        | 4,20767E-07    | 4.20767E-07                             | $-6.611E - 06$    | 1,0992E-05                           | 1,1055E-06  | $-8.48396E - 06$ | $-1,1278E-05$  |
| 289        | $-6,61063E-06$ | 2,41082E-05 -0,0003788                  |                   | 0,000629796                          | 6,33406E-05 | $-0.000486095$   | $-0.000646184$ |
| 290        | 1,0992E-05     |                                         |                   | Значения ЭВО для второго приближения |             |                  |                |
| 291        |                | 1,1055Е-06 для первого снимка           |                   |                                      |             |                  |                |
| 292        |                | -8,48396E-06 -1,66907915 1,1660728      |                   | 0,336504531                          |             |                  |                |
| 293        |                | -1,1278Е-05 для второго снимка          |                   |                                      |             |                  |                |
| 294        |                | $-1,50281624 -1,0007473$                |                   | 1,330078928                          |             |                  |                |
| 295        |                |                                         |                   |                                      |             |                  |                |
| 296        |                | Поправки в координаты точек 22 и 20     |                   |                                      |             |                  |                |
| 297        |                | $-0,006972255 - 0,00697226 - 0,0185221$ |                   | 0,025567715                          | 0,001059566 | 0,003403786      | $-0,000266584$ |
| 298        |                | 0,018522053 Значения координат точки 22 |                   |                                      |             |                  |                |
| 299        | 0,025567715    | 1601,909718                             | 2,245586          | 17,27382808                          |             |                  |                |
| 300        |                | 0,001059566 Значения координат точки 20 |                   |                                      |             |                  |                |
| 301        |                | 0.003403786 1603.954408 804.01065       |                   | 14.16205339                          |             |                  |                |
| 302        | $-0,000266584$ |                                         |                   |                                      |             |                  |                |

Рис. 5.63. Результат третьего (последнего) приближения

# **5.4. Оценка точности построения фототриангуляции**

## **5.4.1. Оценка точности по расхождениям на контрольных точках**

В данном примере контрольной была точка 20. Ее точные координаты в метрах следующие:

$$
X = 1604,00; Y = 804,00; Z = 14,00.
$$

Полученные координаты из уравнивания из последнего приближения (рис. 5.63):

$$
X = 1603,95; Y = 804,01; Z = 14,16.
$$

**Расхождения координат** по модулю составляют соответственно по осям координат: **0,05; 0,01; 0,16**.

### **5.4.2. Оценка точности по значению средней квадратической ошибки единицы веса**

Для вычисления **средней квадратической ошибки единицы веса** найдем значение квадратичной формы *VT PV.*

Выполнив транспонирование вектора поправок *V* (рис. 5.64) и соответствующее умножение (рис. 5.65, 5.66), находим *VT PV* = 185,966. Поскольку в нашем примере

$$
r = n - t = 24 - 12 = 12,
$$

то в соответствии с формулой (5.11) найдем (рис. 5.67)

$$
\mu = \sqrt{\frac{185,966}{12}} = 3,9 \text{ mK}.
$$

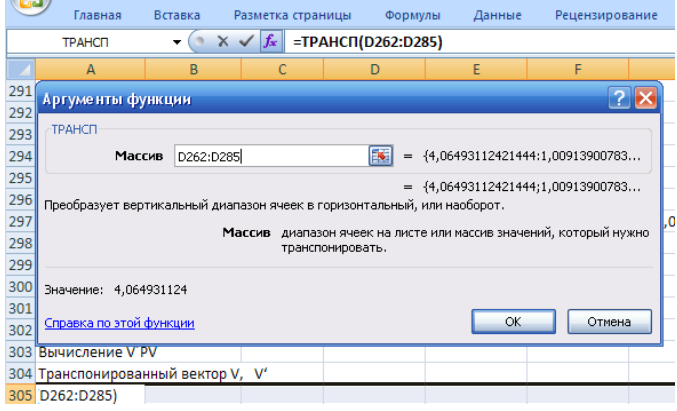

Рис. 5.64. Команда транспонирования вектора поправок измерений *V*

|            | Главная                                              | Вставка                 | Разметка страницы | Формулы                                                                                          | Данные      | Рецензирование                  |         |  |  |
|------------|------------------------------------------------------|-------------------------|-------------------|--------------------------------------------------------------------------------------------------|-------------|---------------------------------|---------|--|--|
|            | <b>MVMHOЖ</b>                                        | $\mathsf{x}$            | ∣£.               | =MYMHOЖ(A305:X305;D262:D285)                                                                     |             |                                 |         |  |  |
|            | A                                                    | B                       | C                 | D                                                                                                | Ε           | F                               |         |  |  |
| 288        | Аргументы функции                                    |                         |                   |                                                                                                  |             |                                 |         |  |  |
| 289<br>290 | <b>МУМНОЖ</b>                                        |                         |                   |                                                                                                  |             |                                 |         |  |  |
| 291        |                                                      | Массив1<br>A305:X305    |                   | <b>IX</b>                                                                                        | $=$         | {4,06493112421444;1,00913900783 |         |  |  |
| 292        |                                                      | D262:D285<br>Массив2    |                   | <b>IX</b>                                                                                        |             | {4,06493112421444:1,00913900783 |         |  |  |
| 293<br>294 | {185,996284864577}                                   |                         |                   |                                                                                                  |             |                                 |         |  |  |
| 295        | массив, и то же число столбцов, что и второй массив. |                         |                   | Возвращает матричное произведение двух массивов; результат имеет то же число строк, что и первый |             |                                 |         |  |  |
| 296        |                                                      |                         |                   | Массив2 первый из перемножаемых массивов, число столбцов в нем должно                            |             |                                 |         |  |  |
| 297        |                                                      |                         |                   | равняться числу строк во втором массиве.                                                         |             |                                 |         |  |  |
| 298<br>299 |                                                      |                         |                   |                                                                                                  |             |                                 |         |  |  |
| 300        | Значение:                                            | 185.9962849             |                   |                                                                                                  |             |                                 |         |  |  |
| 301        | Справка по этой функции                              |                         |                   |                                                                                                  |             | OK                              | Отмена  |  |  |
| 302        |                                                      |                         |                   |                                                                                                  |             |                                 |         |  |  |
|            | 303 Вычисление V'PV                                  |                         |                   |                                                                                                  |             |                                 |         |  |  |
| 305        | 304 Транспонированный вектор V,                      |                         | v                 |                                                                                                  |             |                                 |         |  |  |
|            | 306 Значение V'PV                                    | 4.064931124 1.009139008 | 6.8793958         | 0.815475534                                                                                      | 0.236976464 | 2.948911761                     | $-0,01$ |  |  |
|            | 307 D262:D285)                                       |                         |                   |                                                                                                  |             |                                 |         |  |  |

Рис. 5.65. Вычисление  $V^T P V$ 

|    | 8   | $10 - 14 -$<br>a    | n =                     |                   |             | Фототриангуляция (Автосохраненный) - Microsoft Excel |                |                |                |                |
|----|-----|---------------------|-------------------------|-------------------|-------------|------------------------------------------------------|----------------|----------------|----------------|----------------|
|    |     | Главная             | Вставка                 | Разметка страницы | Формулы     | Данные                                               | Рецензирование | Вид            |                |                |
|    |     | A306                |                         |                   |             |                                                      |                |                |                |                |
|    |     | A                   | B                       |                   | D           |                                                      |                | G              | н              |                |
|    |     | 303 Вычисление V'PV |                         |                   |             |                                                      |                |                |                |                |
| Бy | 304 |                     | 4,064931124 1,009139008 | 6,8793958         | 0,815475534 | 0,236976464                                          | 2.948911761    | $-0,018643134$ | $-2,049677012$ | $-6,203842776$ |
| Œ  |     | 305 значение V'PV   |                         |                   |             |                                                      |                |                |                |                |
|    | 306 | 185.9962849         |                         |                   |             |                                                      |                |                |                |                |

Рис. 5.66. Значение *V<sup>T</sup> PV*

|  | <b>B307</b> |                         | =КОРЕНЬ(А307/12) |  |  |
|--|-------------|-------------------------|------------------|--|--|
|  |             |                         |                  |  |  |
|  |             | 185,9962849 3,936964618 |                  |  |  |

Рис. 5.67. Вычисление средней квадратической ошибки единицы веса

## **5.4.3. Оценка точности по средним квадратическим ошибкам уравненных координат определяемых пунктов**

Теперь по формуле (5.10) найдем средние квадратические ошибки координат определяемой и контрольной точек. По каждой координате вычисление производится по формуле

$$
\mu_x = \mu \sqrt{Q_x} \,, \tag{5.14}
$$

где µ*<sup>x</sup>* – средняя квадратическая ошибка координаты точки;

*Qx* – диагональный член обратной матрицы, соответствующий этой координате.

В данном примере для координаты *Х* точки 22 вид соответствующей формулы приведен на рис. 5.68.

|     | <b>KOPEH<sub>b</sub></b>                          |                          | $\chi \checkmark \checkmark$ =B307*KOPEHb(G204)/1000000 |  |  |
|-----|---------------------------------------------------|--------------------------|---------------------------------------------------------|--|--|
|     |                                                   |                          |                                                         |  |  |
|     | 306 Значение V'PV СКО ед. веса                    |                          |                                                         |  |  |
| 307 |                                                   | 185,9962849, 3,936964618 |                                                         |  |  |
|     | 308 Средние квадратические ошибки координат точек |                          |                                                         |  |  |
|     | 309 точка 22                                      |                          |                                                         |  |  |
|     | 310 = ВЗО7*КОРЕНЬ                                 |                          |                                                         |  |  |

Рис. 5.68. Вычисление средней квадратической ошибки точки 22 по оси *Х*

Здесь *G*204 – ячейка соответствующего диагонального члена обратной матрицы, КОРЕНЬ() – стандартная функция корня, выбранная из категории «Математические», 1000 000 – множитель перехода от микрон в метры, *В*307 – ячейка СКО единицы веса. На рис. 5.69 приведены средние квадратические ошибки по осям координат обеих точек.

|     | A316                                              |                         | $f_x$ | =B307*KOPEHb(L209)/1000000 |   |
|-----|---------------------------------------------------|-------------------------|-------|----------------------------|---|
|     | $\mathbf{A}$                                      | В                       | C     | D                          | Е |
|     | 306 Значение V'PV СКО ед. веса                    |                         |       |                            |   |
| 307 |                                                   | 185,9962849 3,936964618 |       |                            |   |
|     | 308 Средние квадратические ошибки координат точек |                         |       |                            |   |
|     | 309 точка 22                                      |                         |       |                            |   |
| 310 | 0,000983541                                       |                         |       |                            |   |
| 311 |                                                   | 0,078784866 0,078791005 |       |                            |   |
| 312 | 0,087237668                                       |                         |       |                            |   |
|     | 313 точка20                                       |                         |       |                            |   |
| 314 | 0.041902042                                       |                         |       |                            |   |
| 315 | 0,028491676                                       | 0.050671064             |       |                            |   |
| 316 | 0,077889367                                       |                         |       |                            |   |
| 547 |                                                   |                         |       |                            |   |

Рис. 5.69. Средние квадратические ошибки координат точек

Средние квадратические ошибки положения точек в плане µ*<sup>п</sup>* вычисляются по формуле

$$
\mu_n = \sqrt{\mu_x^2 + \mu_y^2} ,
$$

где, µ*x*, µ*<sup>y</sup>* – средние квадратические ошибки положения точек по осям *Х* и *Y*.

Соответствующие вычисления приведены на рис. 5.70.

|  |             | $\blacksquare$ ig $\blacktriangleright$ (ii $\blacktriangleright$ | Ψ                                                 |                                 |  |   | Фототриангуляц |  |   |
|--|-------------|-------------------------------------------------------------------|---------------------------------------------------|---------------------------------|--|---|----------------|--|---|
|  |             | Главная                                                           | Вставка                                           | Разметка страницы               |  |   | Формулы        |  | Д |
|  | <b>B311</b> |                                                                   |                                                   | $f_x$<br>=KOPEHb(A310^2+A311^2) |  |   |                |  |   |
|  |             | А                                                                 | B                                                 |                                 |  | D |                |  | F |
|  |             |                                                                   | 308 Средние квадратические ошибки координат точек |                                 |  |   |                |  |   |
|  |             | 309 точка 22                                                      |                                                   |                                 |  |   |                |  |   |
|  | 310         | 0,048687151                                                       |                                                   |                                 |  |   |                |  |   |
|  | 311         | 0,078045146 0,091986322                                           |                                                   |                                 |  |   |                |  |   |
|  | 312         | 0.086418583                                                       |                                                   |                                 |  |   |                |  |   |
|  |             | 313 точка20                                                       |                                                   |                                 |  |   |                |  |   |
|  | 314         | 0,041508619                                                       |                                                   |                                 |  |   |                |  |   |
|  | 315         |                                                                   | 0.028224164 0.050195308                           |                                 |  |   |                |  |   |
|  | 316         | 0.077158054                                                       |                                                   |                                 |  |   |                |  |   |

Рис. 5.70. Средние квадратические ошибки планового положения точек

#### **5.4.4. Выводы по оценке точности**

1. Средняя квадратическая ошибка измерений координат точек снимков составляет 3,9 мк.

2. Расхождение координат на контрольных точках составляет:

- B ПЛАН 
$$
\sqrt{0.05^2 + 0.1^2} = 11
$$
 м;

- по высоте 0,16 м.

3. Максимальная средняя квадратическая ошибка положения определяемой точки (рис. 5.70):

- в плане 0,09 м;

- по высоте 0,09 м (округлено из 0,086 м).

Согласно п. 3.7.6 **Инструкции по фотограмметрическим работам** средние расхождения **плановых** координат на контрольных точках не должны превышать 0,2 мм в масштабе плана (карты), такие расхождения по **высоте** не должны превышать 1/5 высоты сечения рельефа.

Поскольку в данном примере расхождение в плане составляет 0,11 м, то можно заключить, что точность данной фототриангуляции достаточна даже для обоснования съемки масштаба 1:1000 (здесь 0,2 мм соответствует величине 0,2 м).

По высоте расхождения на контрольных точках соответствуют высоте сечения рельефа 1 м, так как 0,16 м, умноженное на 5, равно 0,80 м, что меньше 1 м.

#### БИБЛИОГРАФИЧЕСКИЙ СПИСОК

1. Михайлов , А. П. Фотограмметрия: учебник / А. П. Михайлов, А. Г. Чибуничев; под общ. ред. А. Г. Чибуничева. – М.: Изд-во МИИГАиК, 2016. – 294 с.

2. Лобанов , А. Н. Фотограмметрия: учебник / А. Н. Лобанов. – 2-е изд., перераб. и доп. – М.: Недра, 1984. – 552 с.

3. Павлов , В. И. Фотограмметрия. Теория одиночного снимка и стереоскопической пары снимков: учеб. пособие / В. И. Павлов. – 2-е изд., перераб. и доп. – СПб., 2006. – 175 с.

4. Назаров , А. С. Средства получения цифровых снимков и методы их фотограмметрической обработки / А. С. Назаров. – Минск, 2009. – 263 с.

5. Обиралов, А. И. Фотограмметрия и дистанционное зондирование / А. И. Обиралов, А. Н. Лимонов, Л. А. Гаврилова. – М.: КолосС, 2006. – 334 с.

6. Инструкция по фотограмметрическим работам при создании цифровых топографических карт и планов. – М.: Роскартография-ЦНИИГАиК, 2002. – 100 с.– (Геодезические, картографические инструкции, нормы и правила).

## СОДЕРЖАНИЕ

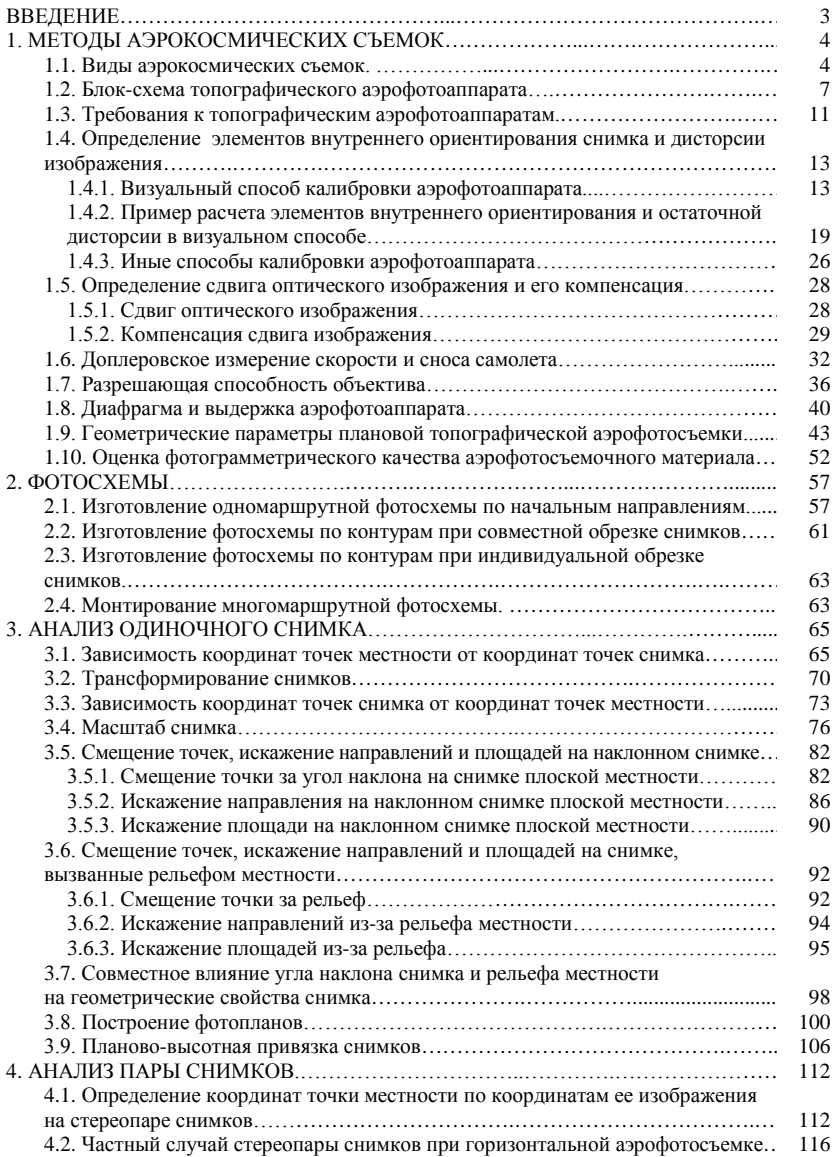

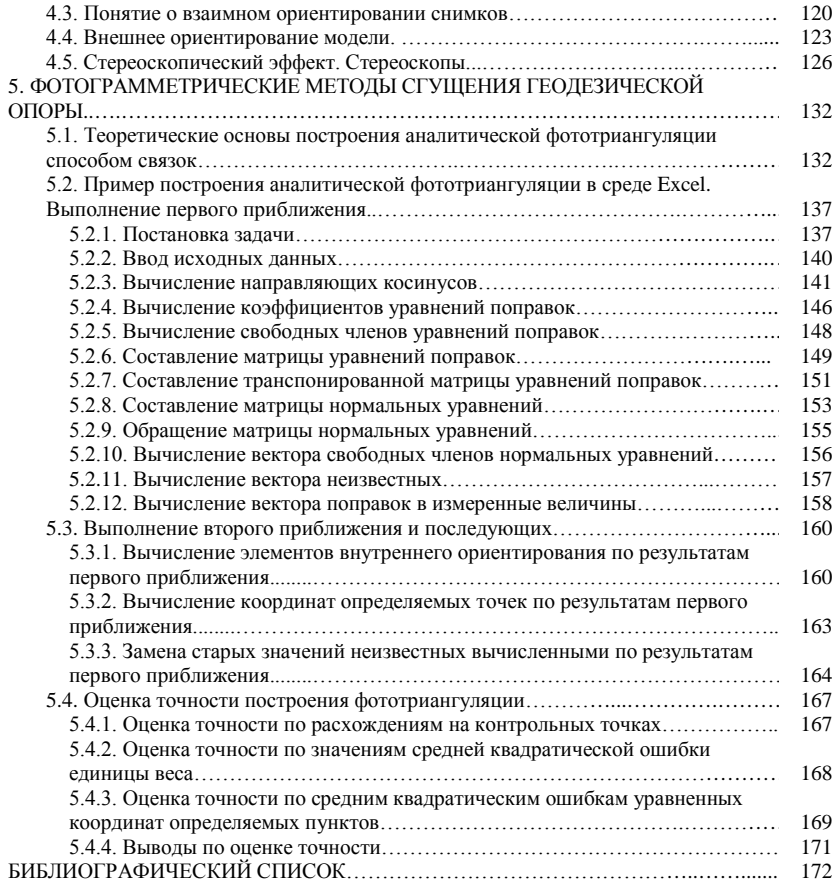

Учебное издание

# **Ярмоленко** Александр Степанович **Писецкая** Ольга Николаевна **Шулякова** Тамара Владимировна

## ФОТОГРАММЕТРИЯ И ДИСТАНЦИОННОЕ ЗОНДИРОВАНИЕ ЗЕМЛИ

Учебно-методическое пособие

Редактор *С. Н. Кириленко* Технический редактор *Н. Л. Якубовская*

Подписано в печать 01.10.2020. Формат  $60\times84^{\frac{1}{1}}$ 16. Бумага офсетная. Ризография. Гарнитура «Таймс». Усл. печ. л. 10,23. Уч.-изд. л. 8,37. Тираж 60 экз. Заказ .

УО «Белорусская государственная сельскохозяйственная академия». Свидетельство о ГРИИРПИ № 1/52 от 09.10.2013. Ул. Мичурина, 13, 213407, г. Горки.

Отпечатано в УО «Белорусская государственная сельскохозяйственная академия». Ул. Мичурина, 5, 213407, г. Горки.